[A-PDF DjVu TO PDF DEMO: Purchase from www.A-PDF.com to remove the watermark](http://www.a-pdf.com/?djvu-demo)"≺ամա≺այկական էլ. Գրադարան" quiph' www.freebooks.do.am կողմից եւ ներկայացվում է իր այցելուների ուշադրությանը։

The book created by "PanArmenian E. Library"

Գիրքը կարող է օգտագործվել միայն ընթերցանության համար... For more info: www.freebooks.do.am

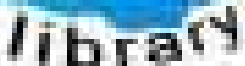

**Almany** 

ՊՈՒԹՆՈՒՅՆՊԵՍ ԿԱՐՈՂ ԵՔ ՁԵՐ ՆԵՐԴՐՈՒՄՆ ՈՒՆԵՆԱԼ ՀԱՅԱՏԱՌ ԳՐԱԿԱՆՈՒԹՅԱՆ ՏԱՐԱՇՄԱՆ ԳՈՐԾՈՒՄ ԵՎ ԻՆՔՆԵՐԴ LOFUU QUSABULLUUDL AOPEC

ԹՎԱՅԻՆ ԳՐՔԵՐԻ ՍՏԵՂԾՄԱՆ ՄԱՆԸԱՄԱՍՆԵՐԸ ԿԱՐՈՂ ԵՔ FUULUI "SUUUSUSTUUL FLETSMUSEL GATALIATE" VUSEFA

www.freebooks.do.am

CURPECURUL LUR, RP 0954RM LR ULP HUBRIS: ABUAULANT DUR 2020LF CLODESULANGAAHL

鸟鸟号鸟 与号号号号号号

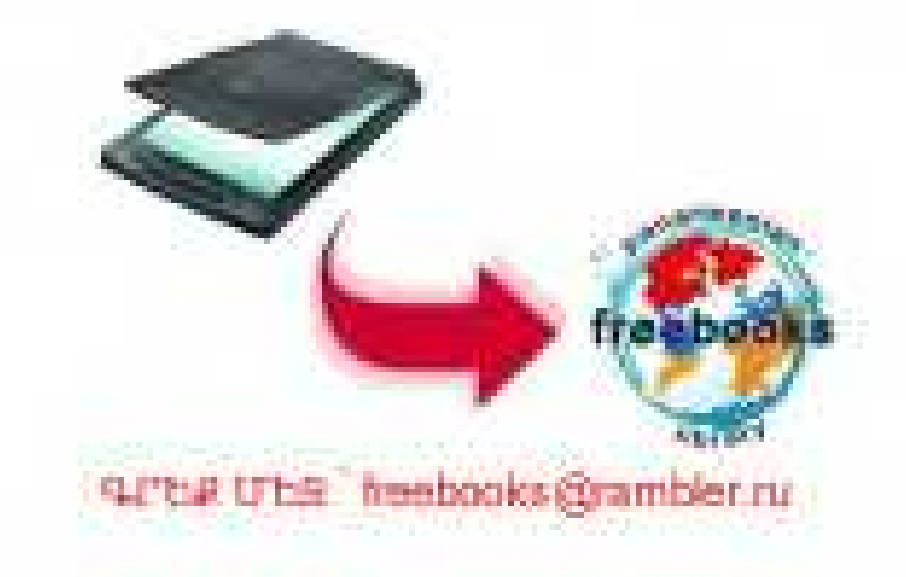

# **Ruudhy**

LLT

 $\int$ 

Zmi

 $\Lambda_{\rm{max}}$ 

## $\mathcal$   $\mathcal{L}$   $\mathfrak{u}\mathfrak{u}$  of  $\mathfrak{h}\mathfrak{l}$ *Twgwyjwû*

# GYPDS

(Puuuuuntnonpynuut  $\overline{\mathbf{u}}$ muunudubputin)

երեւան Հեղինակային **\_ bրատարակշություն** 2006

 $\overline{\phantom{a}}$ 

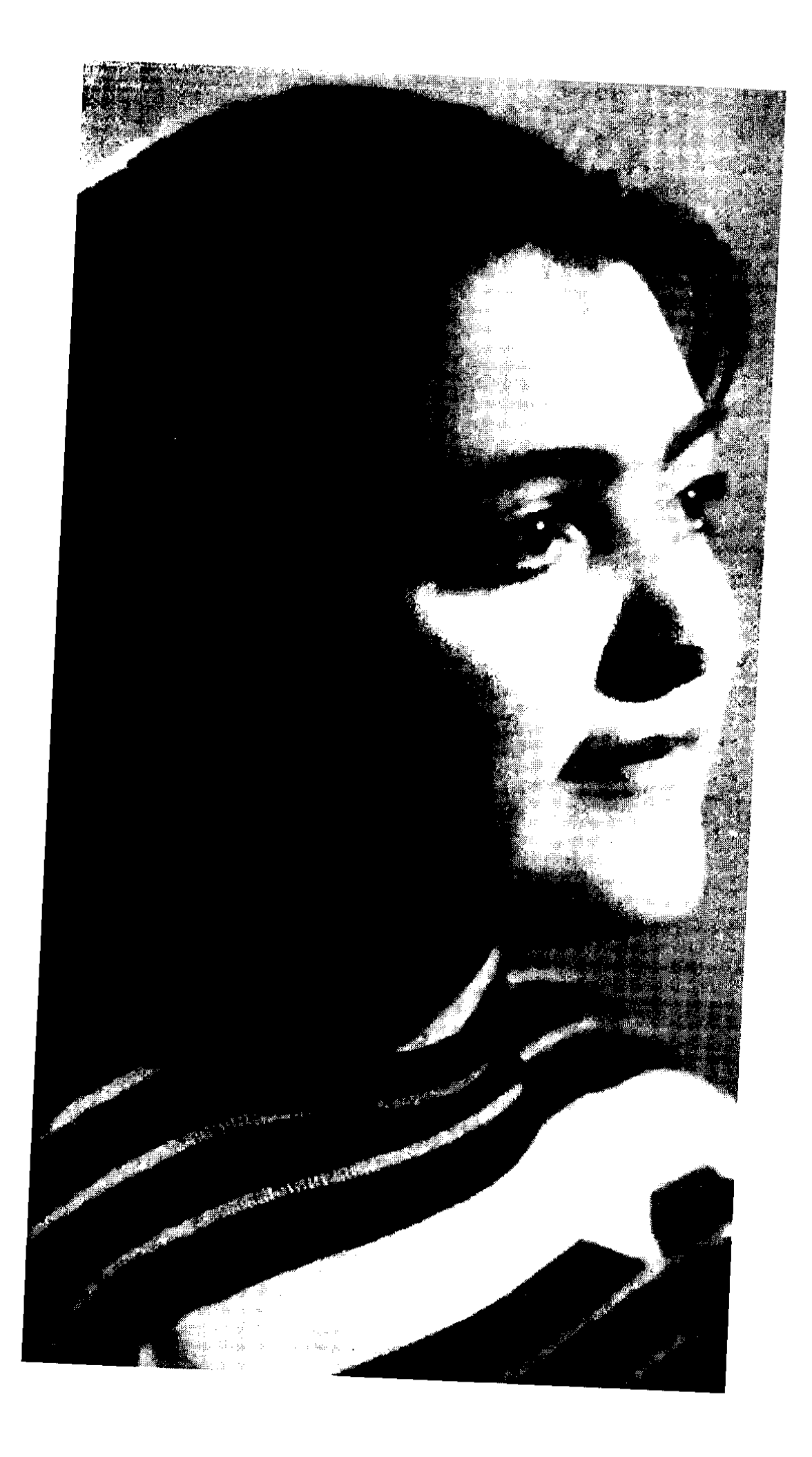

 $BSQ$ 891, 981-8 UUSU43UU **QUA** 843 **U** 404

Մացակյան Յասմիկ U 404 Կարոտ<sup>:</sup> Բանաստեղծություններ և պատմվածքներ Rասմիկ Մացակյան.- Եր : Rbn hրատ ,2006-180 էջ

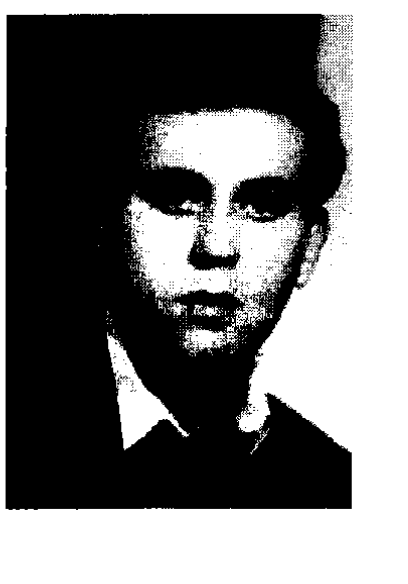

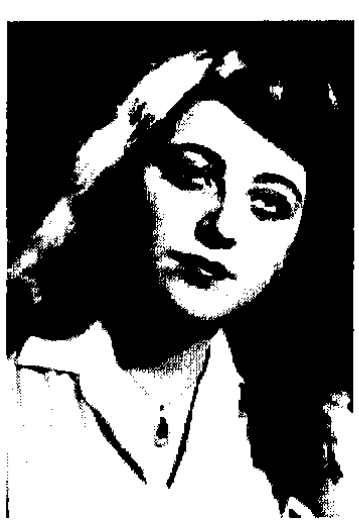

١

### Գրքիս հովանավորն են Նարինե եւ Սասուն Առաքելյանները

### Գրքիս վաճառքից գոյացած գումարը փոխանցելու եմ «Ռուզան» բարեգործական հասարակական կազմակերպության ֆոնդին

ዓሆጉ 84ሩ7-5

ISBN 99930-4-552-7

© < Uwgwywu 2006p.

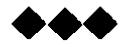

Հասմիկի երգի ծառը վաղուց է, ինչ շիվ ու շյուղ է տվել և այդ ծառի ամեն մի բարը կարոտի բոցավառում է. Նա  $h$  մի բերեյով տարիների ընթացքում ապրած իր հույցերի ճյուղ ու շյուղերը, կազմել է այս փոքրիկ ժողովածուն, որն էլ սիրով նվիրում է իր ընթերցող բարեկամներին.

Uju qnpniju in uto ni ih naptami pini ndumniթյունները, հիասթափությունները հաղթահարելու պատրաստակամության լիրիկական պատկեր Նրա սեղմ տողերի մեջ ծավայուն կարոտ կա իր ծննդավայրի, նրա hnn ni punh, նրա բնության ու մարդկանց մասին Uրտարուխ են նրա հույցերն ու ապրումները  $\zeta$ այրենի երկրի hանդեպ սիրո և նվիրվածության զգացումով են գրված նրա ստեղծագործությունները Դա ցախում երևում է  $\kappa$ Իմ Հայաստան» բանաստեղծության մեջ

Þմ Հայաստա<sup>7</sup>ն, դու ծաղկում ես իմ սրտում

Uպասման ապրումների ամբողջություն է այս ժողովածուն: Ժողովածուում գերակշռում են կարոտի տխուր  $\mathfrak{a}$ վագները։ Այստեղ կարոտի ու վշտի տրամադրությունը հարատեում է: Նրա տողերն աչքի են ընկնում ապրումների նրբությամբ, հույզերի հարստությամբ, որտեղ gawguntupu ni uhungn, hnigu ni umnoniun tinluuu tu quinu un un un quintu du

Հասմիկի երգերը ընդգծվում են զգացմունքի անմիջականությամբ։ Այդ երգերի հիմքում վառվում է ներքին կրակը։ Այդ երգերը ծնվել են տառապանքի գնով, դրանք անձնական ցավերի ծնունդ են․ Այդ երգերի տողերից ծորում ու ծորում է կարոտը, փոխվելով մելամաղձոտ երաժշտության։ Ամեն անգամ նրա պատկերները շաղախված են նուրբ զգացումներով և պատկերված hnqnı yunun plunüp

Նրա երգերը սրտառուչ են հյուսված վասն հայրենjuig uhnn ni yunnunh qowgniuuthing

Հասմիկը կարոտում է, տխրում, սակայն մեկեն երջանկանում է պայծառ զգացողությամբ, որ շուտով, շա՜տ շուտով կբացվի երջանկության արահետը և կսպա $uh$  hnt $fi$ :

Հասմիկի երգերը գեղեցիկ են ու բնական, որոնց մեջ գերակշռում են մանկության, մայրական, պանդիստու $p_1$ ան, կարոտի նվագներ։ Նրա մի շարք բանաստեղծությունների քնարական հերոսը մայրն է տանջող կարոinh ni umumin qamamu Gunni.

Հասմիկը Մեծ Մայր է, թևի տակ հավաքած իր սիրասուն թոռնիկ- բալիկներին, մի իսկական մայր նվիրյալ Նրա տողերի մեջ իմաստ ու սրտի արյուն կա Դրանցում նկատվում են հայկական տառապանքի ցավագին նվագ- $6$ եր: Հայ գաղթականի ճակատագիրը բաժին է hասեյ նաև նրա պապերին ու սիրելի hnրը

Գարուն լիներ ամենուր,

 $Q$ <sub>l</sub>hūt<sub>n</sub> t<sub>nptp</sub> մայրամուտ,

**Und m onoun pnn** phatp,

Խաղաղ լիներ ամենուր,

 $b$ pyw Gynup  $p_1$  (a  $p_2$  p  $p_3$ )  $p_4$  (b  $p_5$ )

Uhzuna ni gundin unnungutan

Հասմիկ Նա իրոք հասմիկ է գարնան ծնունդ, բացված մալիսյան զմրուխտ դաշտի միջին Նա հասմիկ է, մշտապես իր մայր գարունը տենչող, յավատես ու thuiqun.

### UthGw JuriptuG

### Հեղինակի կողմից

 $\delta$ նվել եմ 1943թ. մայիսի 12-ին Ղուկասյանում (այժմ  $U_2$ ngp): Խորությամբ զգացել եմ հայրենի բնաշխարհի արարիչ ուժը, իսկ երբ հասկացա ծննդավայր, հայրենիք հասկացողությունը զգացի նրա համն ու բույրը և աշխարին ինձ համար հրաշք թվաց Ես սկսեցի իմ մտքերը հանձնել թղթին․ Թե որքան է ինձ հաջողվել tuluu st: bu thoughl tu, np hnoniqu phuud wulutnd ես բավարարված եմ:

...Q pnu bu phq, Ωη կարդաք միշտ, **Tundulpulghn,**  $\Omega$  h h  $\Omega$  h  $\Omega$  n  $\Omega$  h  $\Omega$  h  $\$ 

 $\overline{\phantom{a}}$ 

Դաժան ճակատագրի բերումով հայերը բազմիցս ստիպված են եղել լքել իրենց ծննդավայրերը։ Նրանց, ում բախտ է վիճակվել փրկվել թուրք բարբարոսներից, նոր օջախներ են ստեղծել տարբեր տեղերում: Նախնիներս գաղթել են Ալաշկերտից․ Տատիկս պատմում էր, որ դրախտային վայր է եղել Այաշկերտը. Մինչև 1885թ. ապրել են խաղաղ թուրք հարևանների հետ, որից հետո թուրքերն իրենց ծրագիրն են ունեցել. Եվ

ահա մի օր թուրք հարևանը կանչում է նախապապիս և ասում, որ հայերին որոշել են կոտորել, քանի շուտ է htmugtp: Նախապապս լսեյով այս լուրը զարմանում է, բայց հավատում,քանի որ թուրքերը փակել էին հայերին պատկանող բոլոր դուքանները, արհեստանոցները, այն ամենը, ինչ պատկանում էր հայերին։ Լսելով այդ ամենը Uwgwy wwwn qwihu t unio, hwimuntu win swpwpwuտիկ յուրը տղամարդկանց, մեծամեծներին Առաջար- $\mu$ ում է փախչել գիշերով։ Ոմանք չեն հավատում, իսկ  $\liminf p$ , ովքեր հավատում են գիշերով լծում են սայլերը  $t$ ւ փախչում դեպի Արեւելյան Հայաստան.

Նախապապիս խումբը, որ բաղկացած է լինում իր punthuusutha l sinn huntuusutha, sto nduunnipinium bung puhuntang hundang ta Pujpun qinin Հանգիստ առնելով, նրանք զննում են տեղանքը Նախապապս շարունակում է ճանապարհը Բանդիվանով, Ղայpnyunny ntuyh Lanny (undu Uznungp), intinusion susuնեցրել են իրենց տան շրջակայքին. Բարձունքի վրա եկեղեցի էր, ճանապարհին փոքրիկ գետակ, աղբյուnn punh muly, մեջը ձկներ, որոնց վրա խաչ է եղել Նրանք բնակություն են հաստատում Ղգյղոչում։ Հիմնադիր Մացոն և Վարոսը, որոնք հորեղբոր թոռներ են  $b$ րել, սկսել են տուն շինել և զբաղվել իրենց հետ բերած  $\mu$ նասուններով: Մինչև 1914-1915թթ այստեղ տեղի հայերի հետ ապրել են խաղաղ և յավ պայմաններում. Կարո և Անդո եղբայրները դուքան, ջրաղաց են դրել, որը htun uquinu hu yung t nundt (մորս huinn Unnnu),  $\mu$ իսկ նրանք մինչ այդ շատ մոտ են եղել Մացո նախապա  $\mu$ uhu htun: 20 hnonig pun $\mu$ uguid win մեծ գերդաստանը ղեկավարում էր Մազո պապը և կինը, իսկ ընտանիքի

pninn անդամները գիտեին իրենց անելիքը, տղամարդիկ nwimni ta wimumti, wawana waka huli tatifanya երբ տուն են վերադարձել, նստել են հացի Sղամարդիկ  $\hat{u}$ h linnu, limuli ip uh linnu:

Swunu` փոքր հարսը լինելով, սկեսըայրի ոտքերն է յվացել: Մեր նախապապերն իրենց տոկունությամբ հաղթահարել են ամենաաղետալի արհավիրքները, շարու- $6$ ակել են կյանքը պահպանելով իրենց սովորույթները պատվասիրությամբ, հյուրասիրությամբ, աշխատասիրությամբ և բարոյականությամբ Չնայած բոլոր դժվաnntpmilatanha, mwmu uawqti t ywawqh, hinawnh, բարի, համբերատար և գեղեցիկ Եղել է ամոթխած, միշտ ամաչելով է նայել ամուսնուն: Երբ տղամարդիկ են ներս մտել, կանայք վեր են կացել տեղերից և տեղ տվել

Նախատատս դաժան կյանք է ունեցել, բայց միշտ ապրել է hայավարի, նամուսով և դա hամարել է Uuտծn hwupnd utdwanya topwahntpinta Utilip hu<sub>ibnu.</sub> ամենադժվարին պահերին էլ չենք կորցրել մեզ, մեր  $\ln$ on արիությունը,  $\ln$ մորի, սրամտելու կարողությունը Swunu www. 1915 bunda mungup hungup hunghun չեն թողել Արևմտյան Հայաստանը, նա պատմում էր մինչև իր կյանքի վերջը:

 $\Theta$ ուրքերի հարձակվելու յուրը տարածվել էր ամբողջ  $q$ minniu ( $q$ qinn):  $q$ minniu qinini qingham hinini qinin  $\mu$ th մատնվել: U<sub>1</sub>, ժամանակ տատիս մեծ տղան, որը դաշտում ոչխար էր արածեցնում, տեսնելով թուրքին լեղապատառ վազում է տուն և հենց թոնրի մոտ սիրտը ճաքում է: Հետապնդող ասկյարները մտնում են տուն, սպանում մի քանի դիմադրողների, մյուսներին գերի են վերցնում, հասցնում մինչև ճճղյար գյուղ, մի մեծ մարա-

gnio to jolnio: «Հաց nimtop, նոր սրանց վառենք»,wuntu ta pningting: Um juting Uwgn wwwp tipphyhy որւրս է հանում երիտասարդ տղաներին, որոնց մեջ էր նաև հայրս. Վերջին զոհը չի հասցնում դուրս գալ երթիկից, դուոր բացում են և խփում։ Փախչողները հինգն էին, որոնք թաքնվում են քարափների տակ։ Նրանք տեսնում են, թե ինչպես են կրակի բոցերը լափում հարյուրավոր մարդկանց կյանք։ Եվ նրանք այն թուրքերն են եղել, որ տարիներով աղ ու հաց են կիսել հայերի հետ. Մեր գերդաստանից փրկվում են ութ հոգի: Երբ հրաման են ստանում դադարեցնել կոտորածը, տատս պատմում է, որ հայերի կոտորածը լսելով իր ամուսնու եղբայրը  $qu$ llu է Uմերիկայից. Uju ամենը տեսնելով իր աչքով, մեծ վիշտ է ապրում, հանկարծ տեսնում է դեպի իրեն են gwihu tinyini pning shuidini, hunguniu tu unu nd ihutin Նա ասում էր իր և իոր անունը, թուրթերը խորամանկում tio le gnig tio muighu, pt suit suit de la polinie to  $g\omega\delta$ , humquq hg pumunti, hann wutungunti, pa hpm այս ամենից տեղյակ չեն եղել և ցավակցում են Unun unubuunu 9pha, niqniu t 9nin huih, win duuuuuu ասկյարները հարձակվում են նրա վրա` կտրում գյուխը, վերցնում են հրաշք ձին և հեռանում Cուտով լուրը հասնում է գյուղ, երբ դիակը տուն են բերում, կինը Էսթերը,  $\mu$ ելազարվում է։ Ողջ գյուղն է սգում Uոսի համար և մինչ opu munumu bu mga gundun ntuph umuhu: Um պատմում է, որ երբ թուրքերը հարձակվել են գյուղի վրա, ինքը ութ տարեկան է եղել։ Երկու եղբայրներին կապելով, ուզեցել են տանել իրենց հետ, այնքան գեղեցիկ երիտասարդներ են եղել, որ ասկյարը հրամայել է ձեռք  $\mu$ յալ, իսկ հարսին, որն այնքան գեղեցիկ էր, փաթաթվել

է սյանը, թուրքերը քաշել, ծեծել են, բայց չեն կարոnugt unugt, ynuyt ta Gnu ynu m htmugt, <huu էլ Ղզլղոչում, եկեղեցու մոտ, երկու սև քար կա մորս tinpumungum ta unguntung banda dan sang terlilengan terlilengan dan pengharan terlilengan terlilengan terlilen մnun: Նա այնքան շնորհքով ու խելացի կին է եղել, որ երբեք փեսայի տան մեջ լաց չի եղել, գնացել է տղաների գերեզմանին ու այնտեղ լացել.

Uhû l 1941p. Zumbuuluu uu bo yuuntmuquh duuuնակ տատս յոթ թոռով սեղան է նստել, պատերազմում qnhult t hnnthpwinu' huwhwun, nn zww qnwqtun ni խելացի մարդ է եղել, զոհվել է Կերչում. Այժմ Մացակjuiling in the purious purious puridies to the paper in the purious purious puridies of the purious purious pu  $h$ այրը չի ընկճվում, ծիլեր է տալիս և բազմանում:

 $\overline{\mathcal{M}}$ 

# APRILISCE DECISION EOST 9

### **UGC JUJGCC**

Մեր պապերը գաղթել են, Նրանք մահին հաղթել են, 2pyda ta uyn hnnhg, Sumumbi bû mundoming: Հոգիները թողնելով, Ալաշկերտի դաշտերում: **Ես ծնվել եմ զովաշունչ** Ղուկասյանում` ծաղկազարդ, Ուր ծաղկունք է բուրավետ Հազար գույնի երանգի։ Ալաշկերտը կորցրել Նմանություն է գտել Ղուկասյանի ջուրն է գերել Մեր պապերն են հիացել:

### **MU SUBBUL UN**

 $\bar{\rm t}$ 

hu Lungun and sungun tu hu ununuu, Po punanuptna thoubha tu ptq Gumui, Որպես պաշտպան առյուծի են նմանվում,  $\Omega$  in  $\gamma$  undp  $\eta$  un  $\eta$  in hunimp and plants, P. En thuu quantum delinging the manufactured.

**G**phmuuunn, uto nto ntutu phyntupntu, nnug hnun uhun nunu nu hununu. Uwhuwuathnuu wunin www. bi nununinut: Snynta t pn dnnnyntnnn, nwntnha t uawat, Ժողովուրդը աշուղ դարձած քեզ համար է երգ երգել, **huy htmlhg ti Uwuhu uwifu t dwunwqti.** 

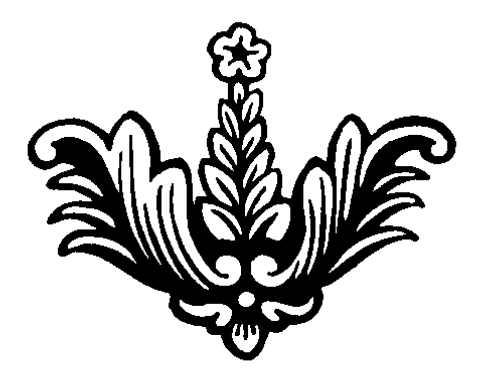

### **RUBO PU UPPELP**

Int *y* lu hhu m, hun hu uhntih, Ու հիմա դատարկ է տունը մեր լի, Որ այդքան ջերմ սիրում էիր մեզ, Յոթը որդով բազմում սեղանին լի, Բարի, հոգատար, հայրիկ սիրելի Հիմա մենք միշտ քեզ ենք հիշում, Քո քաղցը ձայնը լսում ու տխրում, Ու խրատներով առաջ շարժվում, npp thp մնացել, եղեռնից փրկվել, Pnyn, tinpuyn ynngnti ni munuiyti, **Gpp hhanu thp wugut ontpp,** Թաքցնում էիր մեզանից քո արցունքները

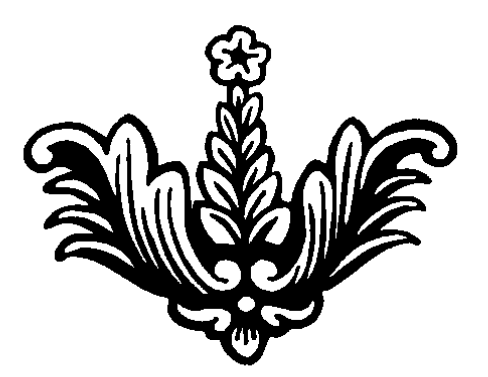

### **AND UUSNAR**

Լալի սարի գլխին քանդված Uh uuunnin yuu puunyuud, Ծաղիկների մեջ կորած, Քարերն են կանաչած: Գյուղամիջին եկեղեցի, Եկեղեցու կողքին թաղված Երկու եղբայր մոռացված Վաղինակ, Բագրատ սիրահարված, Ωι մուրազին չhասած.

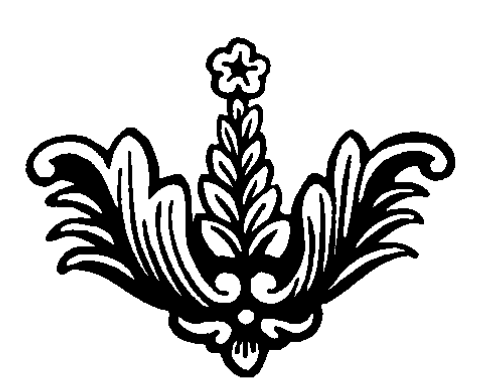

### **AUMAN LALGA**

Գարուն լիներ ամենուր, Չլիներ երբեք մայրամուտ, Երգ ու ծիծաղ թող լիներ, Խաղաղ լիներ ամենուր, Երջանկություն թող լիներ, Վիշտն ու ցավը մոռացվեր.

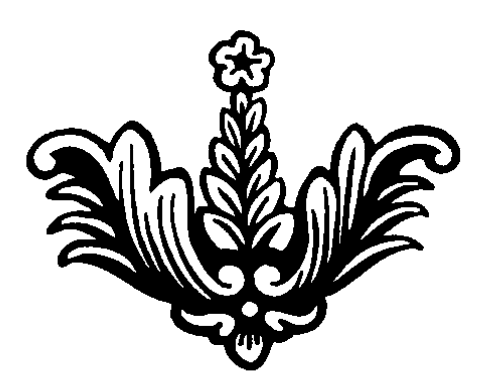

### **UUMPUUUN**

Suunu wutu Uwnnwywnh Կարմիր գաթա էր թխում, Երեխեքի ձեռքը բռնում, Մեր մատուռն էր բարձրանում Հավաքվում էին հարս ու աղջիկ, Ուրախ շուրջպար էին բռնում, Unuu yuuyh dujug th punnu, Հարութը զուռնան էր զլում Երգի ձայնն էր շուրջը բռնում, Պար էին գալիս բոլորը, h 6 hupu, un phy, unu puht Utin qininha the  $y$  and  $y$  and  $y$  and  $y$  and  $y$  and  $y$  and  $y$  and  $y$  and  $y$  and  $y$  and  $y$  and  $y$  and  $y$  and  $y$  and  $y$  and  $y$  and  $y$  and  $y$  and  $y$  and  $y$  and  $y$  and  $y$  and  $y$  and  $y$  and  $y$  and  $y$  Գեղեցկատես ու ժպտերես, Կապույտ աչքեր, շեկ վարսեր, hay putha yu utan qimmuu, Տատս էր ուրախ մանկանում

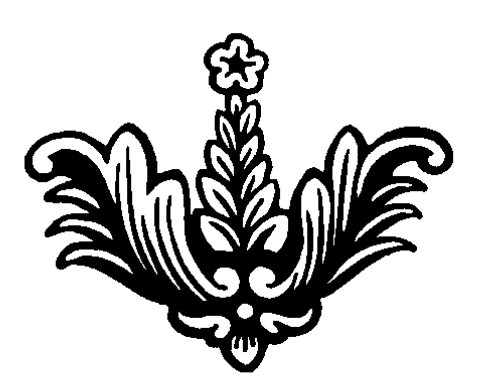

### *OLNNUJU*

**hu dungung opp mup** Մայիսյան կանաչ ծաղկունք, Հազար գույնի ծաղիկներ Անուշ բուրմունք են բերել. Ծաղկի անուն են դրել, Տատս ուրախ ժպտացել, Կրծքին սեղմել ու սիրել, Գովասանքի արժանացրել Uj ptq quiputulip ni hpuizp, Uչptna ta hwqwn tnwaq, Ծաղիկ-ծաղիկ են երգել, hadwany ta hhugty.

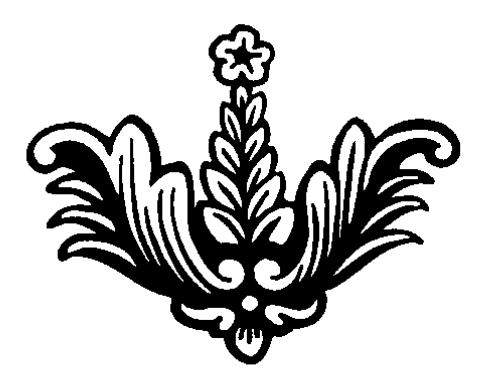

### ՒՄ ՄԱԿՈՒԹՅՈՒՆԸ

bu uu Gympin (m 2010 htm uug, Utip qining utuq hu uutumpinin, Տարիների հետ հալվեց ու գնաց Uwantu ontinhu wahnontejintan Հիմա, որ արդեն տարիք եմ առել, Հաճախ եմ հիշում իմ մանկությունը, Հայրենի լեռ, դաշտ ձեր գիրկն եմ գալիս, Նորից վերապրեմ իմ մանկությունը Իմ ընկերները խելացի, բարի Որ hnւշ է եղել՝ նրանց կորցրի,  $h^2$ նչ մաքրություն ու մտերմություն, hay juid thuight hu unalympinian. Uh yunn huigh huun huun yhuu, Մեկս մեկռվս ենք հիացել, Տխրությամբ՝ տխրել, լավով հրճվել, Umbphun utu' hnun zuun uhnb

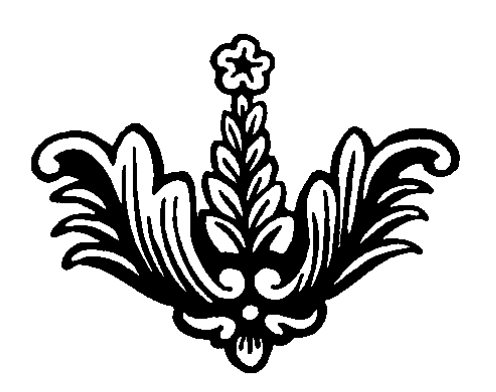

### **MU 43NMC**

Իմ Աշոցքը հասակ առել, մեծացել, Ծաղիկներով ու ջրերով հովվեկներն են հիացել, Unuu պապի ձայնով են հիացել, Ջահելների երգ-պարով հիացել Հիմա դատարկ է մեր գյուղը, Ջահելները հեռացել են, գնացել Այցելեցի ես մեր գյուղը, Ցավով լցվեց, ա՜խ իմ սիրտը, Մեր տան դռան մեծ փականքը, Uhnuu wjntg nwnn gwyn:

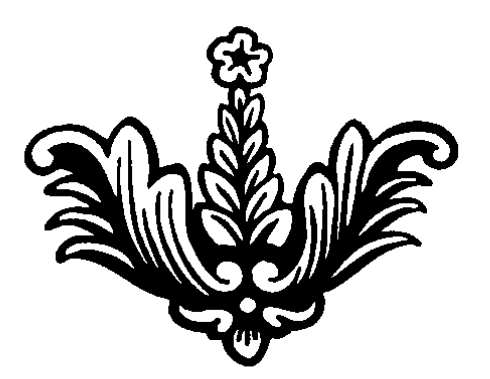

### **PLALACILA**

Chnul punup wuouun, Ինչպե՞ս տանեմ վիշտդ նման, Utilin shu pnidh iltinpn, Ինչպես քանդվեց շեն օջախդ *Suynna yuu, oynunpha yuu, Suyunna 41hah* Ultpp *yuu* nnpugt t մեր huj wqqn, Uzhuunha t juihu utip uju guidn: Քանդվեցիր դու մեր Chnակ, Uunn-Jununn, nunnn-Juunn, Utip hingu ni jingu, utip jund tinpung, Uhnun կույար, մեր յավ քաղաք Unwyniu tu tu hui yuugugg, n'y juil hupuath hujng, Uh munh wug uh-uh Chnuy Aunnin unuid unata punul

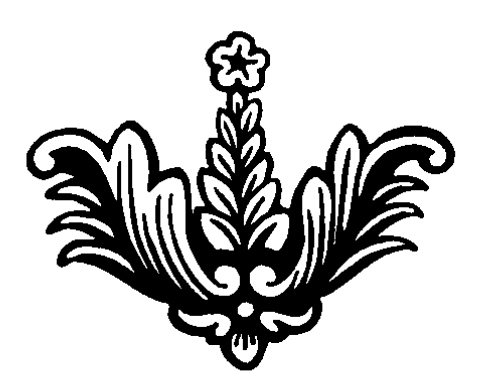

### **ԵՐԿՐԱՇԱՐԺ**

n y munumung guy hu yndphu,  $\mathbf{h}^{\circ}$ նչ սուգ պատեց հայոց աշխարհիս, Քանդվեց քաղաքներ, կորցրի հարազատներիս, Աշխարհն է լալիս վիշտը հայերիս Uniqu huijanhu Uwuhua tn qqniu, Uwnp շալ գլխին զգում ու լռում, Որ սուգ է պատելու հայոց աշխարհիս, Իմ ողբերգական դարդոտ հայերիս

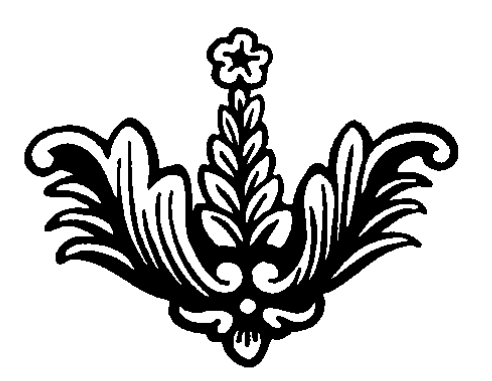

### **THUUSL'R RUBLP**

1989<sub>p</sub>

Կյանքը կարճ է, իմացեք, Նեղ օրերին դիմացեք, Ուրախ պահեք առավել, Cwm gwybp bp nmp mwnbl. Թnη թշնամին իմանա Հայը կա ու միշտ կմնա, Uնգամ՝ htmp th չի մնա, Sumumuuun unuquu: Հայը նեղ օրերին կդիմանա, Swy ni nwyp yquw, Վատ օրերը, տառապանքը կգնա, Uum ud utp utd upunny utq yunu:

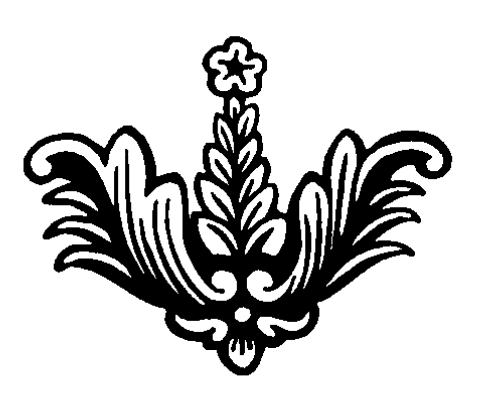

### UUNC PLGN

Վախից չվում են սաոը բներից, Ցրտել է, քանդվել հայերիս տունը. Հիմա որտե՞ղ են շինելու նորը, Ու նորից հիշեն առաջվա տունը Երբ քանդվեց գեղեցիկ Անին, Հայերի տունը դարձավ ավերակ, Ujú ophg nunduu uuunnunun ni unnp, Ապրում են տխուր, աշխարհի բոլոր։

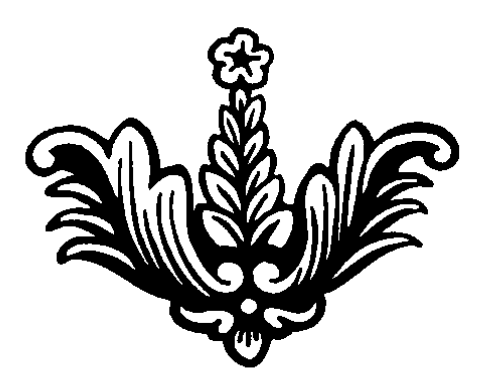

### **ANRUP ULAML**

hủ phidphin 4nhun mugha, Փրկեցիր դու շատ-շատերին, UG&GwywGn nn unnwgwn, Երբ քաղաքդ քանդված տեսար  $\Lambda$ <sup>o</sup> Gg unnwGwGp wphwyppp, **Budulot** the pullup, Հայի խինդը կարճ է եղել, Awdwyn up munu t tinti. Տունդ քանդված, վախը սրտիդ **Ohtmugun nm punuphg:** Un ontinha yuuaphn qany Uhnwunn thn rmdnu hnuunu Քանի-քանի սառած ձեռքեր, low<sub>id</sub> bu nm m w pu pwzbl, 2quight bu, np yuung syui, *<u>Ljuigph</u>* nuduight piluight:

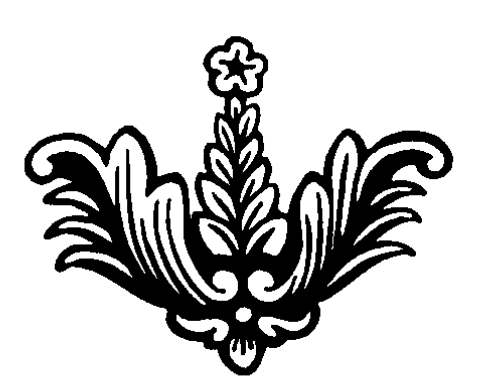

### UPUPUSH RHOUSU4HU

*uuliglimo* tu maduna pn punh ynnpha, buyning bu bu young mundang buyoning. Ungningu puuhunin pn puuh unu, Իմ անդարձ եղբայր, Արարատ իմ սար. **G** bully bound the boundary bought, Վիշտը ծանր է, մթնեց երկինքը.. Uwinn nnpniu t pn uto ynnnumn, Uzptnn upatg, unngntg myun.  $\frac{1}{2}$   $\frac{1}{2}$  Sntu unh', nnnhu, nnt nnnh ntutu, **Ong** np hugp wuh, wuhugp sulim, Սիրտս է արձակում տխուր մի հառաչ. **Trudul tumber 10 module 10 module 10 module 10 module 10 module 10 module 10 module 10 module 10 module 10 module 10 module 10 module 10 module 10 module 10 module 10 module 10 module 10 module 10 module 10 module 10 modu** Գթացիր դու անմեղ երկու ձագուկին, Pn ynnnuunn utg hwuwn nwdwu, Utip muitonn gwilp, itiq htin wupuduut.

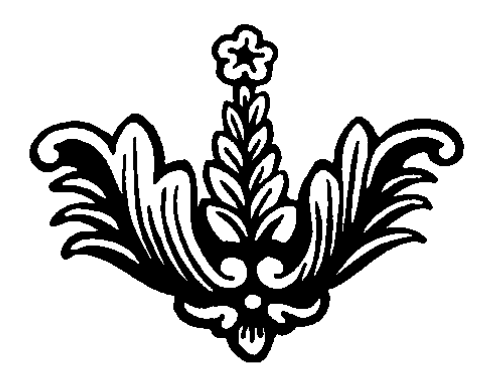

### **UU3PU**

Uw pu punh hundmd wy, Cty մազերով hpt2mwy, Համեստ կին ու բարի Uwnnwunm ni uhntih, *<u>Lu uhnnust</u>* pninphe: Unung hungh yh oununnu Ommn <sub>1</sub>hah, pt dudnp, Հարազատ է իր համար. Խոսում է ցածր ձայնով, UGniu tap hnta ununul, Cumdunu tup hn wuwdnu, Գնում ենք իրեն ճամփով: Uju աշխարհում մեկն է մայրս, Unting ti otnut t uwinu,  $η$  wut qwθ αυθ τι θ τι θ α Գանձից էլ թանկ է մայրս։

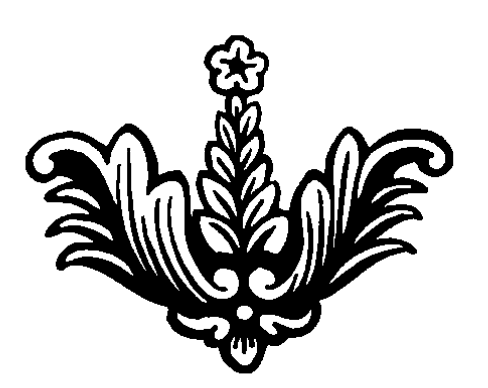

### **6U4USU9hr** ԵՐԿՐԱՇԱՐԺԻ ԶՈՅԵՐԻՆ

Ujupun ujupu hnoh hazn°i nni muhn, nu Phuunnu untin, pounn souhn, Ujupwն մեծ խիղճ մեզ ներարկեցիր, Pn dhitin wuuutu wuutu  $PQ$ ,  $PQ$  b  $PQ$  is the unique of  $Q$  is the public of  $Q$  is the public of  $PQ$ ununnumo, unhuulhnp, untuuntu, nuuntunt, Վառվում ենք ազգով ու նորից հառնում, Ծիլեր արձակում ու նորից աճում· Չէր անցել սուգը փետրվարի, Վրա հասավ կոտորածը դեկտեմբերի, Նորից վերհիշենք 24-ը ապրիլի, Upwնից htunn ի՞նչ պիտի լինի

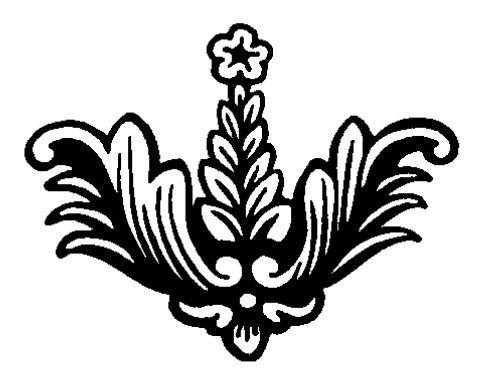

### UNCU 3PCUSU4PL

Uhw մորս նամակը դրված սեղանին, n hhuu yuu uunu puuuuqhu, Նայում եմ գրված թանկագին տողեր, Usptnu tu qunu, նամակն է վերջին. U<sub>1</sub>GpwG hwpnwny htmlhg t qpmu, Pninghu htmpny ywnnung t hwyngmu, by huanna t' manu tu mbuatu. n huu Gahuun tun and hu hnnnu utnatu.  $b$ կեք,  $\gamma$ ուտ տարեք ինձ, անպայման, Հանկարծ չլինեմ օտար գերեզման, bu ni u huu huu intu bu ninnhn Uhnunu t mundinu hunnung: Կարդում եմ նամակը, մորս բաոերը, U'lu dunn hu nn uning hnb zumli, n hwunnu the unpu: Եվ մայրս առավ կարոտն իր վերջին, Uuwg. bu onh bu hu quuluuluunghq, n huu qhuun wuluu quba hoo ha Իր օջախի մեջ՝ հայրենի հողում.
#### ԴՈՒ ԳՆՈՒՄ ԵՄ

Դու իմ աղջիկ, գանձ ես եղել ինձ համար, Իմ սիրելի, սրտիս մասնիկ աննման,  $\theta$ Ժպտում ես դու, տխրությունդ թաքցնում. Իմ սիրելի, իմ կյանք, արեւ, ուրախ օր, Գնա բարով, Աստված օրհնի քո ճամփեն, Սարի ծաղիկ, նարգիզ ու վարդ աննման Թող սփռվի կյանքիդ ճամփան անխափան Աստված քեզ հետ, կտեսնվենք մենք կրկին Ծեր աչքերով իմ խամրած, կգրկեմ քեզ համբուրեմ, Հույսով գնաս, փաոքի հասնես ես տեսնեմ Դու գնում ես, ես լալիս եմ քեզ համար, Ungniapatnu փարոս դառնան քեզ համար, Գնա, hաuիր pn տղային մինուճար Իմացիր, որ ես օրհնում եմ քեզ համար·

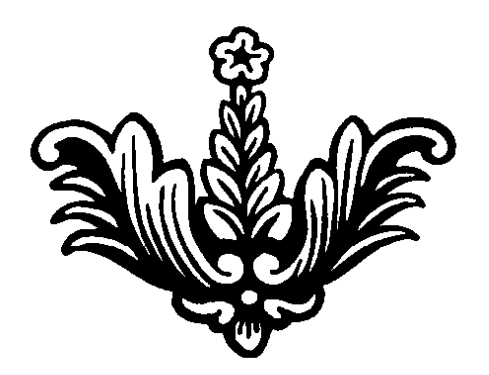

#### 

Quihti omintin, puinn plind, Onnnyniu tu 22niyiny, Խփում իրար ու փսփսում, UGn12 ձա1Gtp tG hwGn10: Unlin anh մեղմ ժպտում է, Pting ni puinhp huuguniu, Unhuhun nundunng, Uz Gundi ultipoha un un unti: Tunh you up you apon you,  $\Omega$  *p*undulnu t, n *p*und, **C**GyGtintG t Gw uwwuntu, n onthu t au huigh Իրականում մարդն է ասես ծերացած, Ընտանիքում՝ ջահելների հովանու տակ նստոտած, by umuning t sum sunghangung Հրաժեշտ տա օրերին անցած Quinti on un 6 puis puis Ummdnu t zum gmund, hasuatu zuun zinun onn upata, **4huwn annotn ntn uGwg:** 

# ԻՆՉՈ՞Ւ ԵՆ ԳՆՈՒՄ

hain't ta gant huintah hinha. Վախենո՞ւմ են երկրաշարժից, պատերազմից, Կամ վատ ապրելու պայմաններից, Թողնում են, հեոանում հայրենիքից: Ուրիշ տեղ դու մայր չունես, Unnn yynngatu, niph man na humungun sangtu, Հարազատներ կփնտրես. Uh quu hu unun uwuuhy, Uhnunu mungg ptq sh munh, Հետ արի, իմ կյանքի իմաստ Uփերից դուրս մի արի:

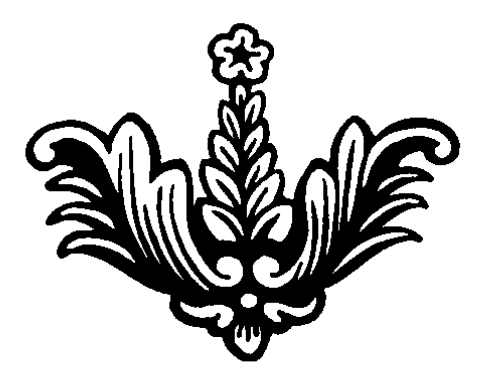

#### OSUP UOGPNPU

Թողնում են Հայաստանը, հեռանում, Oinum uuhtinnu qtinh tu nununu. nu htindhq-htinni quinnin the puinne. Կարոտի ցավը շուտ են հասկանում. Մրմուոն ու լացն իրար է խաոնվում, Uyunulyh Guun uhnung t dulmu, Luign խեղդում է կոկորդը հանկարծ, Հիշում է եղբոր աչքերը խամրած, In mu din the philip home and the child of Հիշում է իր հայոց երկիրը, npp երեխեքի տխուր հայացքը, Օտարի ձեռքին նայող ծերերը Uünu ta untunın huyungen htmntü, UGowig juihu ta ni qnijq sta mujhu, n utpning undnoning t ounup thema. n oww. back of t brand

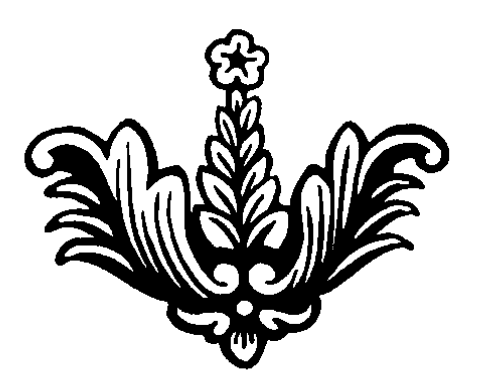

#### UhrbLh UU@h4hl

Ωpph pwhun t, npp und npp t wwhnu. **1-dyun onny utdugunu,** Թևեր տալիս, թոցնում: Փախեփախի դաժան ճամփին Ölingübnn ynngnwo, Þul nn dulud mupphl qunnus, npp ni unpp utdugud Uwywja yjwapp nwdwa nwnwd Հետևում է քեզ անվերջ, n unughing pn wunughing Որբերիդ քեզ է թողնում

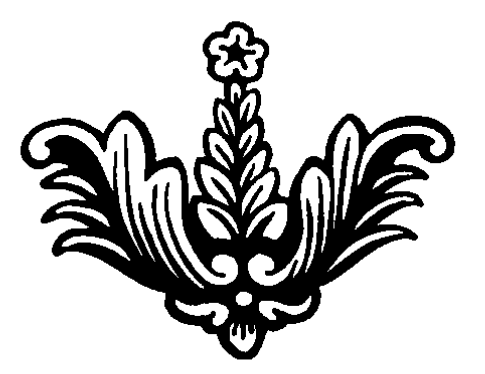

### **02 RUNNINGULAD**

Uqqu միշտ էլ թայանվել է Թուրք ասկյարի ձեոքերով, Երկրաշարժն էլ ավիրել է Քանդ ու ավեր անելով. UGunno pub t wju onthho  $\langle$  ulh unnun punung ba *Hunut* ph nunduma unu onthha Հարբած մեքենա վարեն, Լսելով Ձեր հաղորդումը Uum nu tup mpndh Uh<sup>o</sup>pt Uumuud ph t puunti, Դուք էլ փորձում եք ավերել nizph tipp, huith innhp Ungwh wahuunhn yuayuuuuuub. Uuta yuun puu nnip unnugtp, Cnun փրկության դուք hասեք

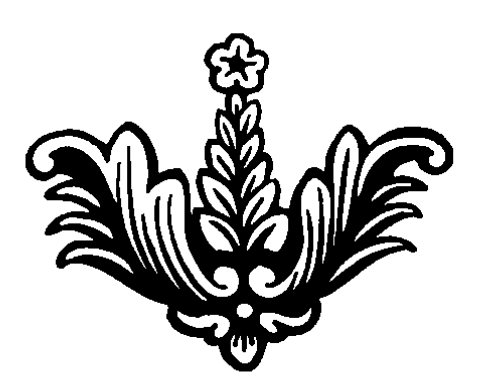

#### **ONAL JUYAG**

Բեկ Դավիթն եմ, իմացեք, Երկիր ենք թողել, գիտեցեք, Կայուն ենք ու խոսքի տերը, Վերցնենք մեր հողերը, Նախապապիս նպատակը պիտի կատարեմ Իգդիրում հարսանիքս կանեմ

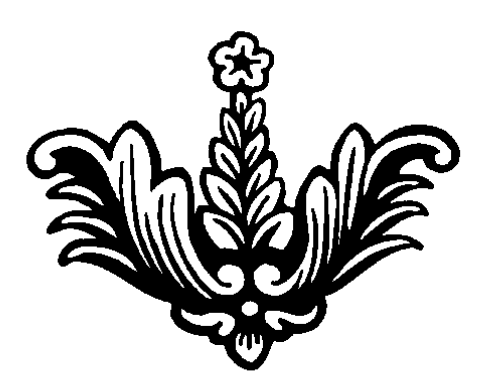

#### ԻՄ ՓՈՔՐԻԿՆԵՐ

Իմ սիրասուն բալիկներ, Ժիր ու անմեղ ծաղիկներ, Կապուտաչյա հրեշտակներ, Մրտիս կցված մասնիկներ Դե, մոտ եկեք, ձեզ գրկեմ, Uhnun daq unun pung unatu, Ձեր արցունքը չտեսնեմ. **Otp huzundnu unung uyuululu,** Uppnipjnia է ձեզ ձեր տատիկ, Դժգոհում եք իմ անուշիկ, Նվնվան ու լացկան բալիկ

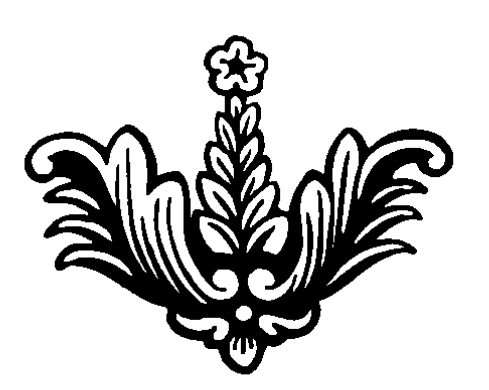

### **SNU3hU**

Իմ տղայի ծաղկած ծառը Unմատները սրտիս մեջ, Ինչպես պոկեմ, ինչպես հանեմ Պտուղներին չդիպչեմ· ntuh di zuun pump hnqh, Qqny tnup, *uh* 2nup, Որ փշրվեց, էլ չի կպչի, Բյուրեղ սիրտը տղայիս։ Հարգանք ունի ծնողներին, Uhnnu t au pninha, Lutp նրա անկեղծ խոսքին, Utm nt humquilip dujtithp

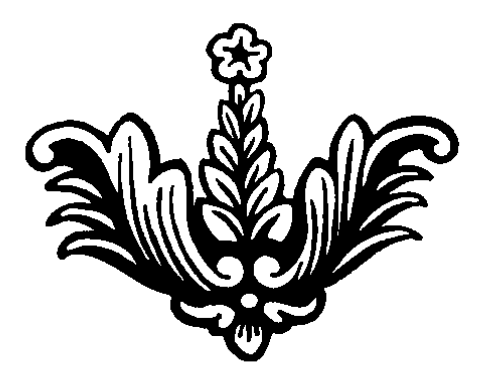

#### U~tu, trulh

Հեռվից-հեռու կարոտ քաշում Umphy pull the phetulinul, U / b, thugh tu stq utultus, Փարվեմ կրծքիդ, արտասվեմ Uuntu ta pt uujn uninp t, Հայրը՝ պաշտպան, տիրական, Երկուսն էլ նվիրված են 2ավակներին անպաշտպան Uyur n, tu qntpy papzwaphg, U<sub>2</sub>pu *ungntGp* 'yunnunhq, Unnin<sup>o</sup>p yihah qup utiq waquuu Uypu puigtu, atq intuatu. Մայրեր, hայրեր, մի բաժանվեք, Aupunh hntuhu uh pnnbp, Suispiluid uhnum sh nhuusuu, Կթառամի, իմացեք

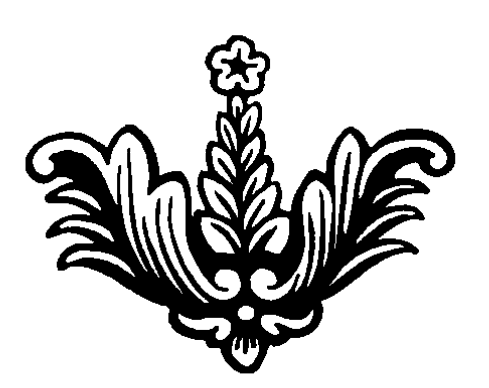

### **UCS3NUML**

Քո սև աչքերը թախծոտ ու տխուր Ժպտում են, բայց հայացքդ հեռվում, Ph hunungh uto tu muy tu mtugmu. Uhnunu juijhu t uingnisp, ununniu Հասկանդtմ ես դու ամեն ինչ, յոում, Ivnnhninn huinguniu, huuunun ha duunniu, Pn dunpunny dunpunu tu pnünny, hu mumon juntu bu, hnoyhuu. Խորհուրդներս պահում ես մտքում, Գիտակցում ես ու լռելով հարմարվում, **Tuduli nunh**, sumhph htm huzundnui, n pn yuung qhuuyqting zunnunuynu Դու կդառնաս խելացի ու բանիմաց, Undnptind nn dntatauu muupuq, burgh p, and p ull nudten the purpliture. Քո բարությամբ լավով կլինեմ շրջապատված

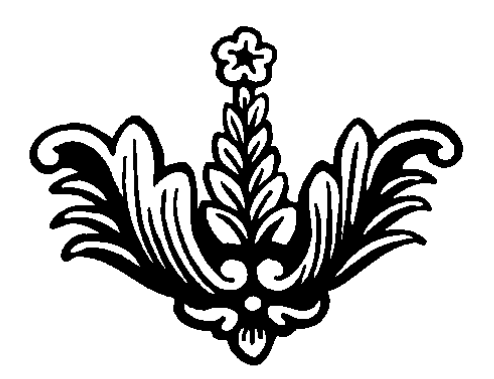

#### **UUCPULU3PL**

Իմ աննման Մարիանա, Քեզանից լավը չկա, Ant hput zp tu nt juilp, Թող որ տանեմ քո ցավը. Քայլում ես հպարտ-հպարտ, Qtu durutund, ytu purudnud, Կյանքը թեթև ես տանում, Ցավը hանգիստ ես զգում: Դու իմ թոռնիկ, անուշիկ, **h**u uhnntuhly, yinnhy, Դու հրաշք ես փրկված, Կյանքի բովում թրծված.

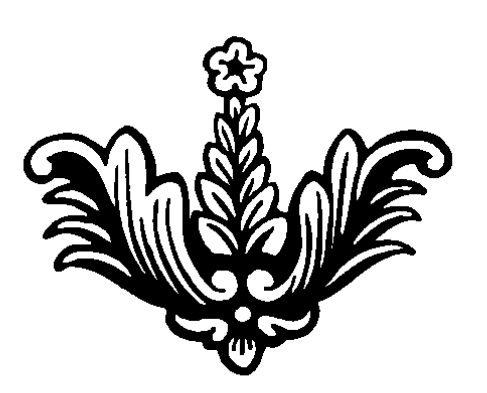

#### **ՄԱՆԿՈՒԹՅՈՒՆ**

*<u>Umpunny hundintu</u>* tu htmlu, Հասնում դաշտերին մեր գյուղի ծայրին, *Lumu nuzutanhu dunyud nu uhnnu,* Սիրտս լցվում է, նորից մանկանում Uwayntpjntau wuuntin t wagti, Երգել, նվագել ու ուրախացել, Ծաղիկ եմ քաղել, պսակ եմ հյուսել, Գյխիս եմ դրել ու երջանկացել Իմ ընկերներին շատ եմ կարոտում, Uնմեղ hայացքով նրանց եմ փնտրում, Կարոտում եմ, այնպես ծարավում, ni մեր աղբյուրի ջուրն եմ երազում

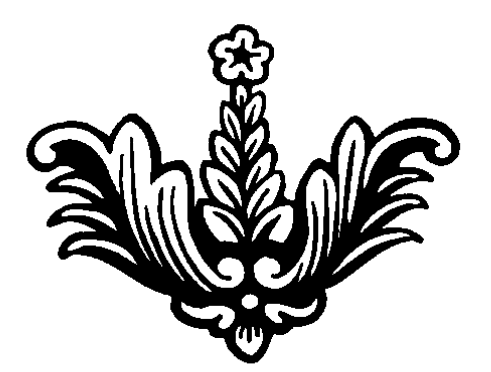

# **UUCHULU**

hu uhntihu, h<sup>o</sup>u, tu uhunniu ni ununniu, Կամ գտնում ես ու կորցնում, արտասվում, Դեո փոքր ես, սիրիր մորդ հարագատ,, Մայրը սուրբ է այդ իմացիր դու հաստատ Սիրիր եղբորդ թախծոտ աչքերը, U<sub>2</sub> huuun hp qui un huu uu uu muun n, 2t<sup>®</sup> np pnyp bu puph, hnquunup, Քո ասածն էլ յսում է հաստատ Փարվիր նրան ջերմ կարոտով, քույրաբար, Աստված լինի Ձեր երկուսին պահապան.

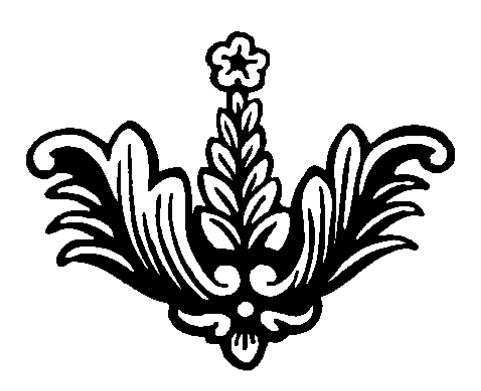

# ՆԱՐԻՆԵ

hu unohlin huimmuisiu, quilitis, Հոգուս մասնիկ, ծայնը դուրեկան, թովիչ, Unung dunnh mununtan hash°t adum, Unwag աղջիկ, մոր կյանքն ինչի՞ է նման. Երբ ներսում է, ծափ ու ծիծաղ է յսվում, Երբ դրսում է, անուշ բուրմունք է բուրում, 2վարճացնում է ու մտքերս փարատում, hնքն էլ ամեն ցավի դիմանում Ծիծաղ ու խինդ է աղջիկս, Uuundn yuunp uuntnyuud, **Gnugnu** tu puluun quich, **Ohownn tipptp squuquuh** 

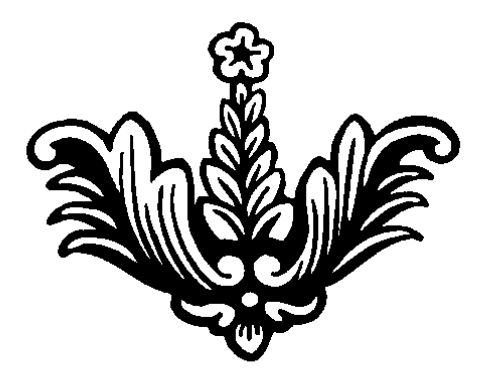

## **4UMS**

Հաճախ անքուն եմ մնում Քեզ hիշելnվ իմ անգին, Դիտեմ՝ դու էլ չես քնում, Հորդ, մորդ կարոտում: Sumhatma ta ng magamu, Uhnunu in Gpntu t, guidntu, U խ, երբ պիտի հանդիպենք n yunnung hutupungung: Կարոտի որդը կրծում է սիրտս, Քունս կորցրած, բաց են աչքերս, Uնքուն աչքերից արցունք է hnunւմ, Երկար գիշերով ես քեզ եմ հիշում.

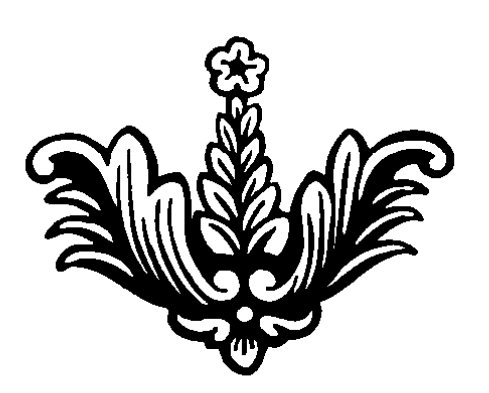

### ULANNO UU3N

**Upp pnyntup ynnguntu t hn awghu** lupniu t hpta punha ni piha, Quin t un pu un pha, annha, Մինչև գտնում է իր ձագուկին. Uh<sup>o</sup>ph մայր, դու գութ չունեիր, Ձագուկներիդ լքեցիր, nչ ձայն տվիր, ոչ հիշեցիր, Խրախճանքի, ուրախության ձգտեցիր։ Ptiq tipptip ti utuin sh duti, Քեզ նման դաժան ու անսիրտ,  $\Omega$ չ ոք չի սպասում քո վերադարձին, Uնամոթ է քո դեմքը, իմացի ը

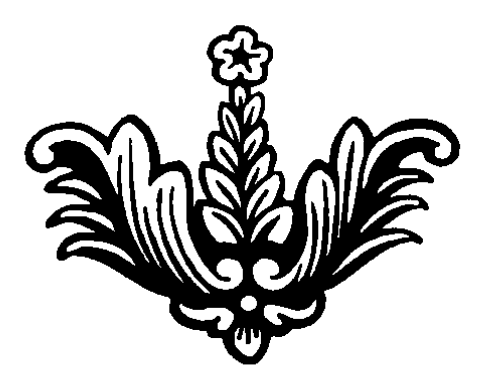

#### **ACUCA UNDHY**

#### Uhntih bitayha

Դու աղջիկ ես ծաղիկներից ստեղծված, Uhnun qnyuy unduluquha t yquud, Cntasn hndtphg, huing thnatph, Հրաշք աղջիկ, մի գնա, մի հեռացիր. Ph utinning hui t atinuith, U<sub>2</sub>ntu Ghp on the oppulip, Uhuն ni Uwuhuն է pn միտքր գերի,  $\langle \text{pump m\$  μη της τη θεσμού, τη διατική της δημειρής. Օտարը չգիտի քո սիրտը, Սևանն է լի, 2 qugun GpGbpn Gntpp nt yunnunul th., Քո աչքերը ժպտում են, բայց թախիծով լի, Քո կարոտը ամեն ծանոթ կքաշի

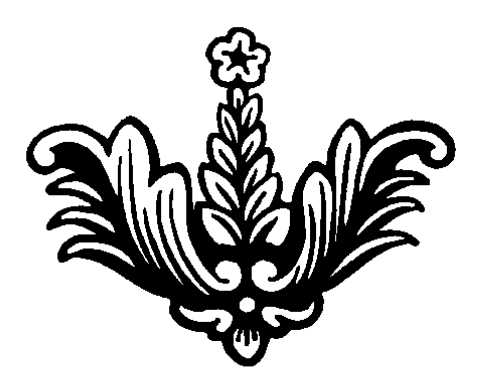

# **MU JAMUUBUL**

Իմ Ղուկասյան, իմ լեռնաստան, Քո լեոներով հիանում եմ, Դու ինձ համար մի բուրաստան, Քեզանով ես լիանում եմ: Oniuni ta tu hnnhn, onhn, Քո սուրբ հողով պնդանում եմ, Ջուրդ եմ խմում, զովանում եմ, Քո հմայքից համրանում եմ

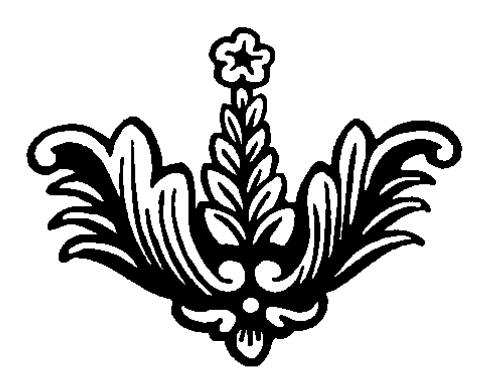

#### ԻՄ ՔՈՒՅՐ ԴՈՆԱՐԱՅԻՆ

Uպասում եմ, շուտ արի, Uh nizulau, znim unh, Դու մեծ քույրիկ, անուշիկ, Կյանքդ լինի երջանիկ: Քույրը մայր է, իմացիր, Ամեն ինչի դիմացիր, had tiptip up unnuighp. Դու հարավ ես, ես հյուսիս, *<u><b>Ktnnt</u>* tip útap hnunhg, Դու արև բեր հարավից, Ուրախացրու ինձ նորից:

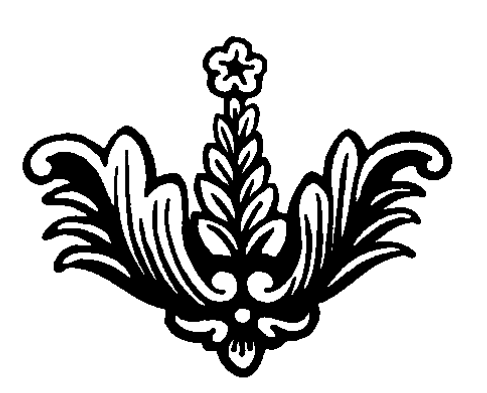

### **RUUUMHM DUURBUU OPC**

1993.21.02 Pen du Guine de Guine de Guine de Guine de Santo Continuale de la partida en la contradición de la contradició UGunnwg t utp upwtpnu. Արմաշում կոիվներն էր սաստկանում, Հայի արյունն էր թափվում. **Joulundti** tp wumppp. Uühwüqhum tn utn ununtnn, Դղրդում էին արկերը, Unip ni huudun tn 2ningn Unduot thup no utinn, *<u>Zuigh htmp</u>* tn huu uningn, Բայց չէինք կտրում մեր հույսը, Քո ծնունդը բարի էր, նպատակին Utin puisuinh innuitinn humptight, Հաղթանակով վերադարձան, տուն մտան, Քո ծնունդն էլ ուրախ լինի հավիտյան.

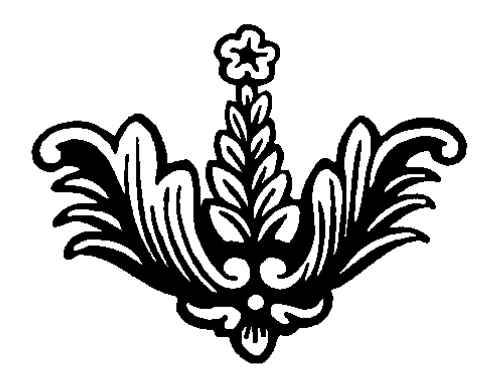

# ԿԱՐԵՆ ԴԵՄԻՐճՅԱՆԻ, 4UQ96L UUC9U3ULM **RICUSUYOU**

Unu dwata hwing jtnathha, nipulunipinia punta poinpha, *Paunnonua turanou punonuapha*, Zun dunnunnung dinga gudung dununghu. Կարեն, Վազգեն միասնական մի դաշինք, Հույս պարգեեց մեր տխրած սրտերում, Pung ph, in this minimum pinum of the pullining, Կտրին ծառը, կյանքի թելը արմատից: Quhti Gtinn owunnul wowu, quughu, luting dtintin wuduh mun uguqhu, Uwwwntu bu, nn nnuhq oquntpintu phpbu, Gutp, huutp 4 uuntu, 4 uuqqtu, nnunt n tp. Ծախեցին, սեփականաշնորհեցին պաշտոնյա այրերը, Թայանն ու կողոպուտը տիրեց մեր երկիրը, Utin phn Gtn G the still the Cumb Atm www. Քանդեցին մեր երկիրը, ո՞վ է մեր տերը UGhòuh pn ginn buhnh  $\zeta$ ntumung lug nn pn qunny tinun nuiquous, *Lunntighn timulin hui dinininin,* Uuuqti tüp wüühmeun, wüwwinyuuf.

# ՆՎԻՐՈՒՄ ԵՄ ԿԱՐՈ ՅԱԿՈԲՅԱՆԻՆ

Հայ եք մնացել Դուք հեռավոր Շվեդիայում, nu մեծ hnyu եք hup ununu Շվեդիայի հայ համայնքի լույսն եք, Մեր հայերի հավերժ հույսն եք Հայոց ցեդասպանության ճանաչման գործում Պաոյամենտի դռներն եք թակել, Հազարավոր նամակներ եք գրել, July Chnullyng og unpintu huygta Հայկական hungu tip unung mulintu, Եղեոնի զոհերի հիշատակին gnigwhw(njhu lip pingniu, Zunha oqanın, unun muanın, Հույս ու հավատ եք ստեղծում

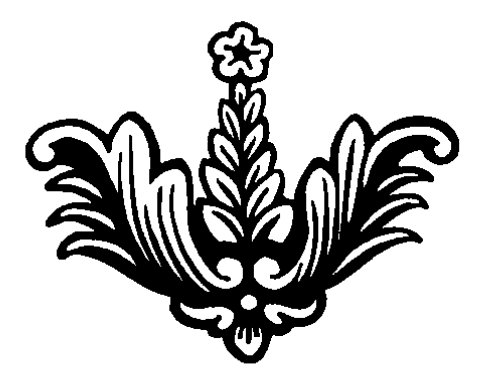

#### ԿԱՐԵՆ ԴԵՄԻՐճՅԱՆԻՆ

**1-** *<u>1 And duppy dramably and duppy dramably compted.*</u>  $\ln p$  p  $\ln$  p  $\ln q$  is a sum the point of  $\ln p$ Uunn thn nn úto, duluw úto únnhg, Եկար, որ մեղավորին դատես Եկար, բայց դավը նենգությամբ Tunnwunnt dunn hn puhg hwutq, Uutu gnntuh nuyuntnh ynu Անսպասելի սև կարկուտ թափեց Բայց թե չարիքը վերջ է ունենում, Դու կաս, կմնաս մեր տաք սրտերում

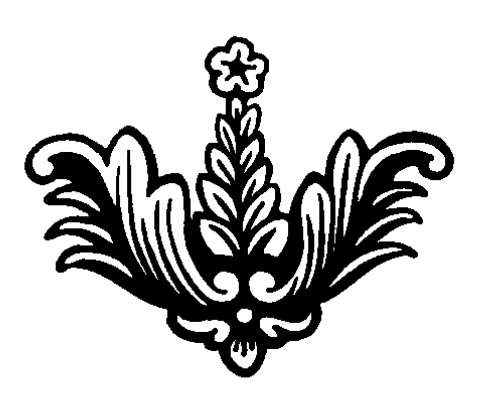

# **SUPU F**

Outn t nnuntu, dutn hu hnantu, Հոգսերից hnգնած նստել եմ տրտում, Uնցած օրերն եմ վերհիշում, Եվ մտքերի գիրկն եմ ընկնում Ջահել էինք ու չկար հոգսեր, Ուրախ էր անցնում մեր օրերը, Uնhnq էր մեր սրտերը: *ζ* hůw wpnha dtpwgt, Հարազատները հեռացել, Եթե ոմանք էլ hիշեն, Uhong *s*ntutu mga bu

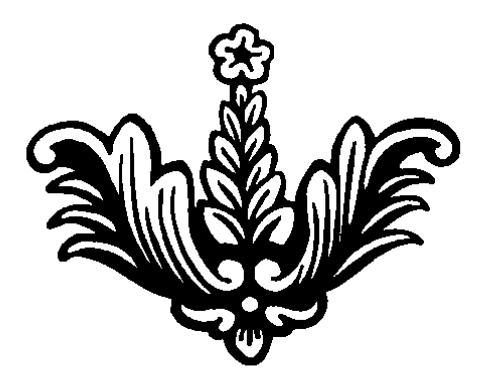

### ՎԵՐՁԻՆ ԶԱՆԳԸ 2004թ. **UNEBUD**

Utinohli quiligli t nnnulioniu Utpoha wagwu nunnantu, «UGwu pwnny» tip wuntu. SGontGG t zww hniquniu: Uūwu pwnny, utp nwnng, Utin juid nunning, wutin mund, Cünnich bu onluupuiq, *<u>Ounonti tu pulghuuq.</u>* Վերջին զանգն է ղողանջում Utinoha waqwa nunnania, Uinpny inumuluity hhuinni, Հայացքներով hասկանում. Կյանք կմտնենք մենք շուտով, **4hh2tdp 2tq 2uun uhnnu,** nunigh Gup upptip, Utpoha quaqha upduah: **Tuuntya** t utp upwww. Ungniapatna t am unpniu, Unp hujugpnd utiq Guintu, Ujquipuig t guidyuminium Ujquipuig et al. Utapoha quanda t nonungonu. **Uthon** Gulgund nunnanni:

# UU'3P PU

Մայր իմ, վերջին զանգին Umpny ywagawd tu hu ynnpha, Utpoha quaah nnnuaoha buintu tu pn uiptphu: P. P. und physical products of the products.  $\Omega$  երակներով իմ սիրտը մտնում, Քn մաղթանքը սրտիս մեջ պահում, n phanon bu huunmuumuun Uwjpp unipp t, նուրբ ու հպարտ, Հոգին տալիս է որդուն հարազատ, Unn uhnun mund t, otnu ni hing mund Երդվում եմ միշտ քո կողքին կլինեմ, մայր իմ միակ, Մրբիր արցունքը, մայր իմ գեղանի, Opnh ni Gtu nni ptq zuun unduch, Ptig unu tu quihu quyung,  $b$ րջանիկ կլինես, եղիր համոզված

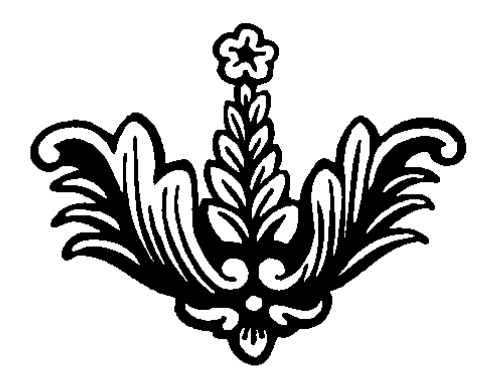

#### **HU~3 hUQ**

Վա՜յ ինձ, որ քեզ եմ դիմանում, Վա՜յ քեզ, որ ինձ ես դիմանում, Ionuniu tup ni uhaniu, Ծիծաղում ու հաշտվում Ant puthti tu, tu uthti, Cuun tu hhuu qunuugti, Ի՜նչ բաներ են հնարել, Հայոց գրքում չի գրվել Հայի ամոթը, պատիվը, Ծածկած ու փակ հագնելը, Հիմա ուրիշ է կարգը, Նիստ ու կացը, ամենը: Վա՜յ ինձ, nր ptq tu nhuunu, Վա՜յ քեզ, որ ինձ ես դիմանում.

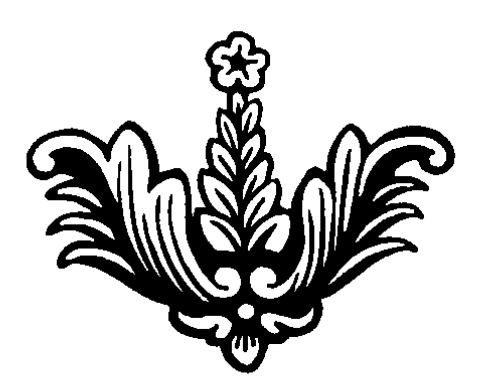

# **LGCPC PU ROP3CP4**

Ների ր իմ քույրիկ, թե բարկացած ես, Մանկական խաղ է եղել արածս, Ներիր, սիրելիս, գնում եմ ես, Upphp արցունքդ, սիրելի ս· Իմ սրտին մոտիկ, դու իմ հարազատ, Uuniu tu bu ptiq, huughp huuunuun, Երկար չի լինի իմ բաժանումը, Uh umunnhn pn uhnun: Հեռանալով քեզանից չեմ օտարանա, Unugų u Guin yuguni, hungumu, Եվ իմացիր հաստատ, ամեն նեղ պահին Ես կանգնած կլինեմ քո կողքին

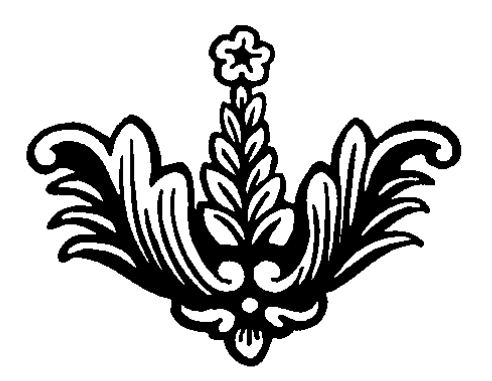

#### UMPBLM BRAUBP

Anı qnnı bu pt quini tu, Իմ սիրելի, իմ եղբայր, **Lupnunus** tu ni puluònis tu, ni hnniu bu obnu huupnijn *<u><b>{tinni-htmlniuledidument</u> putum,* Ant hu tinpuin hunuquin, hủ myphph mung tu nm, Unuoyuu ultu wushnug Utowgti tap utap wapwdwa, **Unpwjn** ni pnijn hwnwqww, Որոշել էինք լինել ընդմիշտ Իրար կողքի, հոգատար: Բայց փոխվել է դարը հիմա, Հեոացել ենք, բաժանվել, Ummuntu tup ni yuun hniqilniu, hu hunungun, pulunghli:

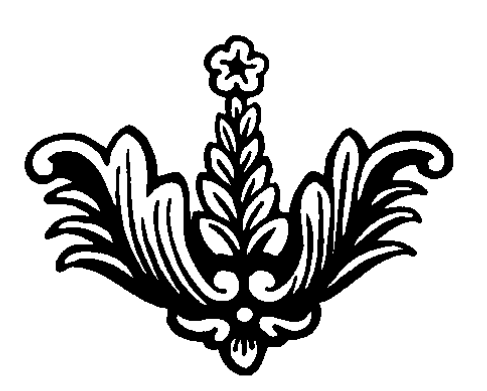

# ULUP PUPNY

Հրաժեշտ տվեցի հարազատներիս, **b**ų npn<sub>2</sub>bgh, np qūwu hwumwun, Ophնեց ճանապարհս իմ մեծ մայրը, Գնում եմ հասնեմ իմ սպասող մորը: Արցունք է լալիս սիրտս տխրամած, Թողնում եմ առաջին սերս հուսահատ, Եվ հարազատներիս արցունքն աչքերիս, Unwunun tp hpwdtzun wultgh pninpha

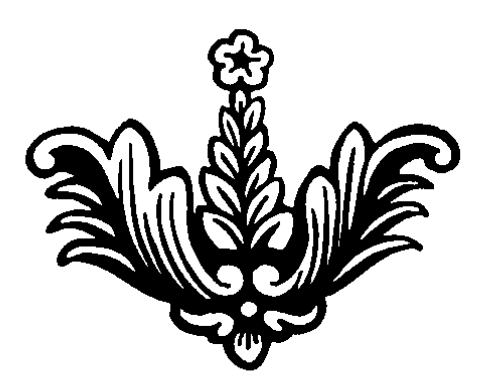

### **LUUU4**

buuuuuuuu qnnuu, **Hunnuntun** purnu. Luihu tuhnunu, Shinin túhunpu: **2** եզանից հեռու ես միտք եմ անում, *<u>Uunnumuu tu, unudnuu</u>* hû yn<sup>o</sup>t tú hwuti omwnnipjwû, Uh<sup>2</sup>pt ntn tnuun yuguu. Երբ պիտի տուն դաոնամ Ounun wuhtphg hnijuu lunptu, Մեր յավ օրերը հայրենիքում ապրենք, Մեր քիչեղածը շատ գնահատենք: Ւնչ որ անում ենք՝ տեղը կմնա,  $\Omega$ <sub>2</sub>ha<sub>2</sub> ytap mulih, inting yuan, Ինչո՞ւ կարոտ մնամ, վեր կենամ, գնամ, Իմ այստեղ մնալս ոչինչ չի փոխում:

#### **OSUMNABONL**

Դատարկվում է Հայաստանը, Upazun t znipo pninpp, Տուն-տեղ թողած հեռանում UGnund' qmgt omunuGnuG Երբ փակում են դոներն ամուր, Luig t huanning ni undunniu, Երեխեքն են անմեղ նայում, Չեն գիտակցում՝ ո՞ւր են գնում U [u, staq u u mun, qunu tp nmp ou Բոնել եք դուք գաղթի ճամփան, *Kuliwywnhui* t nouwn, nwowa, Կարոտը կայրի անսահման

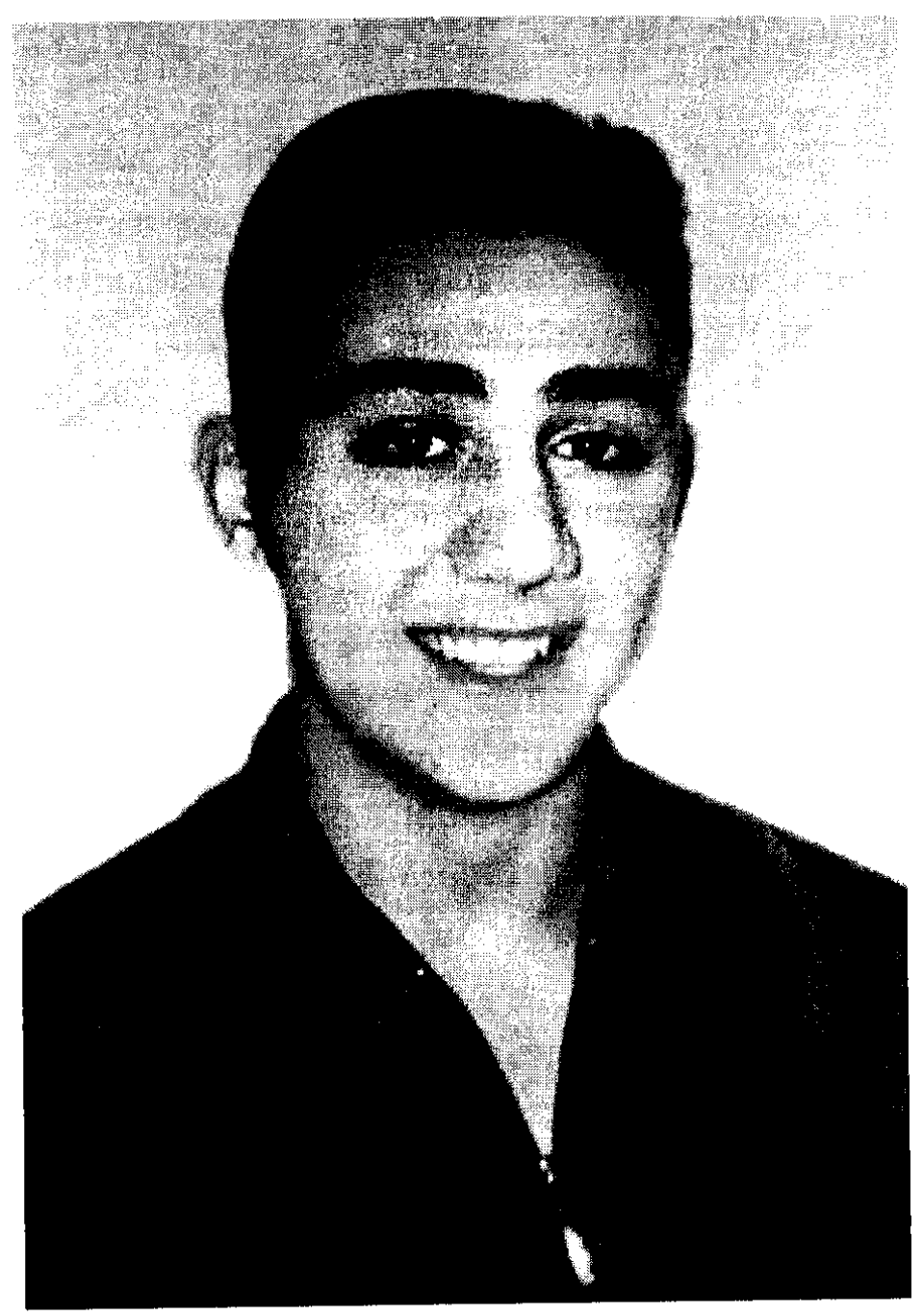

<mark>Արտյ</mark>ոմ

### 40CSCUD U6C

In pnntighp, a fillighp, Uhnunu ներսից խոցեցիր, *<u>Ounnus</u>* tu wutunn Քո աչքերը թախծոտ ու մութ. Uhnunu phá Gyhnhah, Gnowayniplua unutigh, UGutn th, huuputigh, Ungningutipu pungnh: Utipu onnuguit ni pinha intinin, *O* unpnu bu, stu quanu, hqnip, Utinn union t, huingutigh tu inhil, Ad uhnniu t, sh durjuniu miniqua huzin Իմ սիրելին ծիտ դարձավ ni utili ninha quantu phila nilani. n tu unnn, uwa tu quihu nomund, n stú quant muynnu tú útð hnyund: Չքացել է մաքուր սերը, իմացեք, Uniuma, Utijnua, Ltijh, Utoania, h<sup>o</sup>a, huntp, Shinin-inninining updag hu yungpn,  $Q$ եմ հավատում էլ ոչ մեկին, հեռացե $p$ :

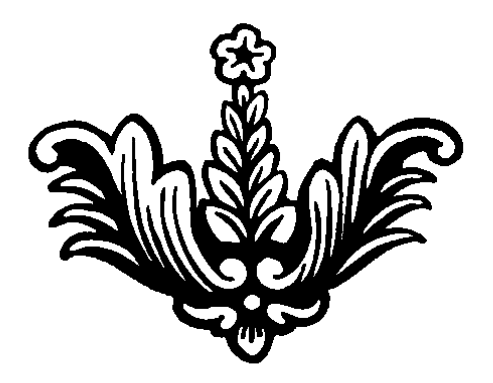

#### ԻՄ ՈՐԴԻՆ

nnh nintu hunuquin, Կապրեմ հաստատ ես այսուհետ, Նեղություն եմ շատ տարել, *<u>Rduup</u>* optpny wupti: Utiowaniu t unuu zuun punh, Հոգսերս կվերցնի, կպահի, Unn միակ ճրագը լուսավոր,  $\zeta$ nı jund uyuyunı t t uyuyun direndindir. Snuu unntu utdugud, Հեռանում է hամոզված, Ωη աշխատի, տուն դնի, Unna ti hununun yunuah: Uwing t uyuunuun yunnumi, Snuu sh pnnuh hu hni unu, Ujumbu munip umumumu Uuntu kunpung pugnu: Anhwguntu bu pn annony, Sup huộ unguu, yhu nhuung, Քո կարոտից եմ տանջվում: Ant h<sup>o</sup> G<sub>2</sub> tu mqnu wut, In jun huộ du ngu thu nghệt: Գոռում է տղան խենթի պես, Uulnu  $\frac{1}{2}$  *p* figure in  $\frac{1}{2}$ Uwjpp wutu hutiwawp Իրեն խփեց պատեպատ: Մղկտում էր, լաց լինում, Uugud ontin utinhanu. Uh<sup>o</sup>pt unuu hūs unuuquul,
Uzhuunhn qihihu wumul, Uh<sup>o</sup>ph wjuwhu nwdwa pwhunu UGoqGwywG hGă pnnhg: *Oulthg nmnn m hha tngn* **Gnqtg hung n hhztg,** Տղային էր նա կանչում, Հիմա էլ է նա սիրում: n մտքումը գուրգուրում, Uh<sup>o</sup>pt unuu ptph pnntg Նպատակները բազում: Երազում էր թոռներ գրկել, Կրծքին սեղմել, գուրգուրել, Հպարտ մայրը թողեց տունը Ωι pn<sub>inha</sub> 6 m hujunabg Որ իմ տղան շտապ կանչեց, nt Gw hwwnn pwil whag.

# **UCNNU**

Uznia<sup>'</sup> hinduil, inhinin ni puig, Uuuuuuud on k nt huuunud,  $\eta$ ոկվում են տերևները ու ընկնում գած, Իմ սիրտը լալիս է տխրամած Քայլում եմ ես թաց տերեների վրայով,  $\Omega$  կամաց եմ դնում ոտքերս, ափսոսելով: Տերեները բողոքում են խղճա մեզ, Qt nn wont bu, yhwu Gbu ontunny ubq. Um pumbnn juniu bu yundbu, ni uhnunu yoyunu t uyuutu, Իմ ականջներում կրկնում են տերեները Uh' unnnh, úh' unnnh, wugnnn pwnh: ni zniuni unang untikan dina mangkat Հասնում են մեր դռանը՝ մթնով, Uzn'i G, ununin ni ynu hwulinn unip, *<u><b>UdwG</u> t d*/wnn wwntig up dwnnn:

# **LNC SUCH**

Բարի նոր տարի, եկել ես կրկին, Qtu unnwqti n utuhu. Guti tu unuha huhan ni dhdun puntinu, Aunh մտքերով, բերք ու բարիքով. Pung tipp մտնում tu, utinuungtin untugning, buyning tu munin, such ni du muning, Pn punh ntupn upunu t yundtu,  $\ln$  տարբերությունը անչափ է այնպես. Մեկի սեղանին խոճկոր, ուտեստներ պես-պես, Pululi, wuwuluu, nuntihp utu-utu, Utilia ti din mumba yummand t wanis, Utmughg Gumund min uhung t wumu, Jumnin t munin, htama t hunno, Pung մտքում պարտքի մասին մտածում,  $\theta$  **h** has been by the product point of the point of the point of the point of the point of the point of the point of the point of the point of the point of the point of the point of the point of the point of the point Թող հաջողությունը մեզ ուղեկցի, Upinnh munh t, qnigh juil jhuh, Uuundud unu, nn uth unundu thuh, Puinh itinunung utin tuting huitinha, Ommunipjum inton ythumum ynyha:

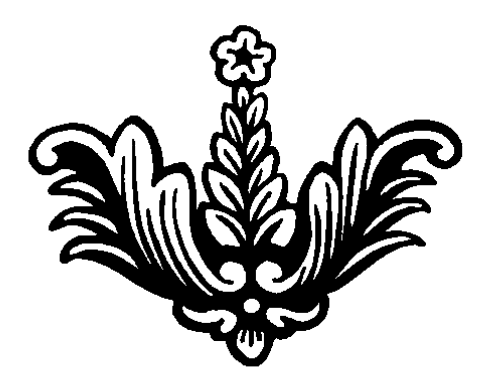

#### **PUCH RON3CH4**

In hu uhnnia, puinh pninhly, Pn munhpniu zuun atnuahli. hasn<sup>2</sup> tu nn hhuuunugt. Uhnuu wuuutu wuhwuquunwqnt **unigth nn nn hu thoppn putton**, Գրկեի քեզ ու համբուրեի, Խաղայի քեզ հետ ու գրկեի, SwG 2ntn9 pnm wunntgGth Դու իմ անուշ, իմ լավ քույրիկ, Իմ տխրամած, բարի քույրիկ, Գիտեմ, որ դու ինձ համար Uhzun quinni bu muitum, uhnni Հիմա աշուն ես դու դարձել, Shippun tu nu nungungti Զավակներդ օտար երկիր, Umpny munn, pwqnu umphp. Երեք քույր ենք մենք շատ սիրով, Նայում են մեզ միշտ նախանձով, Cuun uhnnu tup ni shqimnu, Uwnniu tup utup utuu utun

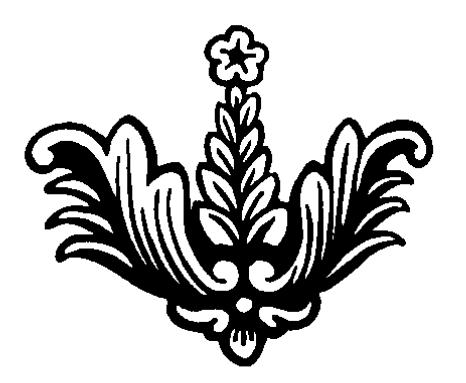

#### **OUDU9**

Ես էլ եմ շատ հայրենասեր, Cuim tu unnuu  $\zeta$ u juuunuu Gu. Uh wuy mumu qnnunhu, ununn, hủ quang t hung quang mung. Cատ նպատակ ու երազանք, Զավակներն են երկրով մեկ, Ummuntu t, nn ham hquin, Pul ni qnnð hungulnnti. lunna t gwyn, nn hwngata *Hunutu ution uppny wwhtu,* Հանկարծ չլինի, որ մոռացվեն, Utin pumpump hha huithha Utin qininululud punni hinutid, ninuluwa Gata, hingun huu Gata, Դե շուտ եկեք, մի ուշացեք: Unpua tphun up uaugtp, Դե ձեզ մատաղ, շտապեցեք, Utin qining ni nuizin ish unningtip, Հայոց լեզուն մի մոռացեք:

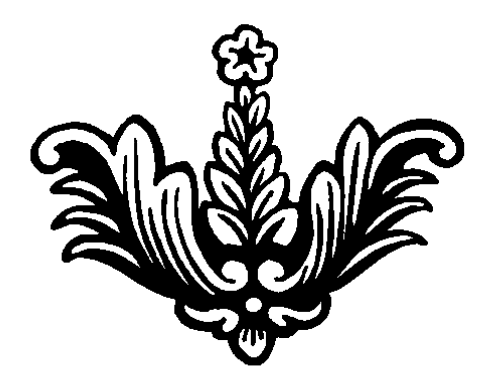

# **JPN ANLUJ**

Ուզեցի ատել, մտքիցս հանել Quunnnuqu .. night of the number of the plane **Quunnnugu:** Cwwn wnnu t pwnulti, Արմատ է տվել, ծաղիկ է դարձել  $\Omega$  pnig t npb  $\Omega$ <sub>2</sub> եմ իմացել Հիմա չեմ կարող սրտիցս հանել, **<hum** qn9mgh, Ωn ptq wwwgh Թn η ինձ, htmugh n: Հեռվից էիր եկել ու շատ կարոտել, Խաբկանքներին դու լսեցիր, Uhnnn uhnunu nnt ynunntighn, Unuunuluh nn untghn: **1-t** pnn, htmughn, Ωι *h*G& unnwghn, Ես էլ մոռանամ, Թողնեմ, htmuu uu

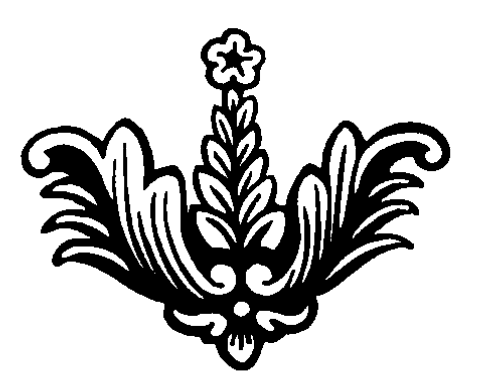

## **GGPLUP DUU**

Ծեր թթենին թող քեզ ասի, Խնդրանքներս թող պատմի, bph nn quiu, bu aphubu, Uuwdatnu ptq hwjmah: *<u><b></u> ktmn* tu mi quugti, ni ha unin tu pnnh. Ես քեզ շատ եմ կարոտել, Optpny tu uwwut. Unwunun znun uhn utanın, Ծեր թթենուն եմ խնդրում, nu muniu tu znim mph, Uhnuu zuun uh muungh.

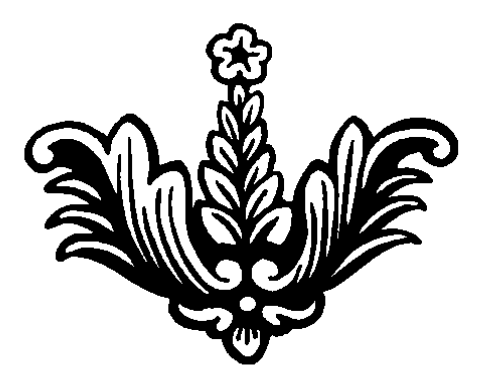

#### RUB UQAC PUPP

Բարի առավոտ, անմեղ ու արդար Իմ դժբախտ ազգս պահի, պահպանի, Ու Աստված թող տա, միշտ արև լինի, Բոլ է, որ ազգս լացի, տառապի Թող քամին քշի ու վիշտը տանի, Տանի անդունդը այնտեղ գլորի, Թող որ ծիլերը բողբոջի, ծաղկի, Կարկուտ չտեղա, **Onn** nn qnnwuu

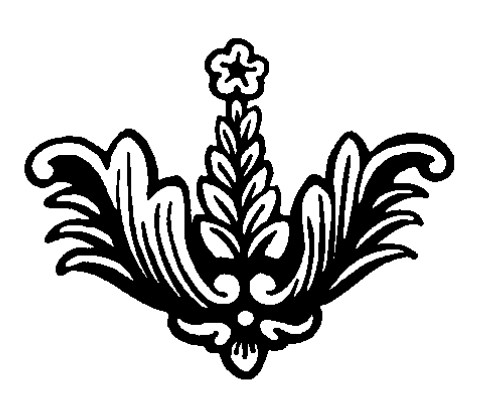

# **PLIA**

Gpwqhu uto umjpu ywaqawo, Ond usphpp zunuhulub, Pninu dnunu putin ujungwo Կանչում էր hուսահատված: Uwjnu awjutag.- h°u2 tu ywugut, Ձեոքդ ձգիր, դուրս քաշիր, **by tu atnpu agtigh** ni pni inhybu unutigh. by unpliugu tu purhny, **Zunu pnnou hunnumu, bu unnun unnu aujuni Pn hnqhu t uhamang pontution** Երբ մեկս նեղն է լինում, **Gnugnul t Gui huismul,** Unnu tinninu tur undu hpup oqunpjun upan hunun:

### UGO CLSULPR

Հայրս նստում վերևում, Մայրս՝ անպայման իր կողքին, 3npG thGp 2ww uhnny, Նայում էին մեզ նախանձով. Իսկ մայրս հիացմունքով Uմենքիս մի բան ասելով Երգում էր գովեստով. -Իմ Ռաֆիկս խելոք է, Juliph dny t wantzu, Լսում է մեզ ու պաշտում Ծնողասեր զավակս. hủ Lugu đhp ni mph, Հոր թիկունքն է հիրավի, **Counting to the County of the Contempulary County** Սիրտն է մեր տան բոլորի. Իսկ Գոհարս, տեր Աստված, Գրքերով է միշտ տարված, Oh խառնվում, չի խոսում, Գիտությամբ է զբաղվում: Հայրս է երգով ասում, Դոնարս է մոտ գնում, *<u>Ounuadul t, pumuhh</u>*, Աստված թող միշտ պահպանի. Uwinu t wuniu Իսկ Հասմիկս կլորիկ, Կարմիր վարդ է անուշիկ, Uhnnu tugu nu uyungunu ngg mung dupp nt Gnighy:

Unup np yw, Unu t huyp, Մեծի խելք է գլուխը, Uhzun umduan t am nunnu, Մեծավարի խրատում,  $Λ$ ι pnιnphα ύ $h$ 2 m hwuanιմ: Իմ Սուրիկը, պուճուրս, Վերջին պտուղս, շավիղս, *<u>Ozuun k նա zuun nunnui</u>*,  $\Omega$ չ մեկին չի խանգարում: Ujuպես ուրախ խինդ ու երգով, Հայրս է միշտ վերևում, Մայրս կողքին է թիկնում, Ու լավ բաներ խրատում:

#### **GLG 3PUNITIO**

Gnp nn utnutu' zuun spuludtp, **Jummun** bu summumung, **Znaniu gwilp ni ywnnun** Uu yın altın had hatın wanund Իսկ դուք սիրեք իրար այնպես, hayutu tu tu uhnti sta yunnunu, n hu hnqhu huu qhuun hunony Կիսկեմ ձեզ շատ կարոտով Երբ հեռանամ կկարոտեք, hú uuutú duu yhhztp, Ես ձեր կողքին միշտ կլինեմ, **John Town Component Property** Իմ կարոտը սահման չունի, Կրծքիս տակ ես կտանեմ,  $\Omega$  hu uhnun yuunh wuun Uto hunnun wumnun:

#### Nhr tl LhlbU

Ուր էլ լինես,  $\ln$   $\ln$   $\ln$   $\ln$   $\ln$ nuptinh mult hudus than. Վարդ ու մեխակ ժամանակին թող բացվի, Միայն, միայն վատը քեզ չհանդիպի, Ծաղիկ սիրտդ թող երբեք չթառամի, Միշտ թող կողքիղ լավը, լավը թևածի, Պարզ ու անմեղ շատ-շատերին նվիրվում Թախծում ես ու բոլորին հավատում Գուցե զգում ես, բայց անձայն լոում, Gpt ytu mniu, hayh tu hwuaniu

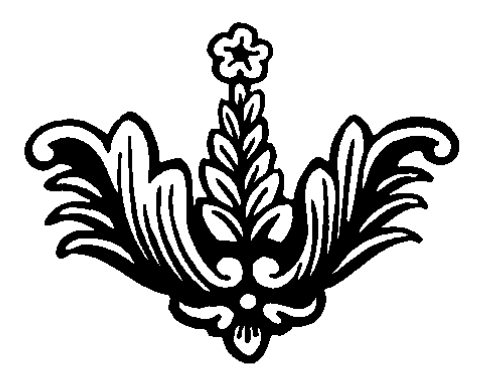

#### **SNAUUDUN**

Snhuwdunu pundn t, Պտուղները քաղցը է, Զավակները մի-մի սար, Հայրենիքիս մեծ պաշտպան. Uto tinting phpuluo, Uh փոքրիկ ճյուղ խեղճացած, Բայց արմատները հողում Ontigon thu qnpwumu: Հսկա ծաո է տոհմածառս, Պտուղներով զարդարված, Ωι պտուղն էլ մեծ ծաղից Հենց տակն է ընկնում, ցած: Պտուղները քաղցրավուն nu wutu, np , tu qtpnu, Öwn t, útið dwn, unhúwðwn, Ալաշկերտից է բերված:

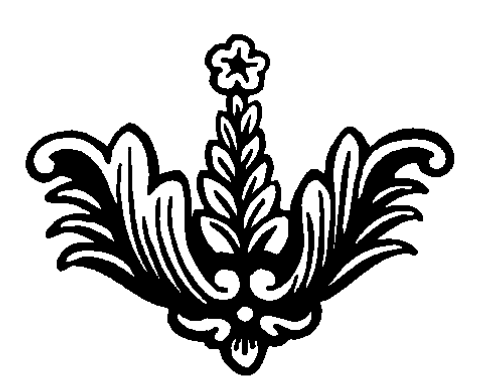

## UU3C E NhQNHU

Իմ աղջիկը լաց է լինում Ու տատիկին խնդրում. -Uuw, mwnhy,  $h^{\circ}$   $\mathfrak{g}_2$  bu  $\mathfrak{g}_3$ . Ես ջահել մայր եմ ուզում: In hu muind tu, uul qhuntu, Քեզ ավելի կսիրեմ: Uwjp tu mqnu mütüwü np չլինեմ ես լացկան. -hu hununqu in, n°y yihah, Որ քեզ մայրիկ կլինի: Երեք ձագեր անչափահաս, Կղառնա մայր՝ սիրելի, n zwyhuhwu nundun:

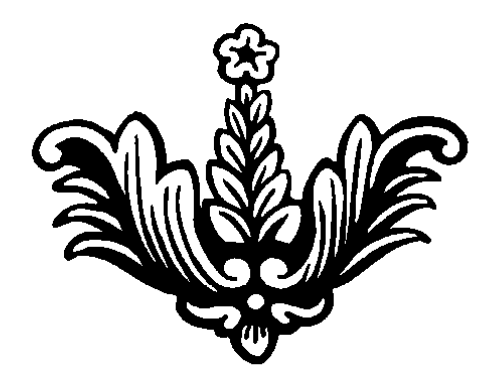

#### $\blacktriangleright$

Տունս ինչպես մի դղյակ **Tunuulnn duntinn zhunuli**, Նայում եմ ու hիանում, Ծառ ու ծաղկին մոտենում:

Sniau zhaud huinuudua Հորս պապիս ձեոքերով, Իրենց արդար քրտինքով Պինդ ու ամուր ձևերով: Smau huynin t wunn Հայոց բանակը ամրակուռ Ծիրանավոր եկեղեցին 6-րդ դարում Ujgtiniatna ta wjgtiniu. Բազում-բազում հյուրերով Իսկ ներքեում լուսավոր **b**phuidu t 2nn2nnniu, Իր գիշերվա լույսերով, Հրաշալի գույներով·

### **PUCGANCOC**

Auntanno tu aluulnui, Qumuqnnd tu hhu Guyun Gnu. Ptiq zuuntina ta suduismu. Քո արարքով մեղադրում. Ծերերին ես դու ծաղրում, Unpwinatha ayuunwaani Ծաղր ու ծանակի ենթարկում, Քեզ դիմողին խիստ մերժում Վա՜յ նրան, ով քեզ դիմի, Քո անցյալը հիշեցնի, Aunu-qilunu uunnsh, Ամբողջ կյանքում կհիշի. Uzhuunhn wuunhowa k, yhoatu nni zniunny, **4hh2tu wnwon ptqwung unnumil,** Im the young the unit of the part of the part of the Theorem of the United States 4hh2tu wjG dtpntGntG qn9wind, Aug pn ununha htmwqwy wngnigpny

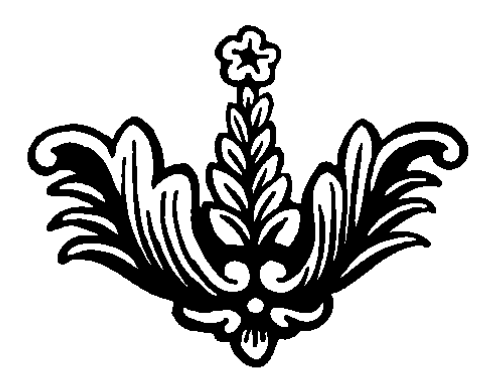

#### Uh SPSUHP, PNH3Ph'4

Uh ununun, pnynhy, Uzjuwpha n'tu t uawgh, wuw, Գիտեմ՝ կորցրել ես քո ծնողներին, Գաղթի-կոտորածի ճամփեքին, Բայց դուք hայերդ, ընձյուղվեցիք Խելքը ուղեցույց, կամքով անվեհեր, Զավակների հետ տված ուս-ուսի, Կաք ու ծաղկում եք հենված մեր հույսին.

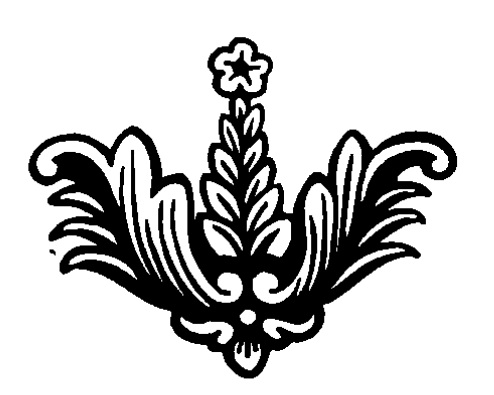

# ՈՒՐԱԽՈՒԹՅՈՒՆ ՅԱՐՈՒՍՏԻՆ

Հարուստ մարդիկ առնում-տանում, nunnu-tuunu u hnoymu, Uunuan nunui, sunuan atmunu byungh aujud t juyniu: huy uGugu<sup>2</sup>on: Lunniu tu ytipha nidtinn. Swyny awmu ta mpon, UGhdtiny hntag pwwmn: Երեխեքն էլ մեծերի պես Uնկամեցող ու պնդերես, Դուրս են գալիս արհամարհելով, Նայում վերև ժպտայով: Իսկ ընկերը նստած քարին, *Lumu Gnu hunn pugnight,* Կոտրվում է սիրտը մանուկ, Cnomu t ntupn numul:

#### **RUBH UMMSC**

Հայի սիրտ թե ունենաս Uwunun yw Gtu ynuhn hnahu, Հայի աչքեր թե ունենաս **Yemuhudgtu hujh hnqhd,** Հայի երգը թե ունենաս Uznin nuindui bu pn bnqhd, Հայի ձեռքը թե ունենաս Ձեոքերս վեր պարզեմ Աստծոն, Հայի լեզուն թե իմանաս Հայի դարդը դու կիմանաս, Հայի խիղճը թե ունենաս Հայի աչքով դու կնայես, Հայի դարդին կմիանաս, **Zwith hnoun hology divided Zuith ontpp pt mutual** Uhnun ni pnpn yiuuuu, Uwna bp, uwna bp, shp mwpwaw *<u>Zuith guidh stip humuquition</u>*.

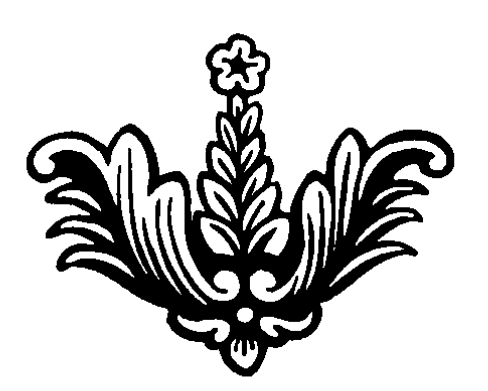

# **ԴՈՒՐՍ ԲԵՐ ՆԱՎԱԿԴ**

Հայրենիքը մի մեծ ծով, Բոյոր դոներով մտիր փառավոր Umhn, nninu wnh, pwjihn wuynnul Uhnhn մոր նման գուրգուրանքով· Օտար ափերից դուրս բեր նավակդ ծովից Qonizuighn chippinhung, chinaufiphy, Թnn onnnh puq qnu puushu hayutu uujna ha punninha Դու իմ մենակ, օտար որդի, Undwah sau nunduu qaph, *<u><u><b>Zumbuhpn nm</u>* htm unh,</u> Գիրկը բաց է Հայաստանի, Գիրկը կաոնի, կփայփայի, Opnn ywuh, ypawgah, Արթնացնի, կերակրի, Նպատակիդ կիասցնի:

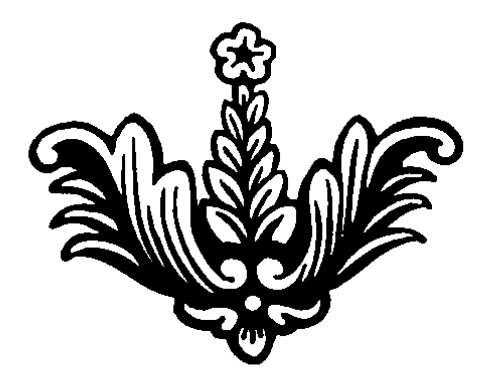

#### ՆՎԻՐՈՒՄ ԵՄ

Անդրանիկին, Ավետիքին Անտի-Ավի զույգ եղբայրներ, Իմ արյունն եք, կտրիճներ, *Inqnuu* utip tip ning untip, Քաղցը պտուղ եք աճել Եկեղեցում մոմ կվառեմ, *Hunnunny otaq humunutu,* Gpp տեսնեմ ձեզ մատաղ կանեմ, Uhnunu միշտ ջերմ կպահեմ Ձեզ չի փոխել կյանքը հեռվում, Uhzu mung ununu tip dunu, *L* Julipu wuquu dtq ulpptu, Ձեզ երջանիկ միշտ տեսնեմ: Ծառը hnղnվ է մեծանում, nnha hnnnu t qnnuunu, Հայի որդին ուր էլ լինի Միշտ ջերմ սրտով կլինի

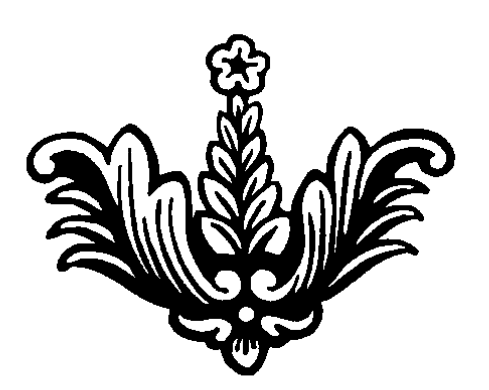

# **QALUA ULAL**

Երազանքս թող կատարվի OpGwn UGhG ywGomG 1hGh, Հարսնաքողը գլխին լինի, **Onlhg onl <uluuunuuuu ihuh** Uhuն ni Umuhu hnun qnymd, **Gnuant**<sub>1</sub>Gn pnn duduGuh, Ներքևում թող բռնեն քոչարի, Վանուշը թամադա լինի. Հարսնացուին Անիից բերեմ hanhnniu hunumahp watu, **Tuch m quinqua moth hash.** Քավորս Գուրգենը լինի, **Հարսնաքույրը Uն**իից կգա, Հարսնեղբայրը Ալաշկերտից, Uuta has pon ontu than, Ուտող-խմող անուշ լինի:

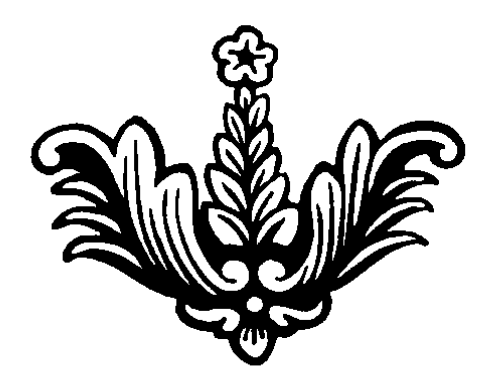

#### OSUP PUTUP

UGwu pwnny owwn pwnwp, Քեզ հրաժեշտ եմ տալիս, Հայրենիքս է ինձ կանչում, Omun լինել չեմ ուզում: **umnuti tu tu pningha**, *<u>uufuus</u>* puhli ni punhi, Cunumunu tu, np anun humuntu, Հողը գրկեմ, համբուրեմ, Uypu humuu yhay tipuapha, Unwqwoha, Uwuhuha, Lnnwu 9nniu, mwnhau mhha, Գերվեմ, տրվեմ հաճույքին: Ծաղիկ քաղեմ, ջահելանամ, Ounun ափերը մոոանամ, *<u><b>Հոգիս խնդա, ուրախանա,</u>* Մրմնջալով աղոթք ասեմ, Հայրենիքիս գովքն անեմ.

#### **GU JUQNAU GU**

*Gu dwantu tu,* Cunuunu tu. Իմ կեսին եմ ես փնտրում,  $\Omega$  untunin utipu mundining: Puyg նա տխուր կողքիս կանգնած, hû k yanınd qumuyuqud,  $\Omega$  to the unit of the unit of the unit of the unit  $\Omega$ **hūà** h Gwyntu ywnnunu: Uh<sup>o</sup>pt nni hu stu untuuniu, Որ կողքիդ եմ միշտ լինում, ni pn hnoun tu tu yhuniu, Pn մտքերը hաuկանում: Quin մարդու ես դու հանդիպել, **Onnul** t ni hunuiqui, n stu nigniu Gpul intugti, Uնգամ մտքով երազել: Եթե անգամ քեզ հետ մեկը Lhuh այնպես, ինչպես ես, *<u>Uhanwawa paqwahg tu,</u>* nn <sub>l</sub>hûtu nni tingwûhy: Cunnh'n huở phá humontu, Քանի կամ ու կլինեմ, Ant wuthn tu, pwu uh tnuhl, **Ullighther under Ullighthan**:

#### **RUBUUSUL**

Իմ քար երկիր, Իմ լավ երկիր, *O* upung Ծլած երկիր։ Որդիներդ օտար երկիր, Կարոտում են ու երազում, Հետ դառնալ են նրանք ուզում, Հայաստան են դառնալ ուզում Uininoni tu ni tpuiqniu, Ել huj omun pnn չլինի, Թnղ տուն դառնան, ամուր լինի, Հայը հային թող պաշտպանի

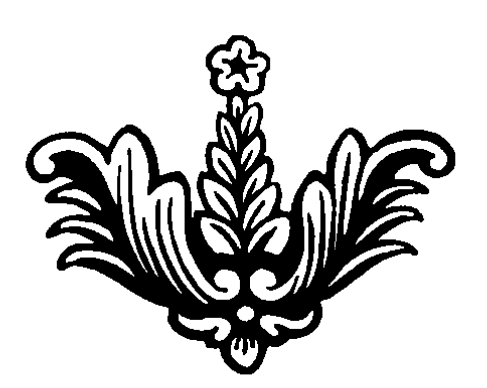

# ՆՎԻՐՈՒՄ ԵՄ ԵՂԲՈՐՍ՝ ԱՐՏՅՈՄԻՆ

Դու հիվանդ ես, Gu jutigh, hủ juil tinguin uhntih, Lugn փակեց տխուր սիրտս, Cninon juutig huinui juutipu: Երանի որ կողքիղ լինեմ, Pounded play to upptu. **G**plum munh phq *j*tu mtuti. U [u, nũg tu tu nhuugti]: Pujg wihunu, np yhwugnh Uwhywa mpn jutiqh, Մառը մարմինդ ես գրկեցի  $\Omega$ np ni juignų utinyų ligh. **Tuduli puluun n'in t muliniu.** Իմ սիրտը բոց ընկել այրում, Մեր յավ եղբայրն անդարձ ճամփա է գնում, Մեր սրտերը արյուն լալիս, մղկտում: **Onu'i wzunist dhotnawyu**, **Ony thuy wwwn zunwo,**  $\Omega$  *a* a  $\Omega$  and  $\Omega$  and  $\Omega$  and  $\Omega$  and  $\Omega$  and  $\Omega$  and  $\Omega$  are  $\Omega$  and  $\Omega$  are  $\Omega$  and  $\Omega$  are  $\Omega$  and  $\Omega$  are  $\Omega$  and  $\Omega$  are  $\Omega$  and  $\Omega$  are  $\Omega$  are  $\Omega$  are  $\Omega$  and  $\Omega$  are  $\Omega$  and  $\Omega$  are  $\Omega$  $\ln$  using the unique of  $\ln$ 

#### **UULNHCU4**

Քարի տակին մի մանուշակ, Գեղեցիկ ու գարնան գուշակ, Ushluatnn htiq ni puluonin, StipLGtnp 2uinnin-2nnnin: Utrowaniu th puun utro hnijuni, Umuning the hundrand, Հպարտանում իր տեսքով, Unlu tn duunnu anyuunny: Մանուշակը թիթեռնիկին էր սպասում, Pung h<sup>o</sup> G *m* tunnul hp utplinus, Uh wuthu uhni t woniu. ์ Աճում է ու բարձրանում, Փաթաթվել է, պարիսպ դարձել, Դարձել է բիրտ մի տիրակալ, Oh pnnunu, nn uthu awih, Unu wauah, ywjajh: UGuhnuG thn12, htmn1 qGw, *f*m np uhnunu huunun utim, Pn dtnptnhg, pn hnwGhg, *<u><b>Ktnnt</u>* und number to detail the Channel Channel Channel Channel Channel Channel Channel Channel Channel Channel Channel Channel Channel Channel Channel Channel Channel Channel Channel Channel Channel Channel Channel UwGnt *z*wyn pwhidtig, jwgtig, Hituny Gnug htmughtq, Unnpniu tn, Uumuud yuugsmu, Ու կամացուկ հեկեկում: Uumywd jutig, www.muluwGtig, Ushuhno ni waqnip quidulag, Quinn puinnia, puinha yuinha, Ωη մեծանաս տաս դու բարին,

Ujn hupuuqnh, hhuun uhhu, Մանուշակը լսեց, թախծեց, Գլուխը կախ, ձայն չհանեց, Uuundni unuig inin hinduinhiltig, Իր գրավիչ տեսքով փայլեց։ Միեւնույն է մարդիկ գտնում **O2hū hupnuu**, hunnu utunnui, Պոկում, տանում մանուշակին ni hua niu dun muli ha, Պահում իրենց ծաղկանոցում, 2pniu, uppniu, pwquwguniu.

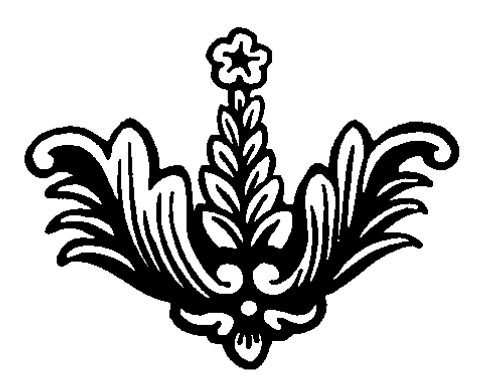

#### DUNYUD PULBUP

Նորաբողբոջ ծաղիկ ես դարձել, Շողում է աչուկներդ կապուտակ, Until t duunnis, ptq uipny wunis, Qonu tu ptq uy huunhnu tnoughl, Քայլում թեթև, hnվի hետ մեղմիկ, Uhnny pununtu tu ptq duunp uunnhy, Երկինքն է պայծառ, քո սրտի նման, Մազերդ ծփան, քայլերդ մանրիկ, n hnonn hnppnu utp tu փայփայում,  $\Omega$  չ մեկին անգամ ասել չես ուզում, Վախենում ես մարդիկ իմանան, Uhnn ununhn nuuluuouu nunuuu, Հանկարծ չկոտրեն սիրտդ քո բյուրեղ, Հանկարծ չկոտրեն ծաղիկդ բացված, Կյանքը չդառնա տխուր, ամպամած, Լինես միշտ կանաչ բալենի ծաղկած

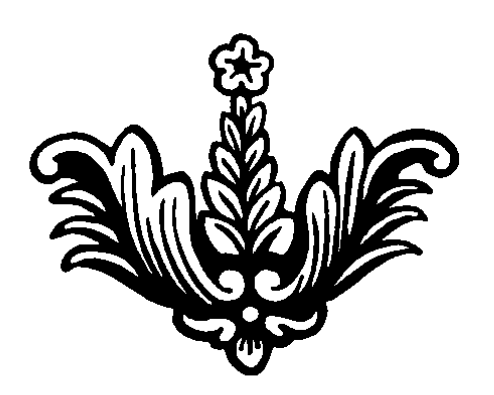

# **GLNO**

**G** buuqhu ut b unpu tu qnyti, Որ ինձ համար կյանքն է տխուր դարձել, Աշխարհը գլխին ամպ է կապել, Երազիս մորս եմ համբուրել. Ու իմ թևերին կուզեմ որ քնի, Անքուն գիշերներ էլ չանցնի, Կամաց դուք երգեք բարի թռչուններ, Հանգիստ թող քնի, ինչքան որ ուզի Կանգ առ դու, լուսին, առաջ մի գնա, Մայրական համբյուրից կարոտ չմնամ, Uhnunu quluud  $t, t$  sh nhuuunuu, Unpu qnyti tu ni puig jtu pnnunu

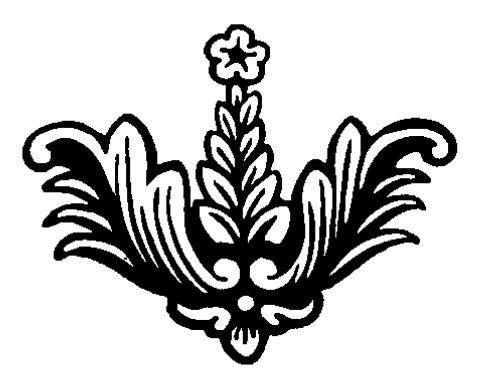

haynı hunun ununu nunn pungan, Pn խոսքերով, քեզ սրբի տեղ դրեցիր, Տաոապանքս ու տանջանքս ավելացավ, Կյանքս ավելի ծանր թվաց, Քո կախարդանքն իր արդյունքը տվեց, Luig ni yndn apouiyuuntig, Դու pn կամpnվ htnughn hմ տնից, Երեխեքս արցունք են թափում տանջալից, Տխրեցի քո սատանի կեցվածքից, Էլ չեմ դիմանա քո վիրավորանքից, Դեմքս այրվեց տաք քրտինքից Հեռացի ր, մոռանամ ինչպես գազանից:

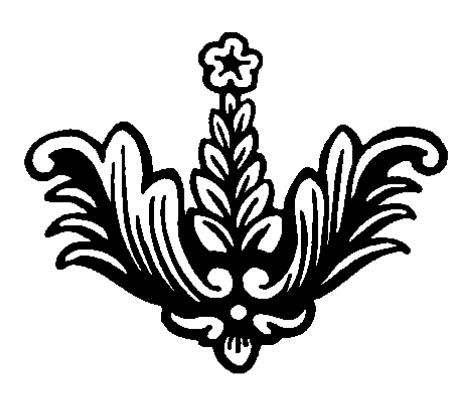

### **AULUQUSC UPLPS F**

Իմ քույրերը երեքն են, Unungu wupwdwu tu. Cuun tu uhnnu tu unugg, Uuniu tu tu zuun upunung: Հորաքույրս, եղբայրս, Մայր ու եղբայր են սիրտս, Երբ մեծանամ ես նրանց Պարտական եմ միշտ սրտանց: Պապս, տատս կյանքիս լույս, huả munhu th pum útờ hngu, Հույս ու hավատ տվող են, Կյանքի ճամփի hանող են. Հայրս ինձ կյանք է տվել, Գուրգուրել հոր, մոր տեղ սիրել, Տղամարդավարի դաստիարակել, Ուղիղ ճանապարի դուրս բերել

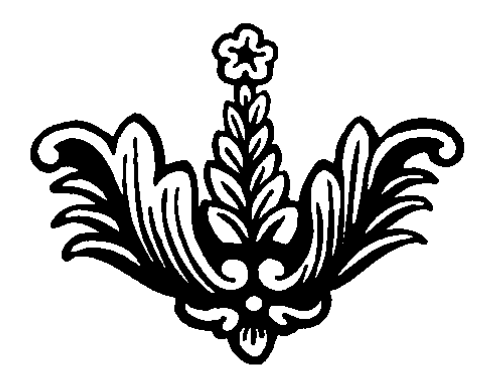

#### **9SLGU PU PUNSC**

Իմ մանկությունը շատ լավ է անցել, Հարազատներս ինձ շատ են սիրել, Հպարտացել են ու շատ գուրգուրել, Որ իմ ծնունդը բարի է եղել Puyg tpp útdugu, GuluwGátghG hGá, ni sun hu jugpny htinliniu thu hua, Ujnubu ti wumduu utuhu hwundubgh, Sumumudgh ni muntigh, Իմ չար բախտը անիծեցի, Իմ սպասված լավ ապագան hazubu hunung manup pua Oquhn, Uumyu d, quottu tipp, ng han papai hu wugjum

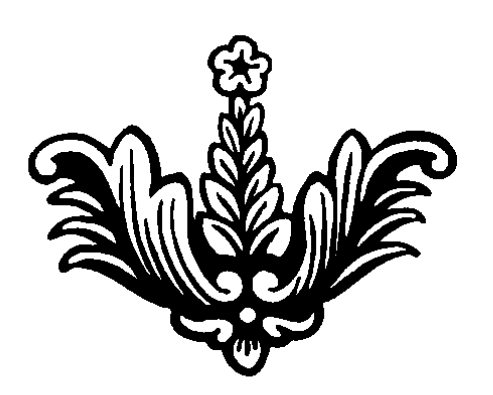

# **ANABUM LOMBUC**

Initial physical Antibody Unuh wtu pnn փայլի, Qutnoultu, antuntu. Unu qnytu, nn uh zun duyunun, U<sub>2</sub>pn wngniap suntuah npuntin quuu huuupunuu uu, **lughthration** with the building with the building to have a local to have the building to have the building of the building of the building of the building of the building of the building of the building of the building o Քո ծփացող գանգուրները Untuh muly pnn thuith Քար վերցնես, կանաչ դառնա, **1- 1** *Aunn uunnum y puntu.* Դու աննման իմ վարդ երես Մայրդ թող միշտ քեզ փայփայի, Երջանկություն թող բերի:

# **UPPSU**

Uh'nın hu, wjupwa ynpnhy, nwinty, Uh pnningp tu, pnigpujum, Բայց անհանգիստ ու փակ Uinwoniu tu on ni qh2tin nnuyuul, Ummdniu bu, had tį mmagniu, Qtu püntű, hwüqumwüntű, Unnwuntu tu unin gwytpn, Unun unti nunn ni guiln, Թրթռում ես ու զգուշացնում, h<sup>o</sup> G<sub>2</sub> tu niqniu, ptq tu hunguniu, haynı tu nnı winpua anpha, Uնhանգիստ ես ամեն ինչին
# UNNUSUM UGQ

U<sub>l</sub>u Uyuu Gnu uh unpuhu yun, Swun mwnthuua t hhuw, Umhin, hunumi un un ung bilang Uh փոքրիկ է շատ hամով: Quin quinquit m wunizht, UGni<sub>2</sub> dulum uhnnighy, Uügnpnütpp zuun tü intuti, Cuuntinha t qnuulti: bu մայր չունի, շատ է տխրում, ni tingtin t hinnhuni, hasunt u pnnta uwinn wagnip, nu unnungung ungungung pantan: Snud zum t մայր երացում, Ընկերներին է նայում, Որ գայիս են ու փաթաթվում, Pntag nnnna qninqninniu: bu th tu uninhu manui, Որ փաթաթվեմ, hամբուրեմ, Uuq juih http shhotu: ngg unnungun ungung mulang, Uganıp nunduy hüd hunun, Unpininh onin nunduul, hnutig, nu htmumuna sümpta:  $\gamma$ -nı tı \*\*\* wuqnıp hu umn, Հոսեցիր ինչպես սառը ջուր, Gnug nundun ni htnugun, Ուրիշի գրկում սեր գտար:

# **MU ULAMCMU**

An wuntu tu, np in un bu hu uluu uluu ulini yhti bu htmn tú, ptq stú intuaniú, Pung onu ptq htm t wugunu. Ummdniu tu mupnny opp, hûyutu wûgwu pn opp, Հո հիվանդ չե՞, hn չե՞ս լալիս, **hu wugumu undu** Ptiq humuquun pn humphlin Հեոացել է, մոոացել, Նա սիրում է ուրիշ կնոջ, Ptiq uispurping t uintil: Unh, վերջ տուր տխուր օրվան, ninulu tinhn hu wughu, Cnunny tu phq huð unun mungtu nt phq utioul stu pnnuh: Pulumu tn nudulu ni ulumduli, **Zundwinwigh himstphanglery** Գուցե բախտը մեզ էլ ժպտա **Uhnwunn uhnunu mnwhwum:** 

# **JUL APP**

Quin yhan pnn wahoyh huidhinjuma, Որ պատճաղ դարձավ բաժանման, Երեխեքս անջատ-անջատ Չեմ դիմանում բաժանման: h<sup>°</sup>G<sub>2</sub> zwhtighp pn wnwnpny, *<u>uunuu fuu nu pn</u>* upunu, Գուցե կյանքում կհանդիպենք nu wugund utup hhatup: bu muûn bu Unundn munus, hủ ununu tị ha lunu, Երեխեքս առնեմ իմ թևի տակ, Ununhu ununhu ni unungniy, *<u><b>Φumutu Gnung m dumun,</u> <u>Umu ontinu</u>* unnumulum. Դաոր կյանքիս ուլունքները nn ynt tu hu yqhu, Քանդեմ, թափեմ, չհավաքեմ, Որ անցյալը չհիշեմ, Լույսը բացվի՝ ուրախ լինեմ, **Gnthutpnd** qpumuutu:

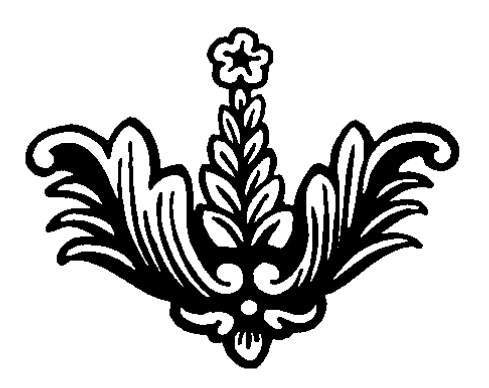

#### **MU UUCBP**

Uwn ni anntin ywaw, hwati ni ywaaati, Ծաn ni ծաղիկ, կանաչ հագել ni կանգնել, Ununtinh մեջ inntinu tu ծվծվում, Unni, uinduit quadrui ta, pypyniu Արևմուտքը շղթաներն է արձակում, Cnunny yhouh mnuu un Ulau Gnui, Ու թիկունքը կմիացնի Արևելքին, n ynungu uh uto yungthe phynigha. Ես էլ զուգվեմ, կանաչ հագնեմ ու ելնեմ, Ելնեմ Մասիս սարի լանջին ու պառկեմ, Հանգիստ առնեմ ու փառավոր երազեմ, Ununuunhg, Unuquothg hnytin quiliquit inin muil, Որ ամուր է սահմանները հավիտյան, Onlhq dnl է Հայաստանս բուրաստան:

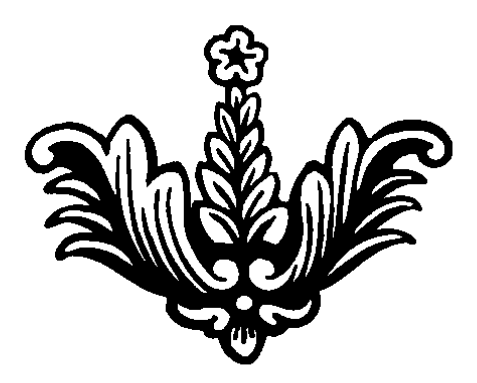

# **MLOME'U GAUY**

Uu, hayut u huuuu tu omun punup, Հասանք ու այսպես, կարոտից էրվանք, Oınum pumupnın tolum yındun. nı hüð mundistinu unun hadun. Ու հիմա այսքան կարոտն անհուն nuhu tu nnti ni nduun muunuu, Uhayu tipp ni npintip iniuatio, Uhûyu ham nungun bu humatah untu: Կորիզն է ընկել, շիվ է բարձրացել, Բարձրացել է նա, hասուն ծառ դարձել, Ωι *δ* unh վրա պտnιη է աճեι, Pungnuhun uunnin ni hhuuulh, Այսպես մտքերով երազում եմ տուն  $\Omega$  *s*tu nhumum. Cuun tu nungugnul... Unnta qawm dnwqhn ywqunu, Unpny ni upunny unio tu tu nundniu, **Hunnunul pulgnul, nound t hunulsnul,**  $\hat{\Pi}^{\circ}$ ւր էիր, ո՞ւր էիր իմ անգին տանտեր, Snian ni intin ping the wanter:

# **ԴՈՒ ԲԱՐԻ ՄԱՐԴ**

Uwnhn tipluin... n oqutighp nn und unnnug, Որ նստել էր սառը քարին ni juanni the puluwadauqha, Pnta oqann wagnpnatpha: Uwnh'p tipluip... nn oqutighp wig hungn, np tiptituma yuyun puha, Ձեռքը մեկնած հառաչում էր, Սիրտը լիքը աղաչում էր, Uwnh'n tinywn, nn oqutighn nuutinnon pn uuuunpjuu, Որ շատ նեղն էր, ռտքի հանիր, Cunwunppny pha ophutaghu, Եղբայրաբար ընդունեցին, Ապրիր երկար դու քո կյանքով, **T**-ni hpti unuli pn utio ununul

# **JUL JUG**

In մարդկանց մեջ վիուկ մեծամիտ, happ pn մասին ունես մեծ կարծիք, Unu tu hunuantu, pulannu, unuantu, Ωι pn արածով *γ* uun hպարտանում: npuntin nni ihūtiu, ynhy tiu qgniu, Quin juin puint, qinitun qoniu, ni pn yunnipjuin, wuhunquinp, Swihu tu uwpnywag uto mwagwap, Ant *fuu juntu*, *fuu mudu inti*, Utoha ni mnonha ani a myond aminu, nų yw ptq Gutu suphp wawwnywo, In danın tu yhniy wahdywd

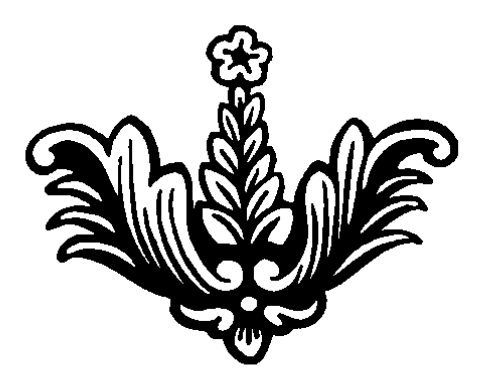

#### **MU UUUMU**

Ելնենք Մասիս սարի լանջին Երգենք, պարենք, նվագենք, Πι այսպիսի տnն ontpha, Մեր կարոտը վայելենք։ nų np qhunh Uwuhua haz t, haz hnqutn t, gwya haz t, Ով որ գիտի ինչ երազներ, ni Gui nigh haz hnijutin: Ինչ մտքեր է նրան պատել, ni նա միշտ է մեզ ասել, *<u><b>Luinus</u>* htmlhg ni hunnimus, Uwnn ptpuwd մի կողմում:

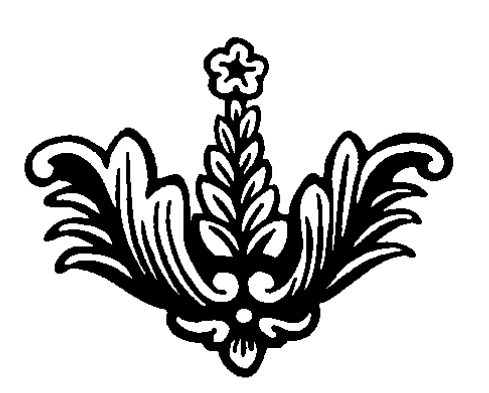

# **YUMB NPLP**

Uuta uunn ti yunnun nigh, **Hunnun uhnum pntum mtuh, Hupnun uhpung nunun snigh,** Գիշեր-ցերեկ անդադար: Երբ մայր դառնաս, դու կիմանաս, Unn կարոտը կհասկանաս, Կhwuywuw, նոր կիմանաս, *Lummotu, hunmmunguu, hunman:* Միակ մարդը մայրն է, որ կա Uhung t wuni, umwoniu, **Gopto humando shipmund.** Phud phuh, thung untuling. **Gnuggthanul t munumul.** Uungny wahuun t uuu ungnus. Unpuunu n ytphpznu, Երազներն է մտաբերում,  $\Omega$  պատմում է իր կյանքը,  $U_2$   $p$  th  $p$  upgn $q$   $p$ , Վիշտը կոկորդն է սեղմում, Aung mungung t m mungung:

# **UUMC**

hây t մարդը իր էությամբ, bpt yun t' wqwhnipjwup, **lupnui**, umnui ni yhn nhqnui, Utilin nich, inwun nundaniu: **1-hqnu t úto hupumnpjnu i**, Sntup shu nthumbunto, 2h կամենում, չի ցանկանում, Հավաքում է, չի վայելում: Իսկ երբ բարի է մարդն իր էությամբ,  $U_{\mathcal{P}}$ ր է ընկնում իր համեստությամբ, **Pn qnnotinul t qpumunity**, Cunwupphu hwutuun wwhniu, 2h punudniu ni sh huupniu, In duunudnd pudunundnu Cunwuppu t upwu hwnoniu, n until until 1 under the munit. Pninn ti juil huugtip, Հարգանք, պատիվ դուք միշտ թողեք, Uwntip ninulu, uwpnin, wnnwn, *L* juicipp jhah pnn hundunuun.

### **4670 CL46r**

Դու ընկեր ես ճոխ սեղանի, Կեր ու խումի, խրախճանքի, Դու ընկեր չես իմ բաց սրտի, Իզուր ցավս քեզ պատմեցի: Քեֆի պահին սար խոստացար, **G**plpnpp opp 2mun unnugup, Unnwgwp ni had ninwgwp, Իզուր ընդունել էի եղբայրաբար Utip ni huipquiap uujtitaghp, Քեզ սրբի տեղ դրեցիր, Un ni huigh nn yunntighn, Opp wugwy, 2poyltghp:

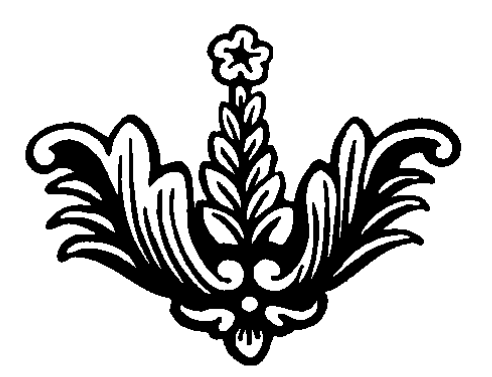

# LUY RUPBYUL

Լավ հարեան իմ մտերիմ, Unh, նստիր իմ կողքին, Քո լավ սրտով, բարի մտքով Ptiq juniu tu hunming **1-nt hu uud nt duun uunhu** Uhzu thânt tu hu ynnphâ, Uuniu tu nni uh zu utip juuln, Բարի, անմեղ խրատները Պարզ ու զուլալ մտքեր ունես, Uh2un ni2unhn ni uuuuuntu, Հարևանը թող քեզ նման լինի, Upunhu ununhu undulun:

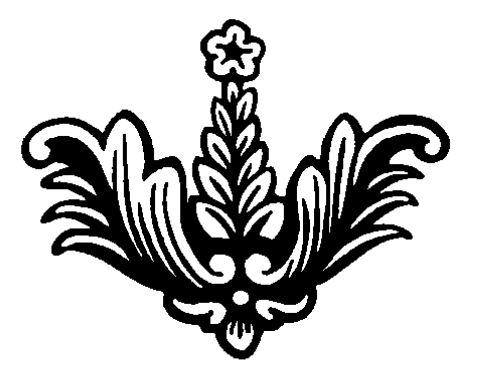

# ԳԱՐՈՒՆ

*O*upnia uppnia ni uthuinip Cnn tu munhu mutupha, Uhnun uwpnin, oninn yunun, *<u><b>Ulpentu</u>* tu pninpha. Ωι pn *a* nnhu, wunz *a* nupnu, Qnnwuntu tu wunta pntinny, *<u>buynus</u>* the ptiq, uppny wents, Uhnn ununtn uhwunu: Ա՜խ, երանի մարդն էլ այդպես Uuta munh pnn dunutn, Uuta munh qunnia intuatin, Ծերությունը չլիներ. UGniz unu, tu ptq Guijtu, Antinn undtu, duititu, n pn huu un thath antu, Կյանքս երջանիկ hամարեմ.

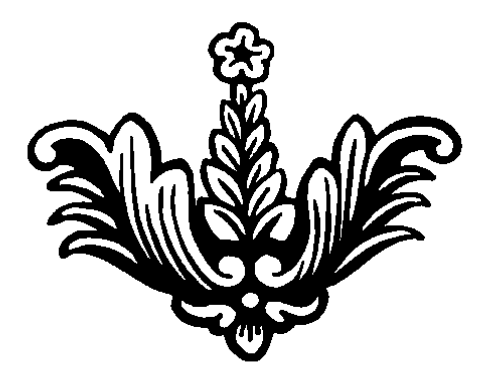

### 990630 6760

Quyan quaquul, intupn appha, Youngtu nn pn unduigha, Unnpnu tu, Uumuud huumu Uuta waqwu hyuunniu: In ypuun tu hu puunth, Usniyating dny-dhnuah, Իսկ մազերդ հուրի-փերի, Ամեն մեկին կգերի: Չքնաղ եղնիկ, զգույշ եղիր, Quip npunnnh atnp չnayatu, Cninon Guijhp, ninpn qghn **Tup nt thnuth spayatu:** Lund մտածիր ինչ ես անում, Uutapha uh yunwhhn, Ωι *γ* uun yun yunu6yytu:

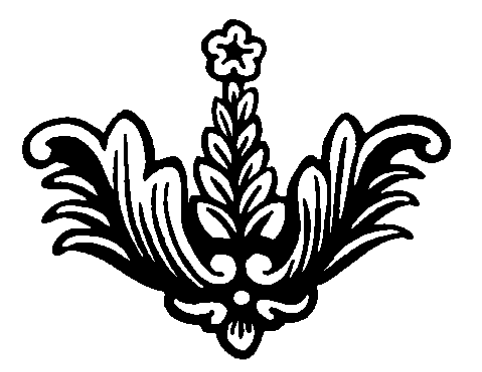

# **4UUtShr**

Ցանիր, ով մարդ, որ քաղես, Sn'ip, np htin ytingutu, Բարի եղիր դու բոլորին, Ուրախ ժպտա ամենքին: Քեզ տիրակալ դու մի կարծիր, nn nun puq ih uuunyuunus, Իմացիր, որ կզրկվես, Uմեն ինչից սևերես: Cuun zum tu nn pn hnqnų, Uumquod yunu pn upunnq, Քեզ թագուհի ես համարում, Ptiq Gwiniu top, wuwiniu

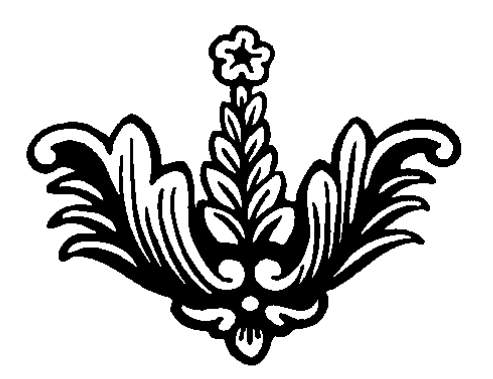

#### UMBUR 44U\*

Uunuu unluu hu znun wuguul, Ծաղիկ, ծաղկունք հեռացավ, **Gluul**, 2nnwg nt htmwgwul, Pnnpnyatnu ywutugwa: Outn you, oninin www.tphG Anipa t nnaniu, unuyniu, hû t niqnin du ngungha, Խուսափում ենք ձայներից. Unand tap und dtap huypulua, Ommphian dulund, Utiq t Guijniu pnija huijuigpni, Uwnn, մթին ni quann: Գարնան արև արդյոք կյինի՞, Uh<sup>o</sup>ph utiquhq htmuquil, Uting ywnnin ting otnunipjum, Հետ բեր արև մանկության: Մի՞թե բախտը մեզ չի ժպտա, Utip hnp uning waaua, Մի՞թե սառը հայացքները Utip htimling union young:

**Monday** 

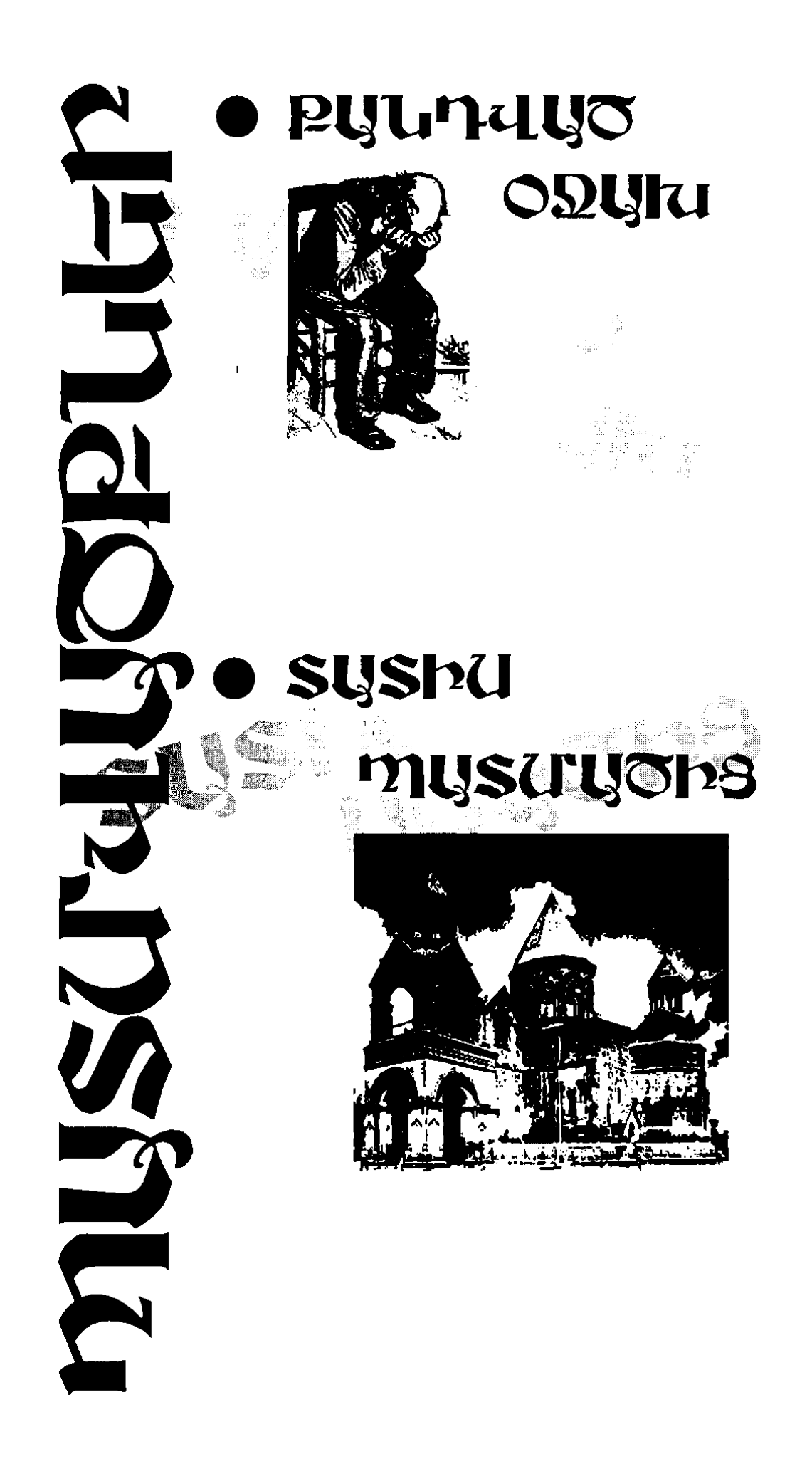

**PRESCE** OUTHER IN

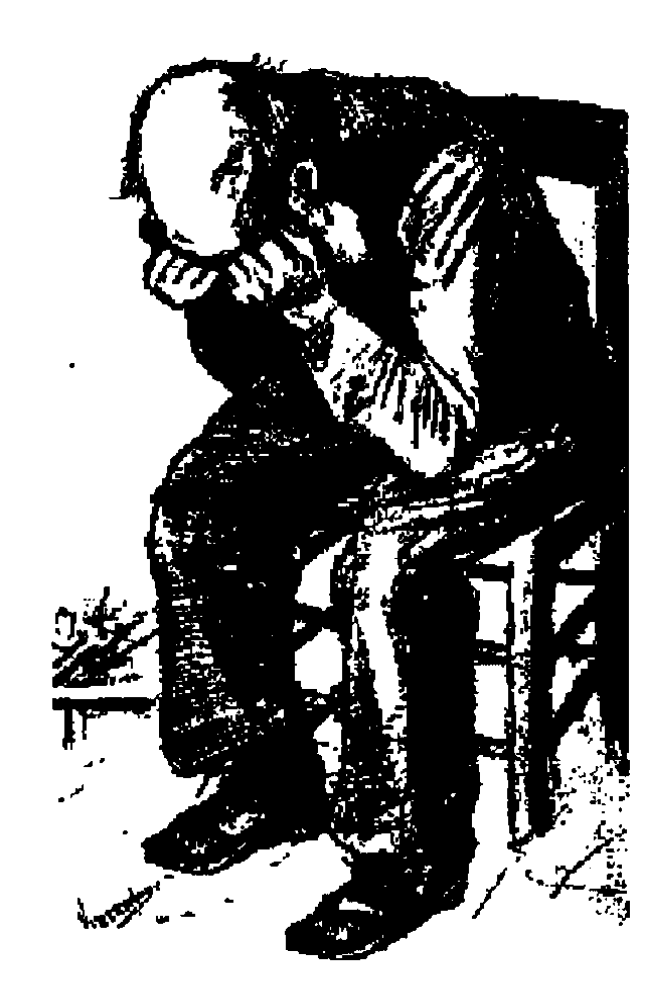

րը տաք էր։ Թռչուները ծլվլում էին ծառի ճյուղերին։ Արևն իր ոսկեգույն ճառագայթներով ողողել էր Ջմշուդենց տան ապակիները։ Նրանք այնպես էին փայլում, կարծես մի անմարե- $\mu$  hpnth tp pn ilulin: Aulton upppululul dunungul  $\Omega$ մշուդի աքյորը արյունով ներկում է մյուս աքյորին և հաղթող դուրս գալիս։ Հավաքվել էին բոլոր հարևանները և ուշի-ուշով հետևում էին աքլորակովին։ Հասկերն արդեն դեղնել, և կարծես խոնարհվելով գյուխները թեքել էին ներքև, կարծես խնդրեյիս յինեին թե բավական է մեզ այսքան կանգնած թողնեք, ժամանակն է, որ մենք hwնգստանանք: Արտերի մեջ կային բազմաթիվ յորեր, npnնք գեղեցիկ շարժվում էին հասկերի միջով։ Օրը հանկարծ փոխվում է, սկսում է հորդ անձրև տեղայ։ Արևը մանկան ժպիտը շուրթերին թաքնվում է ամպի ետեւը, եւ կարծես ասելիս լիներ` միք տխրի, շուտով նորից դուրս կգամ։ Թռչուններն իրար փարվելով թաքնվում  $f$ են թփուտներում, իսկ կարմիր կակաչները, որոնք քիչ unung dunmu thu hnun, undu hnnuud thuhun huuu գլուխները կախում են։

Uhw win onn duunuut Quinnin wowohu nnnhu Gqnրը։ Ինչ դժբախտություն և ինչ երջանկություն էր սպասվում ` ոչ ոք չգիտեր: Եգորը հետզիետե մեծանում էր և ontigon quntiquum in Unnungutin ninum uniqqimida ni զբաղմունքն էր դարձել։ Եգորը հորն էր նմանվում։ Նրա քիթը, սև ու խոշոր աչքերը, գանգուր մազերը հիացնում tha pninpha:

 $\mathbf{b}$ րբ լրանում է Եգորի երկու տարին՝ հայրը ծննդյան

օրը խնջույք է կազմակերպում։ Հավաքվում են բարեկամները, հարևանները։ Բոլորն ուրախ տրամադրության մեջ էին, և ահա բացվում է դուռը ու ներս մտնում գյուղի հարուստ վաճաոական Աբդուլը. Նա հարբած էր Ներս մտնելով՝ տեսնում է աղքատիկ սեղանը, սկսում ծաղրել, հրամայում է դադարեցնել նվագը և հետևել իրեն։ Բայց ոչ մեկը չի լսում նրան, շարունակում են ուրախանալ  $\lambda$ ամբերությունից դուրս է գալիս հարուստ Աբդուլը ո $^{\circ}$ նց թե իրեն մերժեն։ Գազազած Աբդուլը մոտենում է Եգորի hnրը` Ջմշուդին, ու բոլորի աչքի առաջ ապտակում նրան. Մի պահ մթնում է նրա աչքերի առջև, տունը պտտվում է նրա գլխին։ Երբ նայում է Աբդուլի դեմքին, մոռանում է ամեն բան և նրա արնակալած աչքերի մեջ Ջմշուդը կարծես հիշում է այն դեպքը, որը եղել էր տաս տարի առաջ։

Մութ ու խավար գիշեր էր։ Բոլորը քնած էին։ Ջմշուդին թվում էր, թե ինչ-որ մեկը ձայն էր տալիս իրեն։ Երբ արթնանում է, նայում է պատուհանից դուրս և աչքերին չի հավատում։ Վառվում էր իր սեփական տունը։ Ջմշուղը սարսափահար ճչում է և արթնացնում հորը. Հայրը, որն արդեն գիտեր ամեն ինչ, վերցնում է կացինը և դուրս թռչում։ Սակայն ուշ էր, կրակը վերջին ծղոտներն էր լափում։ Չնայած շրջապատը մութ էր, բայց հրդեհն այնքան ուժեղ էր, որ լուսավորում էր շուրջ բոլորը Նրանք տեսնում են, թե ինչպես երեք հոգի անցնում են պարիսպը։ Առաքելը մի ակնթարթում հասնում է նրան, բռնում նրա օձիքից և տապալում գետնին: Այդ պահին վերևից անսպասելիորեն թուրը մտնում է նրա կուրծքը և տապալում գետնին։ Ջմշուդը հորը արնաշաղախ տեսնելով ` նետվում է առաջ: Սակայն շողացող թուրը տեսնելով, մանավանդ որ ձեռքին ոչինչ չուներ, սարսա-

Ì.

孪

والمحتمد والمعامل

さんし

փահար կանգ է առնում: Թուրը շողացնողը հենց ինքն  $\{\mathbf{p}^k\}$  hարուստ վաճառականը, թայանում էր այն, ինչ իրեն պետք էր, խլում այն կնոջը, որն իրեն դուր էր եկել։ Այդ ամենը մի պահ նրա աչքի առաջ է գալիս։ Նա այլես անկարող էր համբերել։ Վերցնելով դանակը խրում է Աբդույի սիրտը։ Այդ ամենը կատարվում է մի ակնթար $p$ րում: Երբ ուշքի է գայիս, տեսնում է արնաշաղախ Աբդու- $1h$ , nph ձեռքերը բռնել էին երկու ասկյար։ Ի՞նչ կարող էր անել Ջմշուդը. ստիպված հնազանդվում է։ Նա մոտենում է Եգորին, համբյուրում նրա այտերը և դուրս գնում  $\Omega$ մշուդը աչքը գցում է այս ու այն կողմ, փնտրում որևէ մեկին, որը կարող էր ազատել նրան Նա հույսը չի կորցնում։ Այդ պահին իր ընկերներից մեկը դիպչում է իրեն և անցնում: Դա նշանակում է, որ իրենով հետաքրքրվողներ կան: Ջմշուդն ուրախանում է. Հենց այդ պահին, երբ նրանք թեքվել էին դեպի նեղ խճուղին, որտեղ մութ  $\n$ էր, մարդը մարդուն անգամ չէր տեսնի,  $\mathfrak A$ մշուդն ուզում է փախչել բայց նկատում են և այնպես ուժգին հարվածում նրա գլխին, որ խեղճը կպչում է պատին. Դա կարծես ինչ-որ բան էր նշանակում։ Պատի վերևից վեց հոգի թափվում են նրանց գլխին, ազատում Ջմշուդին։ Դրանք Ջմշուդի դաչաղ ընկերներն էին, որոնք թաքնվում էին uwntinuu: Queninh pwhunhq unuun unuq quan thu իջել` իրենց գործերով, և ահա լսելով այդ մասին, շտապ hասնում են ու փրկում Ջմշուդին։ Նա չգիտեր ինչպես շնորհակալություն հայտներ իր վաղեմի ընկերներին։ Բայց դրա ժամանակը չէր, հարկավոր էր շտապ հեռանալ գյուղից, շատ վտանգավոր էր նրա համար գյուղում  $\alpha$ նալը, այդ պատճառով ինքն էլ է գնում նրանց հետ:  $\Omega$ մշուդը ողջ ճանապարհին ոչ մի խոսք չի փոխանակում

ընկերների հետ։ Նրա համար շատ անսովոր էր գյուղից հեռանալը, սկզբում կտանջվի կարոտից, իսկ հետո կհարմարվի այդ պայմաններին։ Ջմշուդը երբեք չի մոռանա կնոջը, որին արյան գնով է տիրացել. Մի պահ նրա աչքի առաջ է գալիս այն օրը, երբ իր սիրած աղջկան գտնում է մի հարուստի գրկում։ Նա տեսնում է, թե ինչպես կնոջը քաշքշելով, ուզում են տիրանալ նրան. Ջմշուդը վրա  $t$  hwuնnւմ և ազատում  $Q$ իլոյին, կովում  $t \n\leq$ ամիդի հետ, բայց Համիդը կռվել չի ուզում, ասում է. «Կտեսնենք ում կհասնի»: Ջմշուդը մոտենում է Չիլոյին Չիլոն նայում է տղային և առանց մի խոսք ասելու գլուխը սեղմում է Ջմշուդի կրծքին ու լաց լինում. Ջմշուդը նրան հանգստացնում է և նստեցնում դեզի վրա. Այնտեղ մի ժամ մնալով մոռանում են կատարվածը և հեռանում տարբեր ճանապարհներով: Դրանից անցնում է մեկ ամիս և Համիդն իր չորս ընկերների հետ որոշում է փախցնել Չիլոյին։ Աղջիկը դիմադրում է։ Այդ պահին օգնության է հասնում հարևան Գելը։ Գելին ճանաչում էին բոլորը իր քաջությամբ։ Տեսնելով, որ ոչինչ դուրս չի գալիս, ձեոքի երկաթե ձեռնափայտով խփում է նրա գլխին ու հեռանում են։ Երբ Գելը վրա է հասնում, Չիլոյին գտնում է  $n_2$ աթափված:

 $\left\{ \right.$ 

 $\mathbf{I}$ 

Գեղեցիկ էր Չիլոն. Նա ծնվել էր գարնանը, մի տաք օր, երբ մանուշակներն իրենց աչիկները հառելով միմյանց` ժպտում էին. Չիլոյի աչքերը նույնպես կապույտ էին։ Նրա տատը պատմել է, որ իբր իր ծնվելու պահին պատուհանի անցքից ներս է մտել մի ծիծեոնակ, և անցնելով օրորոցի վրայով՝ դուրս է գնացել։ Երևի հենց այդ պատճառով էլ Չիլոյի հոնքերը սև ու կեռ էին։ Երեսը սպիտակ էր: Նրա ամեն ինչը գեղեցիկ էր, կարծես

Ununhsn nshûs stn huau din yang umunduhu. Gnp qun գրկում է աղջկան տուն տանելու, հիանում է Չիլոյի գեղեցկությամբ։ Երբ տեղ են հասնում, Գեյը աղջկան պառկեցնում է թախտին։ Տնեցիները լացուկոծ են դնում,  $h$ րար անցնում:  $Qh$ յոն չուներ ոչ հայր և ոչ էլ եղբայր: Հավաքվում են բոլոր հարևանները. Այդ օրից անցնում t մի քանի օր, Չիյոն փոքր-ինչ իրեն լավ է զգում, երբ կողքին տեսնում է Ջմշուդին։ Տղան ամեն օր անցնում էր աղջկա դռնով և կարոտով հիշում այն օրերը, որ անցկացրել էին միասին՝ ջրի ափին կամ խոտի դեզի տակ: Չիլոն նույնպես հիշում էր այդ օրերը և աչքերը հառելով երկնքին մտածում է, որ կլինի՞ մի օր, երբ ինքը նորից  $\mu$  uhuu ipninh  $\Omega$  isninh unling uinduid no ipn.  $\lambda$  using one դա իրականանում է Չիլոն ընկերուհիների հետ դուրս էր եկել սարի լանջ ման գայու Հանկարծ տեսնում է *S*umman na manangan ng manang ng manang tang mang tang manang pang լինել: Ջմշուդին տեսնելով, ընկերուհիները հեռանում են, լավ հասկանալով ամեն ինչ. Կարոտից այրվում էին երկուսի ջահել սրտերը, նրանք կիրճում համբուրվում են: Ընկերուհիները այդ յուրը տարածում են ամբողջ գյուղով մեկ: Այդ յուրը հասնում է նաև մորը. Գեղջկուհի միամիտ այդ կինն անհարմար զգայով բարձրանում է կտուր և այնտեղից իրեն վայր է գցում: Երբ Չիլոն տուն է մտնում, տեսնում է հարևանները մորը ուշքի են բերում։ Մայրը  $n$ , nu the quandram and  $n$  and  $n$  and  $n$  and  $n$  and  $n$  and  $n$  and  $n$  and  $n$  and  $n$  and  $n$  and  $n$  and  $n$  and  $n$  and  $n$  and  $n$  and  $n$  and  $n$  and  $n$  and  $n$  and  $n$  and  $n$  and  $n$  and  $n$  and  $n$  and  $n$  ապտակում է նրան. Հարևանները բռնում են մոր ձեռքը և աշխատում հանգստացնել նրան Մայրը դեմ էր իր աղջկա և Ջմշուդի ամուսնությանը. Նա իր խոսքի տերն  $t$  լինում`  $Q$ իլոյին ամուսնացնում  $t \nmid Q$ ամիդի հետ, առանց unohu huuudujunpuut:

Չիյոն որոշեյ էր իր անեյիքը Հարսանիքից մի օր առաջ Ջմշուդի հետ պայմանավորվում է, որ հարսանի $p$ ից հետո գա և իրեն տանի:  $\mathfrak{A}$ շուդն ուրախությունից hամբուրում է աղջկան ու հեռանում:

Ահա և եկավ հարսանիքի օրր։ Արևն իր ոսկեգույն ճառագայթներն ուղղել էր երկու նորապսակների վրա: Մեղմ քամին օրորում էր ծառերը Φչում էր զուռնան, լսվում էր ուրախ երգի ձայնը։ Ջմշուդի սիրտը տակն ու վրա էր լինում։ Նա մտածում էր արդյո՞ք կհաջողվի իրեն փախցնել Չիլոյին։

Հարսանիքի երկրորդ օրը, երբ Համիդը ցանկանում է համբուրել Չիլոյին, Չիլոն խնդրում է մի պահ դուրս գալ սենյակից, որպեսզի օրինի ամուսնության գիշերը։ Համիդը համաձայնվում է: Երբ Չիլոն դուրս է գալիս, մեկը հետևից բոնում է նրան։ Չիլոն ուզում է գոռալ, բայց երբ իր կողքին տեսնում է Ջմշուդին, շատ է ուրախանում։ Զույգն անհետանում է խավարում։ Գիշերով նրանք հասնում են Բուլանուղ գյուղ և այնտեղ բնակություն հաստատում: Այդ ամենը հերթով գալիս-անցնում է Ջմշուդի աչքերի առաջ։ Վերջապես ընկերները սկսում են խոսել նրա հետ: Այդպես զրուցելով հասնում են քարանձավ: Երկու հոգի նրանց դեմը կտրում են և ճրագը պահելով` ուղեկցում են դեպի քարանձավի խորքը։ Այդ օրը նրանք շատ էին հոգնել, պառկում են այդտեղ ու քնում։

Աշուն էր։ Դեղին տերևները թիթեռնիկների նման թռչելով, ընկնում են գետնին և ասես հառաչելով սպասում մյուսին։ Այդպես կամաց-կամաց մերկանում էին ծառերը, սպասում ձմռանը։

Գեղեցիկ էր աշունը Բուլանուղ գյուղում։ Աղջիկները գունավոր շորեր հագած, ծառերի վրայից մանանա էին

հավաքում: Նրանք տխրությամբ պատմում են, թե ինչպես Չիյոն նորից երեխա է ունեցել, այնինչ ամուսինը hինգ ամիս է, ինչ անհայտ կորած է, ինչպե՞ս է պահելու երկու երեխա։ Կանանցից մեկը պատմում է, թե ինչպիսի վատ պայմաններում են նրանք ապրում մեկը դողում է ցնցոտիների մեջ, իսկ մյուսը նոր է տեսնելու կյանքի nununpuntun Um, zum nouun t Ohinih huutun. Բոնագրավել էին ունեցած-չունեցածը և թողել միայն անկողինը։ Ամեն անգամ օրորոցին նայելիս սիրտը  $1$ ցվում էր. ինչպե՞ս է պահելու զույգ երեխաներին  $\Omega$ իյոն hniund tn, nn úh on haw wunuhun.

Uugt the mum mump: Up on Ohinu unding  $2$ ուտ է արթնանում և երբ դուռը թակում են, նա վախեցած վեր է թռչում, նայում քնած երեխաներին  $\mathcal{Q}$ իյոն քարանում է, տեսնեյով իր առջև կանգնած ամուսնուն. Նա այնքան հյուծված էր, մեռելային կերպարանք ուներ։ Նա հացիվ է ճանաչում ամուսնուն Նրանք գրկախառնվում են: Իսկույն ամուսնուն հայտնում է, որ ունեցել են <u>ևս մեկ տղա և անունը դրել Իգիթ</u>

Տունը լրիվ փոխվել էր Ջմշուդի համար։ Երեխաներին արթնացնելով, անընդհատ համբուրում էր նրանց, շա՜տ էր կարոտել։ Նրա աչքերը լցվում են արտասուքով։  $\Phi$ աթաթվելով նրանց, ամուր սեղմելով գրկին` իր երկար տարիների կարոտն էր

աոնում նրանցից: Երեխաները զարմացած նայում  $\alpha$  the hopp. n<sup>o</sup> the upp upp. upwer the sthe hundum the the sthe որ այդ մարդն իրենց հայրն է։ Մայրը երեխաներին զգուշացնում է, որ հարեաններին ոչինչ չասեն. Ձգուշացնում  $t$ , nn tipt wulguin qui hnting unio, wutio hinn  $Q$ hinin եղբայրն է բանտից ազատվել, եկել է քրոջ մոտ ապրելու։

*Q*um<sub>2</sub> *quu* th the public the number of the public the public the public the public the public the public the public the public the public the public the public the public the public the public the public the public th աչքերը փոս գնացել: Երկար մորուք էր թողել: Շատ էր փոխվել Ձմշուդը: Մեկ տարի հետո Չիլոն զույգ աղջիկ է ունենում, ինչպես գյուղացիներն էին ասում «առանց մարդի»: Մեկի անունը Uաpn է դնում, մյուսինը Մարո:  $\Omega$ մշուդի մեծ որդին արդեն տաս տարեկան էր.  $\Omega$ մշուդը nnn nu t un unhuunh unu un un bu unun bu t Dhinuh unu yn ywymneynig undnnami, huy hahpha' uh hunnum մարդու մոտ՝ գառները պահելու:

Uügünu tü munhütin, pung tannh hhannupuuü uto dun th uguqti dungtinh quungudn. bu nnnanu t անպայման վրեժխնդիր լինել իր ծնողների համար Հին ցավերը չեն մոռացվում:

 $P$  Pung whu the ling nd pulum the metal term units the munitum of the pullum  $P$ 

Երբ Եգորը տուն է գալիս, տեսնում է տունը վաղվում է, կաղնու ծառի տակ տեսնում է սպանված մորը և փոքր  $p$  pnnon Uwnnigh Um hnu und und und und the negative measurement in principal measurement in the principal measurement of  $p$ ընկնում է դիակների վրա: Գալիս է հայրը Մաթոյի հետ` մի փոքր դույլ ձեռքին: Այդ պահին Ձմշուդը խելագարվում է։ Սկսում է ծիծաղել, հետո լացել, շորերը պատառո $m$ ելով փախ $m$ մ է լեռներ: Եգորը ու $p$ ի գալով տեսնում է **h**unlwuddtpha:

Uwpnն ptuutun unnon tn, pung wutu has hwuuuնում էր. Նա ընկնելով մոր վրա սկսում է համբուրել մոր սառած դիակը։ Նա մոր կրծքի տակ, շորերի արանքում մի փոքրիկ կապոց է նկատում. Դա Չիլոն էր մի քանի կոպեկ ետ գցել: Տեսարանը շատ ցավալի էր: Շուտով ներս է մտնում Ջմշուդը: Նա ձեռքին մի քար ուներ  $p$ ng  $\alpha$ : Ang  $p$ ng who we are the contracted the particle phase of the contracted phase phase phase  $p$  $\Omega$ մշուդը նախ մոտենում է կնոջը, փաթաթվում ու համբուրում է կնոջ դայկացած դեմքը։ Նրա աչքերից արցունքներ էին գյորվում։ Ապա մոտենում է աղջկան, ձեռքը դնում նրա գլխին և սկսում ողբալ. Նա մերթ ծիծաղում էր, մերթ՝ լացում: Երբ տղամարդիկ մոտենում են Ջմշուդին, որպեսզի մխիթարեն նրան, կատարվում է անսպասելին Նա ձեռքի քարերով սկսում է խփել մոտեցողներին և ծիծաղելով վազում սարն ի վեր։

 $\frac{1}{2}$  bannu wintu 14 muntu ilu the neutron du super կտրվել էին լացելուց։ Արդեն մթնել էր։ Հարևան Վարդանը մոտենում է երեխաներին, բռնում նրանց թևերից, տանում իրենց տուն։ Տղամարդիկ բերում են դիակները։

Օրն ամպոտ էր: Արևը բոլորովին չէր երևում: Մուրադ գետը hnunւմ էր hառաչելով, կարծես ինքն էլ էր ցավակ $gnu$  npptph $6$ :

Սկսում է անձրևել Lացում էին քարերը, լացում էին ծառերը, ծաղիկները, լացում էին բոլորը Երբ դագաղը դնում են այրված տան շեմին երեխաները մոխիրների վրա ուշագնաց են լինում։ Վերջին հրաժեշտն էին տալիս բոլորը և արտասուքներով թրջում մեռածների դեմքերը. Cnunny pninnn güni tu hntug inutin ütuy pnnutiյով որբերին: Որբերը գրկախառնված մի կերպ գիշերն անց են կացնում խսիրի վրա։ Հասոն սրտի խորքում ցավ էր զգում և ցանկանում էր օգնել նրանց, տեղ տալ իր տանը, բայց, ցավոք, իննը հոգի մի հացատան մեջ ապրել հնարավոր չէր: Եգորը չի համաձայնվում, բոնում է եղբոր, քրոջ ձեռքերը և շնորհակալություն հայտնելով հեռանում քրդի տնից։ Եգորը գնում է կոշկակարի մոտ և պատմում իրենց գլխին եկածը։ Նա էլ իր հերթին խղճում է և խորհուրդ տայիս մտնել Սուլթան խանի տունը` ծառայության։ Այդպես էլ յինում է։ Նրանք ապաստա-

նում են հարուստ Սուլթան խանի մոտ. Սուլթան խանի նախկին հավանոցն էր դա, որտեղ չոր խոտ և մի հաստ ու կեղտոտ մինդար կար։ Նրանք ճաշելու էին խոհանոցում: Uաթոն տնտեսական գործերով էր զբաղվելու, իսկ hahpn qunubnu tn unundudunu bannn tupunlultun էր Մույթան խանի հրամաններին. Վաղ առավոտյան բոլորն անցնում են իրենց գործին Երեկոյան հավաքվեյով հավաբնում, բոլորն էլ սնվում են, սոված չեն մնում։ Տխուր էին նրանք, հիշում էին իրենց մորն ու քրոջը, հիշում էին և հորը, որը թափառում էր սարերում։

Uh wuguu hahpp quinding muuguu t wawdwgնելու ջրի ափին, իսկ ինքն էլ նստում է ավազի վրա և սկսում խաղալ: Տարվելով խաղով, մի պահ նկատում  $\ddot{\mathbf{r}}$  ոչխարներն անհետացել են: Սիրտր ահ է ընկնում, վազում է տուն, կարծելով, թե այնտեղ կլինեն ոչխարները: Վերցնում է քրոջն ու եղբորը և գնում ման գալու: Երկար ժամանակ ման են գայիս, բայց գաղները չկային: Վախից չէր համարձակվում տուն գնալ: Վերջապես amuyni tu awnutnn. Unp ununi tu hinhwung awatini, intin hahpha unatiniu t auzti t tintini on undulo է թողնում նրան։ Գիշերը, երբ խոհանոցում ոչ ոք չկար,  $\alpha$  bann hungh մի կտոր թաքուն գցում է շարվարի փողքը և դուրս գայիս։ Այդ պահին Սույթան խանը կանգնեցնում է նրան և շալվարի փողքից դուրս է հանում գողացած մի կտոր հացը։ Ապտակում է խեղճին այնպես, որ քթիզ արյուն է հոսում: Սաթոն սարսափում է: Նա ատելությամբ լզված նայում է խանի արնակայած աչքերին: hopp jutiny nungh sujutin, yundning t, pt hn pning n եղբայրն են գայիս իր մոտ: Տեսնելով եղբոր խղճայի վիճակը, արցունքները խեղղում են նրան: Cուտով քնում

են՝ արցունքներն աչքերին, Առավոտյան Իգիթը վերցնելով գառները գնում է դեպի դաշտ. Նրա ոտքերն իրեն չէին հնազանդվում, մի կերպ էր քայլում։ Մի կերպ իրեն ognis է խոտի վրա։ Երբ վերև է նայում, տեսնում է hnnn,  $\mu$  sq hubu  $\mu$  u  $\mu$  a,  $\mu$  u  $\mu$  u  $\mu$  u  $\mu$  u  $\mu$  u  $\mu$  u  $\mu$  u  $\mu$  u  $\mu$  u  $\mu$  u  $\mu$  u  $\mu$  u  $\mu$  u  $\mu$  u  $\mu$  u  $\mu$  u  $\mu$  u  $\mu$  u  $\mu$  u  $\mu$  u  $\mu$  u  $\mu$  u  $\mu$  u  $\mu$  u  $\mu$  u  $\mu$  u  $\mu$  u  $\mu$ nn hũpu hn sunghg upwuhuntu t the hump untuuntu է որդուն, ուշադիր նայում է որդու տանջված դեմքին և այնպես փախչում, կարծես թշնամուց էր փախչում։ Իգի $p_1$  ձայն է տայիս հորը և սկսում ձայնով լացել: Մի քիչ  $\mu$ յն կողմ նա տեսնում է հորը քարի վրա նստած, գյուխը ձեռքերի մեջ առած։ Հայրն արտասվում էր, տեսնելով իր որբ զավակին պատառոտված շորերով, բոբիկ ոտքերով Նա հեկեկում էր իր որբացած մանկան համար Իգիթը լուռ հետևում էր հորը, բայց վախենում էր նրան մոտենալ: Տղան մոտենում է հորր, փաթաթվում և սկսում կարոտով համբուրել:  $\langle$ այրը լուո էր, չէր համարձակվում ոչինչ ասել: Հայրը Իգիթից հաց է խնդրում: Իգիթը նույնպես n<sub>/h</sub>o *sn*toth, gntjg t muihu dulu mnunulin. Uh muh hnp և nրդու hայացքները hանդիպում են իրար, երկուսն  $t_1$  կարոտայից նայում են իրար,, բայց չեն կարողանում ոչինչ ասել: Իգիթը տուն է վերադառնում: Երկար ժամանակ նրա աչքից չէր հեռանում հոր կերպարանքը: Իգիթը շատ էր մտածում hnn մասին: Uաթոն ցանկանում էր, nn huinn yuu unnnow aun yuu mun utnatan, np pninnn unnwuulle und:

Սուլթան խանի քրոջ տղան սիրում էր Սաթոյին: Սույթան խանը համաձայն չէր այդ միությանը: Էդ էր պակաս, որ աղախինը իր քրոջ հարսը դառնա: Սուլթան  $\mu$ անը կանչում է Եգորին և պահանջում, որ իր քույրը լքի այդ տունը և հեռանա: U<sub>in a</sub> h եր եգորը pnn հետ թողGniu ni htmughiu ta.

Outin tn: Omign ononniu the Gould of the number Ulupnih hwuun tinpuinatha puidualtain juun nduun tn:  $\lambda$  Հանկարծ նա նկատում է Եգորի ձեռքի կապտուկը Uhnտր լցվում է։ Մկսում է յուռ արտասվել։ Եղբայրները նույնwtu www.pho. pwoh np wtup t pwdwoytho hptog  $p$  pnohg:  $E_1$  n<sup>o</sup>l uhuh hntig anntin yuntuunuu ugtin,  $n^2$ վ պիտի հոգար իրենց մասին  $U_1$ դ բանը նկատում էր նաև Մարկոսը, բայց ոչինչ անել չէր կարողանում։ Եգորը Uwpnjhն տանում է քուրդ ծանոթի տուն, որը վերջերս էր  $\mu$ տեղափոխվել գյուղ:  $U_{\mu}$  ընտանիքը նույնպես դժբախտ էր։ Վերջերս էր նրանց աղջիկը մահացել, հացիվ էին punti: Uwpnն խոճում էր բոլորին, չնայած իրենց դրուpinila ti uh pula stn: Gpt atmpp npht haun ihatin, անպայման կօգներ նրանց: Նա էլ էր տանջվում այս անարդար օրենքների պատճառով: Մտածում էր. ինչո՞ւ  $t$  dnnnlnnh մի մասը աղքատ, մյուս մասը hարուստ:  $\zeta$ իշnu t, nn մի անգամ Unypu ն խանն ասել էր, թե բոլոր աղքատներն անխելք են, իսկ հարուստները խելացի։ Նա հիշում էր, թե ինչպես էին իրենք հարուստների աղբանոցից հավաքում ձմերուկի կեղևները, ուտելիքի մնացորդները։ Բերում էին տուն և այնպես ախորժակով thն ուտում, կարծես հենց նոր էին խանութից բերել:

**特别的 经市场** 

Cum nunn ontin tu untuti Umpintun: Untu muqui կարոտով էր նայում իրենց հայրենի գյուղին: Մի օր Uwpnն երացում տեսնում է, թե ինչպես Unypwն խանը մեռել է, բոլորն ուրախ են, ուրախ է նաև Մարկոսը: Pen Uwnynun ununtunu t hntu u wuntu. « Uwpn 9wu, undu uta n np sh huu aunh, utap munnu huu nu auնանք»: Unավոտյան, երբ Uաթոն արթնանում է, շատ է

whununtu, nn nw tinwq tn.

Shinin th Umpha: Նա intuania th, pt hayutu ta երեխաները ուրախանում, կատակում, բայց նա չէր կարողանում ուրախանալ, հայացքը մի կետի հառելով  $\mathbf{u}$ տածում էր։ Նա համարյա թե չէր խոսում։ Եղբայրները հեռանալով քրոջից, կրկնակի անգամ որբացան. Ամեն  $q$ իշեր եղբայրները միտք էին անում, թե ո $q$ նց անեն, որ հարստանան, կարողանան իրենց քրոջը ետ բերել.

Եգորն արդեն 20 տարեկան էր։ Մի անգամ, երբ qtunnu shtiphu tn mungunu, mtuumu t uh ungqui բուրդ լվանալիս։ Աղջիկն այնքան գեղեցիկ էր, որ Եգորն իսկույն սիրահարվում է։ Վարդը 14 տարեկան էր և կարծես հասուն աղջիկ լիներ. Աղջիկն իր գործն ավար- $\mu$ ելուց հետո ցտեսություն է ասում Եգորին և հեռանում: Եգորը երկար ժամանակ նայում է նրա ետեից. Աղջիyn նույնպես շուռ էր գայիս ու հետ նայում: Ամբողջ ճանապարհին Եգորն այդ աղջկա մասին էր մտածում: Երբ տուն է հասնում, տեսնում է իրենց խղճուկ վիճակը, նրա hnonu ամեն ինչ տակնուվրա է լինում: Քիչ անց ներս է մտնում Իգիթը: Նա շատ հոգնած էր։ Եգորը տեսնելով նրա վիճակը, չի հարցնում ոչինչ: Իգիթը խոսելու մտադրություն էլ չուներ. Հանում է թաց կոշիկները, պառunu ungunun unun punu:

Լուսաբաց էր։ Արևն իր շողերը փռել էր գյուղի վրա։ Արևի ճառագայթների ներքո ձյունը փայլում էր ոսկու նման: Երթիկներից ծխի կապույտ քույաները բարձրանում էին երկինք:  $U_{\text{I}}$ ր օրը եղբայրները տխուր էին: Մարկոսը նրանց հայտնել էր, որ պետք է Սաթոյին փախցնի։  $\sigma$  $\Omega$ <sub>12</sub> գիշերին, երբ եղբայրները գնում են Հասոյի տուն, Սաթոն տեսնելով նրանց՝ ուշաթափվում է: Երբ ուշքի է գալիս, փաթաթվում է եղբայրներին ու լացելով պատմnւմ իր վիճակի մասին. Երբ քրոջից հարցնում են, թե  $\mu$ րյո $\gamma$ ք նա ուզում է Մարկոսի հետ ամուսնանալ, քույրն ասում է, որ ավելի լավ է այնտեղ ապրի, քան մեկ ուրիշի։ Uyqpnı bolanmı sh hunmduğu bulanın bulu qabu bulu qaraladı b տանջալի վիճակը` խղճում է նրան և իր համաձայնությունը տալիս։ Եղբայրները գրկախառնվում են քրոջ հետ և արտասուքն աչքներին հեռանում.

<u> 20 huu tn: Ujn onn Uununun hn nuutnno hun tuuu</u> Uwpnjtag unia: Նա իր հետ բերել էր շորեր ու կոշիկ: Uwpnն hniquninghg wnwwwulniu tn: Ujuwau tn hnuգուր-հոնգուր լացում, կարծես հարազատ ընտանիքից էր բաժանվում։ Վերջապես բաժանվում են իրարից։ Նրանց ձիերը գնում էին կողք կողքի։ Վերջապես մոտենում էին գյուղին։ Սաթոն հարցնում է, թե արդյոք տանեցիները hամաձա՞յն են, որ իրեն տանում են: Մարկոսը ժպտալով համբուրում է Սաթոյի քրտնած դեմքը։ Երբ մոտենում են տանը, Մարկոսը թակում է դուռը. Մայրն իսկույն բացում է և ճրագի լույսի տակ տեսնում Սաթոյին․ Շատ է հավանում Սաթոյին։ Տանում է սենյակ, սնդուկից հանում իր ոսկյա մատանին և հագցնում սաթոյի մատին։ Մաթոյի ուրախությանը չափ չկար։ Մայրը սեղան է գցում։ Արդեն ուշ գիշեր էր, բայց Սաթոն չէր համարձակվում ննջասենյակ մտնել։ Մարկոսը նրան փաղաքշելով սենյակ է տանում և սկսում համբուրել: Մաթոն դիմադրում էր: Սաթոն երանության մեջ էր: Առավոտյան երբ արթնանում են, Մարկոսի մայրը մտնում է սենյակ և համբուրում Սաթոյին ու տղային։ Մայրը խոստանում է գնալ եղբոր մոտ՝ ճոխ հարսանիքի պատրաստություն տեսնե-

 $\frac{1}{2}$ 

 $\mu$  hunting  $\mu$ :

Unwunun tn: Suip ni uin untinun: Un onn huindtu prinnu thն ուրախ: Մայրը՝ Նունեն, շատ ուրախ էր, որ վերջապես իր տղան հասել է իր նպատակին։ Բարևելով եղբորը, հայտնում է, որ Մարկոսը աղջիկ է փախցրել։ Սուլթան խանը մի պահ լոում է։ Երբ իմանում է հարսի ով լինելը, քիչ է մնում կաթվածահար լինի։ Բարկանում է քրոջ վրա, չի ուզում նույնիսկ լսել նրան։ Քույրը կախվում է եղբոր ոտքերից և խնդրում, որ իր համաձայնությունը տա: Unւլթանը չի համաձայնվում գյուղ գնալ, պահանջում է, որ այդտեղ բերեն, ինքն ամեն ինչ կանի։ Հաջորդ օրը բոլոր հարսանքավորները ճոխ նվերներով գալիս են Unipu ն խանի տուն: ճոխ հարսանիք է լինում, փչում էր դիոյն ու զուոնան, երգում, պարում էին բոլորը։ Սուլթան խանը մի ոսկյա շղթա է նվիրում հարսին։ Հարսանիքին ներկա էին նաև Եգորը և Իգիթը. Պարի են հրավիրում humuhu u uhtumahu, nnhq htunn uto t ununu uytununn,  $m$ ապա՝  $b$ գորը:  $b$ գորը  $\gamma$ ատ  $m$  է պարում: Uաթոն ոսկեղենի մեջ փայլում էր և իրեն բախտավոր էր համարում. Նա որոշել էր, որ պետք է անպայման օգնի եղբայրներին: Utmungut ph-1 bond the, Unipul pull of the bould  $n_1$  n/h $0$ :  $\zeta$  unum  $0$  hp $0$  und unum  $0$  hp $1$  und unum  $0$ 

Գիշեր էր։ Քամին սավառնում էր տանիքներով և նեերխուժում դոների արանքից: Դրսում ոչ ոք չկար: Uhuyu uh uunn tn unnngnuu, nungtan pnphy, hintoyuud: Այդ մարդը մոտենում է մի վառված և փլված տան։ Նստում է տան շեմին և սկսում տաքացնել սառած ոտքեnn: Augyniu t nninn a Zuinn nninu t guinu: Studniu t  $\mu$ յդ մարդուն, խղճայով տուն է հրավիրում: Այդ մարդը  $\Omega$ մշուդն էր: Հասոն  $\Omega$ մշուդին նստեցնում է թոնրի շուրջ,

որ տաքանա։ Տաքանալուց հետո Ջմշուդը հարցնում է իր երեխաներից։ Լսելով երեխաների հաջողության մասին, վեր է ցատկում, ուզում է փախչել, բայց Հասոն բոնում է նրա ձեռքից ու չի թողնում: Ջմշուդը մնում է Հասոյենց տանը։ Հորը այցելության են գալիս Եգորը և Իգիթը։ Հայրը շուտով կազդուրվում է։ Եգորը Սուլթան խանին խնդրում է, որ թույլ տա իրենց հորը իրենց հետ ապրելու։ Խանը համաձայնվում է։ Նա գիտեր, որ Ջմշուդը լավ հովիվ է եղել և իր մոտ է վերցնում որպես հովիվ։ Իգիթն ամեն կերպ աշխատում էր զբաղեցնել հորը, որպեսզի նա ոչ մի բանի մասին չմտածեր։ Սաթոն երբ տեսնում էր հորը բարև էր տալիս և շտապ տուն էր մտնում, քանի որ նրան արգելել էին հոր հետ երկար-բարակ խոսակցությունները։ Ջմշուդն այդ ամենը նկատում էր, ամաչում էր ինքն իրենից, նույնիսկ մտածում էր, որ միգուցե Սաթոն իրեն տեսնել չի՞ կամենում։ Բայց ոչ, Սաթոյի սիրտը ճմլվում էր հորն այդ վիճակում տեսնելով։ Նա օգնում էր հորը. շոր, կոշիկներ տալիս հագնելու: Մի օր *Ջ*մշուդը տղային՝ Եգորին ասաց. «Եգոր ջան, Սաթոն չի կամենում ինձ հետ խոսել, երևի ինձանից ամաչում է կամ չի ուզում, չգիտեմ, միգուցե դո՞ւ նրա հետ խոսես»։

化二乙基苯甲基苯甲基苯

Հայրը չարաչար սխալվում էր Սաթոն հորը տեսնելով` աչքերը լցնում էր, կուզեր երկար-բարակ խոսել նրա հետ, բայց վախենում էր։ Նրան արգելել էին «գիժ» hnp hետ խոսել: Եգորը հուզվել էր։ Փաթաթվելով հորը` ասում է. « Հայրիկ, դու սխալվում ես, մենք միշտ աղոթում էինք, որ դու լավանաս, մենք երբեք երես չենք թեքի մեր անբախտ հորից, եթե երես թեքենք Աստված կանիծի  $\mathbf{u}$ եզ»:

Եգորը հազիվ էր արտասանում այդ բառերը, արտա-
սուքները խեղդում էին կոկորդը. Ջմշուդը նույնպես umunuudniu tn:  $\zeta$ uonni onn huinn umuoundniu t գնալ գերեզմանատուն՝ կնոջ և աղջկա մոտ։ Նրանք գերեզմանի վրա գլխիկոր արտասվում են, հողաթումբն hptag արցունքներով են թռչում.

Եկավ գարունը, ծառերն ու ծաղիկները ծաղկեցին։ Uutupu wuguu hptug qnpohu Uwpnu zww qnh tn, wunuun ham wupnno onn günu thü uwu quin bi երեկոները վերադառնում։ Մեղրամսից հետո Մարկոսի համար արդեն ամեն ինչ սովորական էր դարձել. Մարկոup uyuntu t pnpwhwnmplwup qpwnybl: Sntu tn qwlhu գիշերը, իսկ խեղճ Uաթոն ամբողջ օրը տան հոգսերով էր զբաղվում։ Ամեն գիշեր Սաթոն թաքուն լացում էր։ Գյուխը դնում էր բարձի տակ, որպեսզի չյսվի լացի ձայնը. Նա տանջվում էր. հիշում էր հարսանիքի օրը, որքա ն երջանիկ էր: Հիշում է, թե ինչպես Սուլթան խանը ասում tn. «Uwpn 9 wu nn nn thn, huy widu nn pwwmwynn ես, ես քո հայրը կլինեմ, սկեսուրդ մայրդ»։ Հիմա վիճակն այլ է, բոլորը կարծես անտարբեր էին դարձել նրա նկատմամբ, նույնիսկ՝ ամուսինը: Լինում էին օրեր, երբ ամուսինները բառ անգամ չէին փոխանակում: Մարկոսը շատ nı z th uni quiliu: 1-u multun qunun din the Umpig. Գայիս էր հարբած, երբեմն էլ բարկացած. Սաթոն յուռ ու մունջ տանում էր այդ ամենը, չէր համարձակվում նույնիսկ մի բառ ասել: Uաթոն շուտով երեխա պետք է ունենար։ Միակ մխիթարականը դա էր կզբաղվեր երեխայով: Սաթոն շատ ծանր էր տանում այդ ամենը, հազիվ էր քայլում: Ինչ-որ տեղ Մարկոսը կարծես խղճի նիսկ Uաթոն էր զարմացել: Նա տեսնում է, թե ինչպես էր Uwpnն նիհարել: Խղճայով նրան գրկում, համբուրում է: Uwpnն այնքան էլ hամոզված չէր, որ ամուսինը կարող է փոխվել: Դա ժամանակավոր էր համարում:

Uty ամիս հետո նրանք երեխա են ունենում տղա: Մարկոսը շատ էր ուրախացել: Մաթոն խնդրում է այդ լուրը հորը հասցնել: Երբ Մարկոսը գալիս է  $\mathfrak{Q}$ մշուդի մոտ, մաղարիչ է պահանջում, տղա են ունեցել։ Տղայի անունը Ալիկ են դնում։ Ջմշուդը թախտի տակից հանում է գինին, հավաքվում են մարդիկ և նշում այդ օրը։

Անցավ մեկ տարի։ Ալիկը երջանկություն է բերում ամուսիններին:

Եվս մեկ ամիս է անցնում. Մարկոսը կրկին իրեն տարօրինակ էր պահում. Uաթոն սկսում է անհանգստանալ: Եվ ահա մի անգամ Սաթոն տանը նստած կար էր undinum:  $\zeta$ undi undinin muning tuman tumbu tumbu tumbu tumbu tumbu tumbu tumbu tumbu tumbu tumbu tumbu tumbu pt ամուսինն է, մոտենում է դռանը, զարմանում է դռան ungu mtu umuq umuq umangi munuq umutumuq t թախտին, առանց հրավիրելու նստում: Պառավը սկսում t htmlhg. «Unoh, nm Uwnlmuh lh°GG tu»: «Um, GwGh, ի՞նչ կա»,- հարցնում է Uաթոն $\cdot$  «Էլ ինչ պիտի լինի, քո կապը կտրած մարդը իմ թոռան խելքը կերել է։ Ասել է,  $ph$  hpp' ամուսնացած  $y$ : Uմpnno q ninnu hinuting ting դարձել։ Թե կարաս սանձը քաշի, մեղք ես, երեխի տեր tu. Snuu mqnu t wunuunn uywuh. Gu hununugu, nn կգամ քո մոտ, բալքի դու մի ճար անես»: Uաթոն տեղում քարացել էր։ Մի պահ Սաթոն չէր ուզում հավատալ, հետո hիշում է, որ երկու ամիս առաջ ամուսինն իրեն խաբում էր, թե գնալու են կողքի գյուղ՝ գործ ունեն անելու, ընկերոջ համար ձի պիտի առնեն: Եվ ամեն անգամ գալիս էր unnia, mutinu, pt. «tuon ti sumulup, puilu tn»: Umpna

大臣大臣

 $\bar{t}$ 

չգիտեր ինչ ասեր պառավ կնոջը։ Պառավը վեր է կենում տեղից և իրեն-իրեն խոսելով դուրս գնում։ Սաթոն ծնկներին խփելով անիծում էր իր բախտը։

Ներս է մտնում Մարկոսը։ Մոտենում է կնոջն ու երեխային, համբուրում, կարծես ոչինչ չէր եղել, կատակ- $G$ եր է անում: Uաթոն  $\frac{1}{2}$ էր ուզում հավատալ պառավին: Stußtinu usnoß wsunnwumn, hungsnus t, pt h<sup>o</sup>s t www.muhti: UwpnG www.nunwpwGniu t, pt qinituG t ցավում։ Մարկոսը վեր է կենում տեղից, հանում կնոջ շորերը, պառկեցնում է անկողնում և կնոջն ասում, որ ինքն է ուզում երեխային քնեցնի․ Հետո պառկում է Սաթո- $\mu$  ih unu ni undu tuhan di Uupniha, hundu nshas sta եղել: Uաթոն մի պահ կասկածում է. միգուցե չարախո $un$ ՞ւմ են, ուցում են իրենց ընտանիքը քանդե՞լ: Քնում են  $\delta$ h $\delta$ s $\mu$   $\mu$ 

Անցնում էին օրերը. Ամեն օր Մարկոսը վերադառնում էր ուշ երեկոյան, կեղծավորություն էր անում, thuipupuntu th yungi, uhnnu ni punti:

Uümunn նորից հագավ իր սպիտակ մուշտակը: Քար ni uwn dwdyda thu anwu hwwn atnunu: Aunipiwu գեղեցկությամբ տարված գնում էր Եգորը։ Նա տաք հագնված էր, ուսին կրում էր հրացան։ Ձեղքի ճիպոտով ծառերին խփելով անցնում էր անտառով։ Եգորը եկել էր անտառ՝ որս անելու: Այդ օրը հաջող է անցնում Եգորի համար: Երբ տուն է գալիս, զարմանում է՝ տեսնելով ppnyն իրենց տանը: Uաթոն սկսում է լաց լինել, պատմում է այն ամենը, ինչ լսել էր պառավից, այն ամենը,  $h$ նչն ինքն էր տեսնում ու զգում: Հայրը չգիտեր ինչ ասեր: Եգորը հանգստացնում է քրոջը. «Մի մտածիր, եթե այդպես շարունակվի, ամեն ինչին վերջ կտամ՝ կբերեմ մեր տուն»։ Ինչ-որ մեկը ճանապարհին տեսել էր Սաթոյին և հայտնել էր Սուլթան խանին։ Խանը շատ էր pumungti: Կանչում է Մարկոսին և զայրացած ասում. « Ես այլևս չեմ կարող ձեզ օգնել: Կինդ էլ տնից գողանում, տանում է hnp տուն»: Մարկոսի կատաղությանը չափ  $\mu$  ,  $\mu$  ,  $\mu$  ,  $\mu$  ,  $\mu$  ,  $\mu$  ,  $\mu$  ,  $\mu$  ,  $\mu$  ,  $\mu$  ,  $\mu$  ,  $\mu$  ,  $\mu$  ,  $\mu$  ,  $\mu$  ,  $\mu$  ,  $\mu$  ,  $\mu$ է կենում տեղից և գնում ուղիղ Սաթոյի մոտ։ Կատաղած hարցնում է. « Սաթո , ի՞նչ ես տարել հորդ տուն». Խեղճը վախեցած համոզում էր ամուսնուն, որ ոչինչ չէր տարել, գնացել էր հորը տեսնելու։ Այնպես էր կատաղել Մարկոսը, կարծես ուզում էր խեղդել Սաթոյին։ Սաթոն դողում էր թակարդն ընկած մկան պես Քաշքշելով Սաթոյին` ուզում էր սպանել նրան։ Սաթոն օգնություն է կանչում. Մարկոսը դրանից ավելի է կատաղում, սկսում է ծեծել խեղճին։ Հետո սիգարետն ագահությամբ ծխելով, թողնում է կնոջը, առանց հանվելու գնում է քնելու։

Քունը փախել էր Սաթոյի աչքերից։ Աթոոը մոտ քաշելով, նստում է ամուսնու կողքին և լուռ նայում նրա դեմքին։ Սաթոն կարոտով նայում է ամուսնուն, նայում է երկա՜րերկա՜ր, հետո վերմակն առնում ու գնում թախտի վրա քնելու։ Մարկոսը կատաղած տեղից վեր է կենում, հիշում է Սուլթան խանի ասածը, արյունը նորից խփում է գլխին. հարձակվում է Սաթոյի վրա ու գցում ներքե։ Անտանելի գիշեր էր։ Մի կերպ գիշերը լուսացրին։ Առավոտյան Մարկոսը նույնիսկ չէր էլ ուզում նայել Սաթոյի դեմքին։ Մարկոսը մտքով Երանուհու հետ էր. պատկերացնում էր նրան գրկում, համբուրվելիս, գանգուր մազերը քաշելիս։ Նայում էր Սաթոյին և նրա համար Սաթոն այլևս չկար։ Նրա աչքին Սաթոն տգեղ էր երևում։ Նա զզվում էր Uաթոյից, մի՞թե նա երբևէ սիրել է նրան. Սաթոյի ամեն

ինչը նրա համար անտանելի էր Նալելով կնոջ ծամերին, pinu tn, pt tnyni uti ostn tu niutnh ynu, nnnu guinu են իրեն խեղդելու։ Գլուխը բոնած տնից դուրս է թռչում. Uwpnjh hwuwn nw uwh tn: 4 jwupn Uwpnjh hwuwn անիմաստ էր դարձել, ուզում էր կյանքին վերջ տալ։ Քիչ անց ներս է մտնում իգիթը։ Այդ յուրը նույնպես հասնում է Unipud huudha: Unipud huudn nnnand t qui Uupnih էր կատարվածը և խնդրում, որ հորը ոչինչ չասի։ Երբ խանը ներս է մտնում, իսկույն մոտենում է սեղանին։ Uluntin մի փաթեթ կար: Թքում է Սաթոլի երեսին. «Ինչ- $\mu$ եր ամաչում, հերիք չի իմ հաշվին ուտում-խմում եք, մի բան էլ գողանում եք»: Բացելով փաթեթը, խանը  $u$  մա  $y$  ում է իր ասածից փաթեթի մեջ թոչնի միս էր: Խանն իրեն չի կորցնում « Ա լ էդպես կվախեցնեմ ձեզ». Uwpnն երկու օր ոչինչ չէր կերել Խանի գնալուց հետո ախորժակով սկսում է ուտել եղբոր բերածը: Իգիթն այդ ամենն իմանալով, շատ է անհանգստանում, եթե Սաթոն pundunguh mumuntung, hapa ti gina dan yang dan sekara dan dan pendunungan pendunungan dan pendunungan dan dan humuud tn unu huuun:

2 մեո էր: Ամեն ինչ այնքան գեղեցիկ էր: Cning բոլորը ծածկված էր ձյան հաստ շերտով: Ոչինչ չէր  $h$ ետաքրքրում Մարկոսին: Նա շտապում էր Երանուհու մոտ։ Նրանց ժամադրավայրը հովիվների պատրաստած ցածը տնակն էր։ Քանի որ հիմա ձմեր էր, հովիվները գյուղ էին իջել: Երանուհին շատ էր սիրում Մարկոսին: Գրկախառնվում են, համբուրվում, կարոտներն առնում: Մարկոսը տխուր էր: Նա ուզում էր Երանուհուն ամեն ինչ պատմել: Բայց վախենում էր նրան կորցնելուց: Երանուhhu wutu hujh hwuwawi tn: Uwnynun unw wnwohu

սերն էր․ Եվ ահա Մարկոսը համարձակություն է ունենում և խոստովանում, որ ինքը կին և երեխա ունի, բայց չի սիրում կնոջը, շուտով պիտի բաժանվի:

Դժվար էր Երանուհու համար բաժանվել Մարկոuhg: Նա hnphg շատ էր վախենում: Ի՞նչ կլիներ hետո, Աստված գիտեր։ Հիշեց հոր ծեծը, եղբոր նախատինքները: Նրանք լուո բաժանվում են: Ամբողջ ճանապարհին Մարկոսը մտածում էր, կկարողանա՞ արդյոք Սաթոյին խոստովանել, որ այլես իրեն չի սիրում։ Տանջվում էր Մարկոսը այդ մտքից և միաժամանակ խղճում Սաթոյին։ Չէ՞ որ մի ժամանակ սիրել է։ նա սպասում էր ինչոր առիթի։ Երբ մտնում է տուն, խուսափում է Սաթոյին տեսնելուց, ի՞նչ պիտի ասեր Սաթոյին։ Սուս ու փուս մոտենում է թախտին ու անտարբեր հայացքով նայում երեխային։ Նա նկատում է, որ փոքրիկ Ալիկը ձեռքն ուզում է մոտեցնել իրեն։ Ինչպե՞ս կարող էր անտարբեր մնալ իր երեխայի հանդեպ. գրկում է, կրծքին ամուր utnut nu hung hung musi «Ulhu sung h da tu zun uhnnu, թե՞ մամային»։ Երեխան մերթ մորն էր նայում, մերթ hnpp և վերջապես մատով ցույց տալիս հորը։ Մարկոսի սիրտը կծկվում է ուրախությունից Ինչպե՞ս կարող էր իր երեխայից հրաժարվել. Կհամաձայնե՞ր Երանուհին երեխային վերցնել իր հետ։ Այդ ժամանակ նա Երանուhnig yhpuidupyh:

Սուլթան խանը գիտեր, որ Մարկոսը շուտով պիտի բաժանվի Մաթոյից։ Նա ուրախ էր և առանց խղճի խայթ զգալու ասում է. «Ես էդպես էլ գիտեի, որ էդպես էլ պիտի լինի: Գժի աղջիկը պիտի գիժ լինի»

Ագահ, խաբեբա, մարդկային հատկություններից զուրկ մարդ էր Խանը։ Նա ամուսնացել էր չորս անգամ։

Սիրում էր սիրահետել կանանց. Նույն մտքով որոշում t qua Umpnih unu: Un quig quicht tungung unpun շահելու համար։ Հրամայում է ծառային, որ երեխային տանի ման տալու. Uաթոն չի համաձայնվում: Գայիս է Unipud խանը։ Դա անակնկալ էր Սաթոյի համար Հրավիրում է խանին տուն, իսկ ինքը ոտքի վրա կանգնում: Խանը հանում է իր բերած կոշիկները ու դնում սեղանին. Uwpnն ուրախանում է և  $\gamma$ նորհակալություն հայտնում:  $F^{\circ}$ նչ իմանար խեղճը, թե ինչ է գայու գլխին։ Խանը ստի- $\mu$ րում է նրան, որ հագնի իր բերած կո $\mu$ կն ու հագուստր։ Uwpnն ամաչում է, բայց ստիպված գնում է հագնելու նրա բերածը: Այդ րոպեին խանը ներս է մտնում, հարձակվում մերկ Մաթոյի վրա և առնում բազուկների մեջ: Uաթոն դիմադրում է, բայց անկարող էր. Սաթոյի համար դա մահ էր։ Նա վերցնում է խանի բերած կոշիկն nt huightum l gantu dununtum. bung it handentu, <u>hամոզում էր Uաթոյին: Uաթոն կատաղած տնից դուրս է</u> pnyniu: Գայիս է Մարկոսը: Ձարմանում է քեռուն իրենց տանը տեսնելով: Սաթոն չկար. Անամոթ խանը ալնպիսի umbn է hnnhնnւմ, թե իբր անցնելիս է եղել տան մոտով, լսել է Սաթոլի լացի ձայնը, ներս է մտել, թե իբը Սաթոն խնդրել է իրեն որ Մարկոսին տեղեկացնի, որ Սաթոն pundun undun t hn tung berthung the bond to the bund punch բան է ընկնում Մարկոսի ուսերից: Ոգևորված քեռուն պատմում է Երանուհու մասին և ասում, որ մի քանի օր htun boulent bullet under the bullet the paper of the bullet.

Unip էր: Գրեթե ոչինչ չէր երևում: Քայլում էր Uաթոն խելագարի նման, չէր կարողանում իրեն ներել այդ ամենի համար: Բայց մի՞թե ինքն էր մեղավոր: Հազիվհաց քայլերով հասնում է գերեզմանատուն: Ուշագնաց ընկնում է գերեզմանաթմբի վրա ու հեկեկում։ Սիրտը դուրս է գայիս տեղից, ուզում էր մեոնել, այնպես էր լացում, որ հեկեկոցը քամին տանում էր հեռու-հեռու։ Սաթոն դողում էր, ցուրտը ներս էր մտնում նրա պատառոտված շորերի արանքից, ամբողջ մարմնով դողում էր, ուզում էր մեոնել։ Ինչպե՞ս բացատրեր այս ամենը Մարկոսին Կհավատա՞ր արդյոք։ Մի պահ սթափվում է, հիշում է հորը, եղբայրներին։ Միգուցե Մարկոսն արդեն ամեն ինչ գիտե<sup>2</sup>: Բա որ կատաղած Մարկոսը սպանի հորն ու եղբայրների՞ն. Սարսուո է անցնում ամբողջ մարմնով Ընկել էր ամբողջ մարմնով մոր գերեզմանաթմբի վրա ու գոռում ամբողջ ձայնով։ Նրան մի պահ թվում է, թե մայրն է իր հետ խոտում. «Գնա և վրեժ լուծիր, դու դեո երիտաuwpn tu, nt 2wun nnut uhun pwgutu pn wnwo, nt շուտ է մահը»: Նա սթափվում է, իր մեջ ուժ առնում և արագ քայլերով, առանց ետ նայելու գնում գյուղ: Երբ ներս է մտնում, բոլորը զարմացած նայում են նրան։ Ի՞նչ էր պատահել, ինչո՞ւ էր այս ուշ ժամին Սաթոն եկել: « Սաթո, ի՞նչ է պատահել, ինչո՞ւ ես այդպես հուզվաց»,հարցնում է Եգորը։ Ոչինչ չի կարողանում պատասխանել։ Մոտենում է թախտին, մի փալաս վերցնում և գնում քնելու։ Տնեցիները զարմացած իրար էին նայում։ Ոչ մեկի մտքով չէր կարող անցնել, թե ինչ է պատահել։ Բոլորը սպասում էին, թե ինչ կասի Եգորը. Առավոտյան Եգորը հայտնում է, որ պետք է հեռանան գյուղից: Բոլորը լուռ հնազանդվում են: Կես ժամ անց բոլորը պատրաստ էին։ ճանապարհ են ընկնում։ Հայրը բոնում է աղջկա թեր և հուսադրում նրան: Լուսաբացին հասնում են տեղ:

Գյուղի ծայրին լսվում էր աքաղաղների ձայնը. Նրանց դիմավորում է Եգորի ընկերը։ Հրավիրում է

 $h$ nting unnu  $h$  wunnu. « $\Omega$ tiq qotuqtip  $h$ usuqtiq atiq unuu  $h$ n and  $h$ Sնեցիները հարազատորեն շրջապատում են դժբախտ րնտանիքին։ Գաղտնիքը երկար չես կարող պահել սնդուկում: Նրանք պատմում են ամեն ինչ, պատմում նույնիսկ Unypun hungh արածի մասին: Լուրը տարածվում է ողջ  $q$ յուղով: Ամբողջ  $q_1$ ուղը խոսում էր այդ ամոթայի արար $ph$  մասին:

Unypus խանը կատաղած քայլում էր սենյակում:  $\Omega^2$ վ կարող էր այդ լուրը տարածել: Հրամայում է բոլոր ծառաներին հեռանալ իր տնից, կարծելով, թե իրենք են տարածել: Ծառաները հավաքում են իրենց ունեցածչունեցածը և սպասում, որ խանը պետք է իրենց վերջին  $\mu$ z humundunda unu. Unung sahuntha, pu has nudung մարդ էր խանը։ Նրանց չնչին գումար է տալիս Դա չի գոհացնում ծառաներին։ Նրանք ուզում էին մնացածն էլ wo with which wild with the puller with the with the with the with the with the with the unit of the unit of t ոչինչ չի տալիս։ Միայն խոհարարն էր խորամանկ, նա նախօրոք խոհանոցից վերցրել էր այն, ինչ եղել է. բրինձ, յուղ, ձավար, որը մի քանի ամիս կբավարարեր  $\delta$ աnաները թքելով տիրոջ դռանը հեռանում են:  $\Omega$ չ մեկը տեղ չուներ գնալու Նրանցից ավագը Համիդը բոլորին տանում է իր տուն: Այնտեղ նույնպես ոչինչ չկար: Կար մի հացատուն և գոմ:  $\zeta$ ամիդը շտապ բերում է սայոմը և վառում թոնիրը, որպեսզի նրանք տաքանան: Սալոմը վառվում է՝ կենդանություն լցնելով թոնրատունը։ Նրանք որոշում են, որ պետք է մինչև մահ իրար հետ լինեն։

Արևի ուժեղ ճառագայթներից ձյունը հալվել էր։ Բոլորն իրենց կտուրի ձյունը մաքրում էին, միայն Սուլթան խանն էր, որ մնացել էր անօգնական։ Անասունները und the understanding the unit of the unit of the  $\ln n$  in the unit of the unit of the unit of the unit of the unit of the unit of the unit of the unit of the unit of the unit of the unit of the unit of the unit of the un

չէր ցանկանում նրա մոտ աշխատել. Նա ստիպված այլ  $\alpha$ յուղերից ծառաներ է բերում։ Ո՞ւմ համար էր այդ հարստությունը դիզում։ Ոչ կին ուներ, ոչ երեխա։ Ոչ մեկը նրա երեսը չէր ուզում տեսնել։ Մարկոսը շատ է ուրախանում, երբ իմանում է, որ Սաթոյենց ընտանիքը լքել է գյուղը։ Նա գնում է Երանուհու տուն ձեոքը խնդրելու. Մերժվում է: Երկրորդ, երրորդ անգամ է գնում: Հայրը դուրս է վռնդում Մարկոսին. « Դու կին ու երեխա ունես, ամոթ չունե՞ս։ Հաջորդ անգամ ոտքդ կկտրեմ»·

Մեկ ամիս հետո Երանուհին Մարկոսենց տանն էր։ Նա փախել էր Մարկոսի հետ Երանուհին նույնպես երջանիկ էր, ինչպես Մաթոն էր երջանիկ այն ժամանակ. Երանուհին մեծ հաճույքով տունը մաքրում էր, հավաքում, խնամում երեխային։ Մի խոսքով երջանիկ ապրում էին:

Անցավ մեկ ու եկս տարի։ Երանուհին մի աղջիկ է ունենում, անունը դնում Մաթո. Ալիկն արդեն մեծ երեխա էր, սիրում էր քրոջը, երբ քույրը լացում էր օրորում էր  $G$ pw $G$ :

Երանուհին տարբերություն էր դնում երեխաների մեջ։ Ամբողջ ուշադրությունն իր աղջկա կողմն էր, անտեսում էր Ալիկին. Ալիկն ամբողջ օրը սոված էր մնում։ Երբ հայրը տուն էր գալիս, երեխան ագահաբար ընկնում էր սեղանի վրա և ուտում այն, ինչ իրեն էին տալիս։ Երանուհին միշտ բողոքում էր. «Ալիկը շատ է ուտում, ամբողջ opp ծամում է»:

Մարկոսի համար շատ ծանր էր Երանուհուց լսել գանգատներ իր տղայի մասին. Բայց այնքան էր սիրում  $b$ րանուհուն, որ չէր հակաճառում։

Երբեմն Երանուհին մտաբերում էր իրեն ուղղված հոր

անեծքները: Վախենում էր և պատկերազնում, որ եթե huu upo, Uunduo sunuugt, hupp puduud h ti h°us tintung utung t qua himulig unio.

Գարնան բացվելուն հետ, բացվում է նաև Եգորի սրտի վերքը։ Անցել էր մեկ ու կես տարի․ Նա մտքին դրել էր անպայման այրել «գազանի որջը»։ Նրանք գաղտագողի մոտենում են տանը։ Ներս են սողում փշալարի տակից և քանի որ ցանկապատի դուոր փակ էր, անցնում են տան հետևը և այնտեղից ներս մտնում։ Եգորը որոշել էր սպանել Սույթան խանին և Մարկոսին. Եգորը զգուշու $p_1$ ամբ մտնում է ներս. Տեսնում է Մուլթան խանին քնած, pning ti qiluh ilinli yurluyumdan bannan mning than unni սպանել խանին, որպեսզի կեղտոտ արյունով չկեղտոտի իր սուրը։ Վերցնում է սուրը և արթնացնում խանին:

Unipud խանը, երբ աչքերը բացում է վախից քարանում է, բայց երբ տեսնում է Եգորը ծիծաղում է՝ հանգսmuninu t. «Եգոր ջան, ինչո՞ւ հեռացար, մի՞թե վատ էր ptq hwuwn, htm wnh, www.nnung ypwndnwqutu, hnn կտամ»: Եգորը թույլ չի տայիս շարունակել: Ինչպե՞ս կարելի էր ներել նման մարդուն․ Կատաղած թուրը 

Unenu t Umphan utojuly: Powo the: Puznie t վերմակը: Ամուսինները վեր են թոչում: «Մարկոս, ես hủ p Guung wuytu tu yht monu, nn whough tu upwû» և uning wnwgg dupwathan tupniu t Uwnynuh կուրծքը: «Քույրիկ, վերցրու երեխային և դուրս արի  $mu$ նից, տունն էլ եմ այրելու»:

Աղիողորմ լացելով Երանուհին խնդրում է, որ նախ $p$ ան տունը այրելը՝ թույլ տա գոնե դիակը դուրս հանի: Gannն այնքան խղճով էր, որ չի մերժում: Վերցնում է Uwpnjh երեխային, Unypwն խանի ոսկյա շղթայով ժամացույցը և դուրս գալիս։ Ամեն ինչ կրակի է տալիս։ nng quann huu up und t huu quatan yang ng quan էր, միայն գոմն ու անասուններն են կարողանում փրկել Երանուհուն տանում են հարևաններից մեկի տուն Հաջորդ օրը գալիս են ոստիկանությունից։ Շատ անմեղ գյուղացիների մեղադրում են սպանության մեջ․ Ամբողջ մեղքը գցել էին գյուղացիների վրա Ոմանց աքսորում են, մյուսների վրա ծանր հարկեր դնում․ Ոմանք էլ ուրախ էին, որ վերջապես ազատվեցին Սուլթան խանից

**The Contract of Section** 

Լուսադեմ էր, երբ եգորենք հասնում են քարանձավ: Նա անչափ ուրախանում է՝ հորը, եղբորը և քրոջը տեսնելով քարանձավում։ Սաթոն տեսնելով Ալիկին, անչափ ուրախանում է: Գրկում է երեխային, եղբորը ու համբու $p$  pntմ: h<sup>o</sup> $a$ , tp այլ ևս պետք Uաթոյին: Երեխան իր հետ էր: Բանից անտեղյակ Մաթոն հարցնում է. «Եգոր ջան, այդ ինչպե՞ս հաջողվեց, ախպեր ջան»: Եգորը պատմում է ամեն ինչ: Այնքան ուժեղ էր նրա ատելությունը, որ եղածից հետո էլ չէր հանգստանում: Ոսկյա շղթայով ժամացույցը հանում և քարով ջարդուփշուր է անում: Սաթոյի ուրախությանը չափ չկար, երեխան իր մոտ էր: Ալիկը կարծես մորը չէր ճանաչում, այնպես էր նայում, կարծես օտարի մոտ էր գտնվում. Նա շատ ծանր է տանում, երբ իմանում է, որ եղբայրը սպանել է Մարկոսին։ Նա դեռ սիրում էր ամուսնուն։ Նա որոշում է գնալ մոր գերեզմանին:

Մթնշաղ էր, երբ հասան գերեզմանոց: Սաթոն մոտենում է հողաթմբին և փռվում սառը հողի վրա: Այնքան  $\mathfrak{h}$  լցված նրա սիրտը, որ մի կուշտ լացում է: Անիծում է իր բախտը։ Այդ պահին նկատում է մի կնոջ, որը tint tu bu tu da tin tu da tin tu da tin da tin da tin tu da tin tu da tin tu da tin tu da tin da tin da tin d hungunu. «Քույրիկ, քո ի՞նչն է այդ մեռնողը» «Ամուսինս է, ավազակները հարձակվեցին Մուլթան խանի տան վրա՝ սպանեցին ամուսնուս և նրան, հետո այրեցին unngh:  $\zeta$ huu tu ny uh unta yntatu quujni, huijni yh nunni-Gh»: UwpnG wiu wutun jutiny ni julinni yunging t գերեզմանաթմբի վրա «Քույրիկ, մի՞թե դուք ճանաչում the Uwnunuhu, կամ բարեկա $\alpha$ մ եք»,- hwngunu է Երա- $\int \mathbf{u} \cdot d\mathbf{u} \cdot d\mathbf{u}$ , սիրելիս, ես լացում եմ քո կորցրած սիրո hunum»:  $\Omega^2$ d hunnn tn muntumungum, nn ontang uh on whinp t hwanhwha hown Uwend th th that, hwuկանում է Երանուհուն և ցավակցում Երանուհին ոչ մի տեղ չուներ գնալու, հայրը չէր ընդունի, իսկ նա գոնե jpyud itn humuquundtin yinnung himp, nn thuu inh hum մերք էր, նրա միակ մխիթարանքը Մարկոսն էր Սաթոն huuuund, np bhuunhn unguu wonun Uwpn t, zuun է հուզվում, սկսում է արտասվել Երանուհու մոտ էլ է htimuipppning ning unuit until the nutrie number of the product of the high, no purpose that է լինում գերեզմանաթմբի վրա պառկած. Մաթոն ոչինչ sh wuntu: Համբուրում է գերեզմանաթումբը ու լուռ հեռա-**Gnut: Quetumuming Gu hnn ny the hungh the numuming the system** խանում: Վերջապես հասնում են քարանձավ: Սաթոն  $\mu$ nın wundnığ  $\mathfrak k$  pütim, uwdu $\mathfrak g$  ünw pniğn str muğniğ  $\Omega$ մշուդը տանջվում էր աղջկան տեսնելով այդ վիճակում: Մաթոն չէր կարողանում քնել, անընդհատ հագում tn: Quzning wuhudquunuquid hungqing t. «Uwpn yug, միգուզե մրսե՞լ ես, շատ ես հազում» Այլևս անհնար էր քարանձավում ապրել Հարկավոր էր մի տեղ գտնել և  $m$ եղափոխվել.  $U_{1}$ ը մասին ավելի շատ հոգ էր տանում bqnnn:

Եգորը միջին հասակի, թիկնեղ, խոշոր աչքերով և գեղեցիկ դիմագծերով տղա էր։ Իգիթը՝ մյուս եղբայրը, բարձրահասակ էր, նիհար և միշտ տխուր դեմքով, կարծես տան հոգսը միայն իր վրա ընկած լիներ։ Մինչդեռ Եգորն ավելի մեծ փորձ ուներ Ամբողջ տան հոգսը նրա վրա էր ընկած։ Վերջապես նրանք ճանապարհ են  $p$ նկնում: Անցնում էին շատ դժվար ճանապարհով քարքարուտներով։ Լեռան քարերը պոկվում-ընկնում էին նրանց ոտքերի աոաջ։ Անանցանելի ճանապարհով էին նրանք գնում: Դիմացը մեծ անդունդ էր: Մեկը մյուսից բոնված էին քայլում։ Եգորն իր գիրկն էր առել Ալիկին, փշերն ու տատասկները կպչում էին նրանց շորերին, hազիվ էր Մաթոն քայլում: Հոգնել էր Մաթոն, բայց ցույց չէր տալիս, ամաչում էր։ Երբ ոտքը դնում է քարի վրա, քարը պոկվում և Մաթոն ընկնում է մեջքի վրա: Եգորը նույնպես վայր է ընկնում, քիչ էր մնում գլորվեին անդունդը։ Նրանք վնասվածքներ են ստանում։ Սաթոն մի կերպ վեր է կենում, անտեսելով մարմնի ցավերը։ Միայն Ալիկն էր, որ չէր զգում, թե ինչ բան է դժվարությունը։

ĵ  $\mathbf{I}$ 

 $\frac{1}{2}$ 

Ť

Մութ էր, բոլորը նստել էին հանգստանալու. Սաթոն չէր կարողանում հանգստանալ, նրա աչքի առաջ անընդհատ Երանուհին էր հայտնվում. Սաթոն գլուխը հենել էր Եգորի ընկերոջ Միքայելի ուսին։ Միքայելը նույնպես բաժանված էր կնոջից. Միքայելը բաժանվել էր դավաճանության համար։ Նրան տեսել էր մի հարուստի գրկում: Նա թողել էր տուն ու տեղ, և հեռացել: Միքայելը Եգորի հարազատ ընկերն էր։ Միքայելը հավանում էր Մաթոյին և շատ կուզեր ամուսնանալ նրա հետ, բայց չէր համարձակվում առաջարկություն անել։ Երբ բոլորը քնած էին, Միքայելն օգտվելով առիթից գլուխը իջեցնում

t Uwpnıh ynnu ni hwunnininin t Uwpnu puwd tn: Uty dwu htun bann dwig t wwihu pninnhu: Ughnwdtzun էր գիշերով ճամփա ընկնել:

Եվ ահա յուսադեմին արդեն ներքեում էին, անդունnh tignha: Ujumtin anijaytu ywaq ta wnania hwaqu $mu$ նայու, hաg  $\alpha$ ն ուտում, այնուհետև շարունակում ճանապարհը: Հարկավոր էր զգուշություն, նրանք կարող էին անդունդը գլորվել: Մնացել էր 100 մետր: Այդ պահին նրանց գլխի վերևով մի թռչուն է անցնում։ Մաթոն wing t mund payntand, no phy to dont polition անդունդը, եթե Եգորը չբռներ Եգորը միայն Սաթոյին կարողացավ փրկել: Խեղճ երեխան Ալիկը, չի կարողանում բռնել մորից և մի ճիչ արձակելով ընկնում է անդունդը։ Խեյքը թոցնում է Սաթոն, երեխան չկար․ Ուշաթափվում է: Եգորն իրեն էր մեղավոր համարում և ամբողջ կյանքում նա չէր կարող իրեն ներել Uաթոն խելագարի նման այս ու այն կողմ էր վազում, ուզում էր իրեն գցել անդունդը։ Ինչի՞ն էր պետք իր կյանքը. Կորցրեց ամուս-pum ng: Իր երեխային ինչպե՞ս թողներ, հեռանար: Մի կերպ Եգորը Մաթոյին համոզում է վեր կենալ տեղից և շարունակել ճանապարիր։ Գայիս, հասնում են Մուշ։ Այնտեղ պետք է բնակվեին:

Գեղեցիկ էր Մուշը, հատկապես գարնանը։ Այնտեղ մի փոքրիկ տուն, հողամաս են վերցնում: Ամեն մեկն wuguniu t hn qnnohu.

*Q*մշուդը hnղ էր մշակում, տունը վերանորոգում, իսկ Մաթոն տնային գործերն էր անում. Մաթոն նկատում էր, որ Միքայեյն իր նկատմամբ անտարբեր չէ։ Միքայեյր փորձում էր մխիթարել Մաթոյին, որ կյանքը դեռ առջեում է, բայց Սաթոն ոչինչ լսել չէր ուզում Մի անգամ, երբ տանը մարդ չկար, Միքայելը ներս է մտնում և խոստովանում իր սերը։ Դա անակնկալի չբերեց Սաթոյին. Նա մերժում է: Ինչպե՞ս կարող էր այդքանից հետո համաձայնել ամուսնության։ Միքայելը խնդրում-աղաչում է․ Pujg www.phinta:

**All Control** 

«Միքայել, խնդրում եմ, ինձ մի տանջիր. Ես քեզ որպես եղբայր եմ ընդունում, ես չեմ ցանկանում երկրորդ անգամ ամուսնանալ, մի ստիպիր ինձ, խնդրում եմ»,ասում է Սաթոն։ Միքայելի աչքերին արտասուք է երևում. Նա մի պահ հիշում է Մարկոսին, նա էլ էր խնդրում իրեն ամուսնանալ, բայց հետո ի՞նչ եղավ. Միքայելը շատ տխուր էր և որոշում է խոսել Եգորի հետ. «Ուզու՞մ եք Սաթոյին ամուսնացնել»,- հարցնում է Միքայելը: «Իհարկե, մի հարմար տեղ լինի, այսօր էլ կամուսնացնենք»,- ասում է Եգորը: « Իսկ կուզե՞ս Մաթոն ամուսնանա և մնա քո մոտ և որպես քույր, և որպես օգնա- $\mu$ u (i): «naphyla  $\mu$  (i)  $\mu$  (i)  $\mu$  (i)  $\mu$  (i)  $\mu$  (i)  $\mu$  (i)  $\mu$  (i)  $\mu$  (i)  $\mu$  (i)  $\mu$ կասես, եթե քո փեսան լինի քո ընկերը, այսինքն ես», վախվորած հարցնում է Միքայելը Իհարկե Եգորը շատ կուզեր, հայրը նույնպես․ Ջմշուդը ուզում էր որ աղջկան երջանիկ տեսնի. Նրանք կուզենային, որ Սաթոյի սրտովը լինի․ Միքայելն իրեն մխիթարում էր բա հո աղջիկը միանգամից չի՞ համաձայնվի Նա դեռ հույսը չէր կտրել. Մի օր կհամաձայնվի. Մաթոն վախենում էր մեկ անգամ  $\mu$ ս դժբախտանալ Նա չէր ուզում ամուսնանալ: h<sup>3</sup>նչ կարող էին անել տնեցիները։ Միգուցե Սաթոն չի ուզում նրան, hn զnnnվ չի՞ լինի Uաթոն կտրականապես մերժում է Միքայելին: նա որոշում է մի տեղ մտնել աշխատելու: Երբ հայրը լսում է, չգիտեր ինչ ասեր. « Աղջիկս,

 $n$ րտեղ ես, ա $n$ նտեղ՝ դու։ Եթե չես ուզում ամուսնանալ, ես  $\frac{1}{2}$ tu unhumbol:

Ծանը էր Միքայեյի համար, նա տանջվում էր։ Որոշniu է այլևս Umpnjug uniu չգնալ. Միայն հեռվից էր htunlmu Uwpnthu: Կարոտում էր նրան․ Գիշերները  $\lambda$ tn կարողանում քնել. Միքայելը բնակություն է հաս munnu ush mund yang unu Uzhumunu ku ku mundu անգամ Եգորին հանդիպելուց հարցնում էր տնեցինեphg: Uh անգամ, երբ դաշտում hnւնձ էր անում, լսում է կանացի մի ճիչ.Վազում է ձայնի ուղղությամբ և ի՞նչ է տեսնում. թուրք զինվորը մի աղջկա էր քաշքշում: Կատաղած Եգորը մանգաղով կտրում է թուրքի վիզը և փրկում աղջկան, իսկ թուրքի դիակը ընկերների օգնությամբ punniu ni htmuüniu tü:

Եգորի և Միքայելի հարաբերություններն էլ ավելի են լավանում, երբ ծառայության են մտնում Ղույի մոտ: Uh անգամ, երբ նստում են հանգստանալու, հանկարծ Եգորը մեծ ձկներ է տեսնում լճում, որը կկշոեր 9կգ. Եգորը շտապ պարան է ճարում և ընկերներին խնդրում, որ իրեն իջեցնեն ներքև Հարմարվելով մի քարի՝ սպանում է երեք ձուկ: Եփում են ձուկը, մի հատ էլ տանում է փաշային: Ձուկը շատ համեղ էր: Հաջորդ օրը փաշան Եգորին նորից է կանչում իր մոտ և ձուկ է ուզում, ցույց տալով ավելի մեծ ձկների տեղ. Ղուլի բանակում ամեն ազգի մարդիկ կային: Ղուլի մորեղբայրը, որը նույնպես մեծ qnpp ni um t nin quantum que propriante quantum t գնալու իր եղբոր վրա։ Ղուլը գնում է տուն և մորն ասում. « Մայր, կովի եմ գնում և երեք օր հետո եղբորդ գյուխը **liptintuloment** 

Մայրը լաց է լինում, ընկնում է տղայի ոտքերը, բայց

անհնար էր համոզել Ղուլին։ Մկսվում է կոիվը։ Ղուլի խմբում էին Եգորը և Միքայելը. Մկսվում է կատաղի կռիվը։ Ձրնգում են թրերը, խրխնջում են ձիերը, սպանում են մեկը մյուսին. Մկզբում կարծես թե հաղթանակը Եգորենց կողմն էր։ Սարսափելի էր կռիվը. Եգորը կռվում էր ցուլի նման։ Եղան զոհեր ու վիրավորներ. Վերջապես կռիվը դադարում է:

Այդ օրն այնքան տխուր էր բոլորի համար ամեն մեկն իր մեռելով էր զբաղված, թաղում էին սպանվածներին. Կռիվը կրկին շարունակվում է Երեք օր շարունակ կովում էին նրանք գիշերը հանգստանում էին, ցերեկը` կռվում։ Փոշու ամպերը խառնվել էին իրար, մարդիկ կորել էին փոշու մեջ։ Անխնա սպանում էին մեկը մյուսին։ Վերջապես թշնամու զորքերը նոսրանում են և մյուսներն էլ խուճապի մատնվում։ Վրանում միայն Ղուլի եղբայրն էր մնացել՝ իր մի քանի թիկնապահներով: Փաշան կարգադրել էր կենդանի բռնել մորեղբորը։ Շուտով ptinnu tu ninh unu: «Չնայած nn իմ hարազատն tu, բայց ես քեզ երբեք չեմ ների և հինգ րոպե հետո գլուխդ կլինի քրոջդ ծնկներին», կատաղած ասում է Ղուլը. Նա իր խոսքի տերն է լինում, կտրում է մորեղբոր գլուխը, փաթաթում մի շորի մեջ և դուրս գալիս․

计可调整字母 法法定法律法律 计可变址 计数据程序 化多

 $\mathbf{\hat{j}}$ 

Հնչում են շեփորները, զորքը պատրաստվում է հեոանալ։ Գյուղ հասնելուն պես Ղուլը մոր մոտ է գալիս և ոտքերի առջև գցում կտրված գլուխը։ Մայրը սարսափում է՝ տեսնելով եղբոր գլուխը։

Այդ կռվում Միքայելը թեթևակի վիրավորվել էր թևից։ Եգորն ու հայրը տխրել էին, տխրել էր և Մաթոն, բայց gnijg չէր տալիս:

Առավոտյան, երբ բոլորն արթնանում են, Եգորը

գնում է մոտակա աղբյուր՝ լվացվելու։ Այդ ժամանակ նրան մոտենում է շեկ մագերով մի աղջիկ և հարցնում. «Եղբա՛յր, այստեղ եմ կորցրել իմ վզնոցը, տեսե՞լ եք»: Unghuն արտասվելով փնտրում էր իր վզնոցը. Դա ադջկա խորթ մորն էր, նա թաքուն էր վերցրել, չմտածելով, որ կարող էր կորցնել։ Եգորը խոստանում է էլ ավելի լավ վզնոց տալ աղջկան. Չինարը հրաժարվում է.  $\alpha$  bann  $\alpha$  is the final in upper  $\alpha$  is the band final final than  $\alpha$ : Չինարը շատ գեղեցիկ էր։ Եգորը նստում է նրա կողքին և huunqmu, np yugh: Ohaunp uunppuud htm t puzumu և վախեցած ասում. «Ամոթ է, մայրս կնկատի». Եգորը pnնում է նրա ձեոքը և ասում. « Չինար, եթե վախենում  $\mu$  and  $\mu$  is  $\mu$  and  $\mu$  and  $\mu$  and  $\mu$ 

Երկուսով տեղավորվում են մի թմբի վրա։ Եգորն այլես անկարող էր հանգիստ նստել Չինարի մոտ։ Ամուր  $\alpha$  q and  $\beta$  t un  $\beta$  d undented  $\alpha$  is the unit of the unit of the unit of the unit of the unit of the unit of the unit of the unit of the unit of the unit of the unit of the unit of the unit of the unit of the unit Չինարը անկեղծորեն պատմում է, որ ինքը աղքատ ընտանիքից է: Նրա անկեղծությունը դուր է գալիս Եգոnha:

Ժամանակն է տուն գնալու. Երկար ժամանակ Եգորը չէր կարողանում աչքը նրանից կտրել: Երկար ժամանակ նայում էր նրա ետեից։ Եգորն իր շուրթերի վրա դեռ զգում էր Չինարի այտերի հպումը. Երբ տուն է գալիս, mqnu t uhnun pungh Umpnih ungh: Umpnih 6 puntu t,  $\mathbf{p}$  Dheullah մասին պետք է խոսեին, բայց ոչ. Եգորը խոստովանում է, որ սիրահարված է, պատմում է կատարվածը։ Մաթոն ուրախանում է. փաթաթվում է եղբոր վզին. վերջապես եղբայրը պետք է երջանկանար։ Հաջորդ օրը Եգորը գնում է Չինարի ետեից. ճանապարհին հանդիպում է եղբորը՝ քիթ-մռութը արյունյվա։ Նա խաղնվում է կովին և ազատում եղբորը։ Իգիթը հետո պատմում է, որ կոիվը եղել է շատ հասարակ բանից։ Մի փոքրիկ տղա ուզեցել է վերցնել ճիպոտը, Իգիթը թույլ չի տվել։ Վրա են հասել երկու տղաներ և սկսել ծեծել Իգիթին։

Քիչ այն կողմ հավաքվել էին մի քանի աղջիկ և վիճակ էին հանում: Եգորը մոտենում է նրանց, կարծելով, թե Չինարն էլ այնտեղ կլինի Երբ Եգորն ու Իգիթը մոտենում են նրանց, նրանք լռում են. Այդ վիճակահանությանը նրանք էլ էին ուզում մասնակցել. Եգորն իր մատից hանելով մատանին՝ գցում է փարչի մեջ: Uյդ պահին նրանց են մոտենում Միքայելն ու իր ընկերը։ Այդտեղ էր նաև Չինարը, որն ամոթից գլուխը կախել էր։ Աղջիկները սկսում են վիճակ հանել։ Ընկերները զգացել էին, որ Եգորը աչքը չէր կտրում Չինարից։ Նա Միքայելին խոստովանում է, որ սիրահարվել է։ Միքայելը պյդ լսելով, մի խոր շունչ է քաշում: Եգորը նկատելով այդ, սիրտը կասկած է ընկնում` միգուցե Միքայելն էլ էր uhnnu 2huunhu:

Å.

Եգորը չէր սխալվում։ Եգորը նույնպես անտարբեր չէր Չինարի նկատմամբ։ Բայց դա բոլորից թաքուն էր պահել։ Եվ ահա զուգադիպություն ընկերն էլ էր սիրահարվել իր սիրած աղջկան։ Միքայելը խոստովանում է, որ ինքն էլ ժամանակին սիրել է Չինարին։

«Հայրիկ, գնացել էինք աղջիկ փախցնելու, բայց չհա- $\gamma$ ջողվեց, այնտեղ Իգիթը վնասվածք ստացավ»։ Հայրը իմանալով տղայի մտադրությունը, որոշում է գնալ Չինարենց տուն: Եգորն անհանգիստ էր. Ելումուտ էր անում, տեղը չէր գտնում, արդյոք ի՞նչ պատասխան կտան։

 $\Omega$ մշուդը մոտենում է  $\Omega$ ինարենց ցանկապատին։ Կատաղած շանը սաստելով, Չինարի ծնողները Ջմշու-

 $n\beta$  տուն են տանում:  $\Omega$ մշուդը աչքի տակով նայում էր շուրջ բոլորը, փնտրում էր հարսին։ Ձմշուդն ասում է, որ եկել է իր աղջկա ետևից։ Ուզում է պսակի տղային։ Հայրը համաձայնվում է, բայց պետք էր նաև աղջկա կարծիքը: Նրանք որոշում են հաջորդ օրը հանդիպել իրենց punwupputpny:

Uhu և quinu է այդ օրը։ Բոյորն անհամբեր էին։ Unguu dünnütin huuluunuu tu bannhu: Gnp Ohuunn ներս է մտնում, երկուսի սրտերն էլ ուժեղ բաբախում էին, երկուսն էլ ուրախ էին։ Երկուսն էլ տարվել էին միմյանցով, այնքան էին տարվել, որ միայն առավոտյան qquigha, nn tinyniua ti unduio ta aduigti: Unuighinjua nnun pulmu t 2 humph hump ulu m. bn nnun pulgվում է, նա փաթաթվում է Չինարին և երկուսով արտասվում են: Խորթ մայրը միգուցե ուզում էր մեղքերի թողուpin<sup>o</sup>ia wath: bu, hnnp, nu wjnuku tn: lunnp uwjnn միշտ էլ նեղել է Չինարին։ Նա պատմում է, թե ինչպես այն ժամանակ, երբ մանյակը կորցրել էր, խորթ մայրը chulu th ununtimu the uniphase on the undulo post. but շատ դառը օրեր էր անցկացրել։ Եգորը մխիթարում է նրան և խոստանում, որ ամեն ինչ իր տեղը կրնկնի։ Նա կերջանկացնի իրեն։ Նրանք մի սենյակում էին քնում, բայց Չինարը ամեն կերպ խուսափում էր նրա հետ մերatinynig:

Կեսգիշեր էր։ Չինարը շորերով պառկում է և հանկարծ ինքն էլ չիմանալով, թե ինչպես՝ քնում: Եգորը  $\mu$  կամաց մոտենում է նրան, հանում շորերը և զմայլված երկար ժամանակ նայում Չինարի մերկ մարմնին։ Երբ արթնանում է, ամաչում է՝ իրեն տեսնելով մերկ: Չինաnn zum t mumsnu u hunnnu t Gannhu, nn sumh unnn,

որ իրար հետ են քնել: Չինարն իր ամուսնու հետ որոշnu t qual qrnu utin: bu huqti the phy dunyuun մի գեղեցիկ շոր, գլխին կապել կապույտ գլխաշոր, որի տակից կախվել էին հյուսերը. Գեղեցիկ էր այդ շորով Չինարը: Նրանք գնում են զբոսնելու: Երկար ժամանակ լուռ քայլում էին, վերջապես Չինարը խախտում է լոությունը: Նա մի երեքնուկ է պոկում, մտքում մի բան պահում և տալիս, որ Եգորը պոկի։ Եգորը պոկում է, իսկ Չինարը ժպտալով ասում է, որ այդ թերթիկը ինքն էր։

**The Manufacturer of the State of the Contract of the Contract of the Contract of the Contract of the Contract of the Contract of the Contract of the Contract of the Contract of the Contract of The Contract of The Contract** 

Unntû nız tn, hul bannn gümn ununnmeyni չուներ։ Վերջապես հասնում են տուն։ Մութն ընկել էր, աստղերը փայլում էին երկնքում, քամին մեղմ օրորում էր ծառի ճյուղերը։ Գյուղում լռություն էր տիրում։ Նրանք տուն են մտնում։ Եգորն այնքան զգույշ է մտնում, որ չէր niqniu indughatanha uinpaugati: uwunnia, nn utiquiah վրա էր բարձրացել, ցատկելով սեղանի վրայից, գցում է կավե ամանը։ Բոլորը վախեցած վեր են թռչում։ Պաոկում են քնելու։ Միքայելն անչափ տխուր էր, Եգորը  $\mathfrak h$  hամարձակվում նրան hայտնել իր ամուսնության մասին։ Միքայելին հրավիրում է իրենց տուն. Միքայելի համար դժվար էր գալ այդ տուն, չէ՞ որ նա Uաթոյից մերժվել էր. Մտնելով տուն, առաջին հերթին շնորհավորում է Ջմշուդին՝ տղայի նշանադրության առիթով: Ջմշուդը տեսնելով Միքայելի շփոթված հայացքը, նրան **մխիթարելու** համար ասում է. «Հիմար աղջիկը վախեցած է, չի համաձայնվում, ինձնով որ լիներ, ես շուտ էի hամաձայնել»։ «ԷԴ, hայրիկ, չի ուզում, թող չուզի, ուրիշին կուզեմ»,- բարկացած ասում է Միքայելը։

Uwpnն լսելով այս խոսքերը, կարծես թե զգաստանում է։ Քիչ էր մնում մտներ ներս և իր համաձայնությու-

նը տար: Երբ սեղան էր գցում, Սաթոյի ձեռքերը դողում էին։ Միքայելը այսպիսի անհարմար վիճակում երբևէ չէր եղել։ Նա զղջում էր, որ եկել էր Մաթոյենց տուն։ Վերջին purdulup  $\mu$  and  $\mu$  and  $\mu$  and  $\mu$  and  $\mu$  and  $\mu$  and  $\mu$ կարողանում քնել։ Քունը փախել էր նրա աչքերից Նրա ամբողջ մտածմունքը Միքայեյն էր, պատկերացնում էր նրան մի այլ կնոջ հետ. Ձանազան մտքեր էին տանջում: Umpnն մինչև լուսաբաց արթուն էր։ Այդ գիշեր մտածմունքի մեջ էր ընկել նաև Միքայելը: Նա տանջվում էր  $\mu$  (impha, nn Umpna hna utinda t Annanus t un tu unduntin yadum:

Հաշված ժամեր էին մնացել Չինարի հարսանիքին։ Նա և տխուր էր, և ուրախ։ Տխուր էր, որովհետև բաժանվում էր հորական տնից, ուրախ որ վերջապես կերջանկանա։ նա խնամքով հանում է մոր փոշոտված նկարը, երկար նայում ու արտասվում· Այդ րոպեին ներս է մտնում Չինարի խորթ մայրը. « Բավական է լացես, շուտով հարսանքավորները կգան ու կտեսնեն կարմրած uispuny,- muntu t hinnp uminn:

Cniunny juyniu է զninնա-դիոյի ձայնը: Գայիս են hարuwapwynpatpp, hwqgantu ta hwpuha, htunn ninunpyniu դեպի եկեղեցի։ Ուրախ հարսանիք է լինում։ Այդ զույգն ապրում է ուրախ ու երջանիկ: Ինն ամիս հետո Չինարը unnı quılulu t yunqlını bannhû: binthunu zun ünun էր Uաթոյի մեռած երեխային Ալիկին։ Ամեն անգամ Uweng hhe hing he nonnet paint womant the memperi hp puluun:

Uwpnjh puwa mwnha ann tn mwgt, pwjg aw այնքան դժբախտ էր իրեն համարում,

որ չէր համարձակվում նորից ամուսնանալ։ Նրա

աչքի առաջ միշտ իր ամուսինն ու երեխան էին գալիս։ Նա այնքան լոակյաց էր դարձել, չուներ ոչ մի ընկերուhh, nnh ham կարողանար կիսվել: Մի օր Մաթոն իջնում է անտառ։ Հիշողություններն ու կսկիծը տանջում էին նրան։ Այնտեղ նա մի կուշտ լացում է, հիշում անցյալը։ Ինչի՞ն է պետք իր կյանքը, ո՞ւմ է պետք այլես։ Մոտենում է գետին, վերջին անգամ կարոտով նայում ծառերին։

Միքայելը նույնպես անտառ էր եկել։ Նա նկատում է Սաթոյին։ Մինչ նա մտածում էր, թե ինչպես մոտենար Սաթոյին, տեղի է ունենում անսպասելին. Սաթոն այլես չկար, նա իրեն գետն է գցում. Միքայելը խելագարի պես  $p$ րդում է մեկ այս կողմ, մեկ այն կողմ: Ի՞նչ կարող էր անել։ Վերջացել էր ամեն ինչ։

Միքայելը չգիտեր ինչ անել, ինչպես հայտներ Եգորենց։ Վախվխելով մոտենում է Եգորենց տանը և հայտնում կատարվածը։ Բոլորը կայծակի նման դուրս են նետվում: Չէին հավատում: Միքայելը ուղեկցում է նրանց գետաբերան։ Այնտեղ գտնում են Սաթոյի գլխաշորը։ Եգորը կատաղած նայում է Միքայելին, մի՞թե նա չէր կարող փրկել քրոջը։ Ձկնորսները շուտով գտնում են Uwpnjh nhwyp:

Արյան մի տաք հոսանք է անցնում Եգորի մարմնով, իրեն չկորցնելով՝ գցում է գետը և այնտեղից հանում քրոջ սաոը դիակը։ Եղբայրը առանց հասկանալու հարձակվում է Միքայելի վրա, սկսում բռունցքներով հարվածել։ Ընկնում է քրոջ դիակի վրա և աղիողորմ լացում։

 $\frac{3}{4}$ 

计字符

 $\mathbf i$ 

Գիշեր էր։ Օրը մութ ու ամպամած էր, աստղերը բոլորովին չէին երևում։ Բոլորը քաշվել էին մի կողմ և ողբում էին Սաթոյի մահը։ Միքայելը մեռած էր, թաղված չէր։ Նա վերջին անգամ մոտենում է դիակին, հպվում նրա շուրթերին և այդպես էլ մնում դիակի վրա։ Ջմշուդը unubunu t Unpunbanu, npubuqh dup dunguh. bd h  $6$ ; Միքայելը մեռած էր։ Բոլորը զարմացած իրար երես էին  $6$   $\mu$   $\mu$ 

Uhu lu utla qnh: Uhpu thin ny uh unquuluu sni utlan:  $\Omega$ մշուդը պետք է թաղեր։ Երկու դիակ դրված էր կողքկողքի: Մարդիկ ցավով էին նայում երկու ջահելներին:  $C_2$ ուկներ էին տարածվում, թե իբր  $\mathfrak A$ մշուդն է սպանել նրանց, որովհետև Ջմշուդը համաձայն չէր նրանց միու $p_1$   $w_0$  :

Ujn onn անձրեոտ on tn: Երբ դիակները իջեցնում էին փոսը, Ջմշուդը մոտենում է դիակներին, վերջին անգամ huinpning, stapting han t jound unung quatquantum Մեծ դժվարությամբ են նրան պոկում դիակներից

"I G anlmun t n onn, pnoult i t n wupnno hnn wpnւմբը, նույնիսկ երկինքն էր լացում այդ դժբախտների համար։

 $\Omega$ մշուդը խելագարվել էր։ Նա անիմաստ մեկ ծիծաnniu tn, utli juihu:

Quegud մեկ ամիս hnվիվները գտնում են Ջմշուդի դիակը։ Խեղճ ընտանիքը մինչե այսօր էլ դժբախտությու-Ghg sh wqwmyntu:

 $\zeta$ . Chequitation of the product of the product  $\zeta$ , the product of the United Sections of the United Sections of the United Sections  $\zeta$ . մել է ամուսնուս պապը: Այնքան էր ացդել այս պատմությունն ինձ վրա, որ ես որոշեցի այն գրի առնել։ Դա մի դառը ճակատագիր էր, որ բախտ էր վիճակվել այս nնտանիքին: Իսկ ճակատագրից hերու չես փախչի:

Անգել են տարիներ։ Նրանք Մուշից տեղափոխվել են Եր ան: Տարիներ հետո Իգիթն էլ է ամուսնանում: Ունե- $\ln 1$  t  $\ln p$  tipthuu: trithuu itiph wu intu itiph the t մահացած հարազատների անունները:

## **BUDENTRANDE**

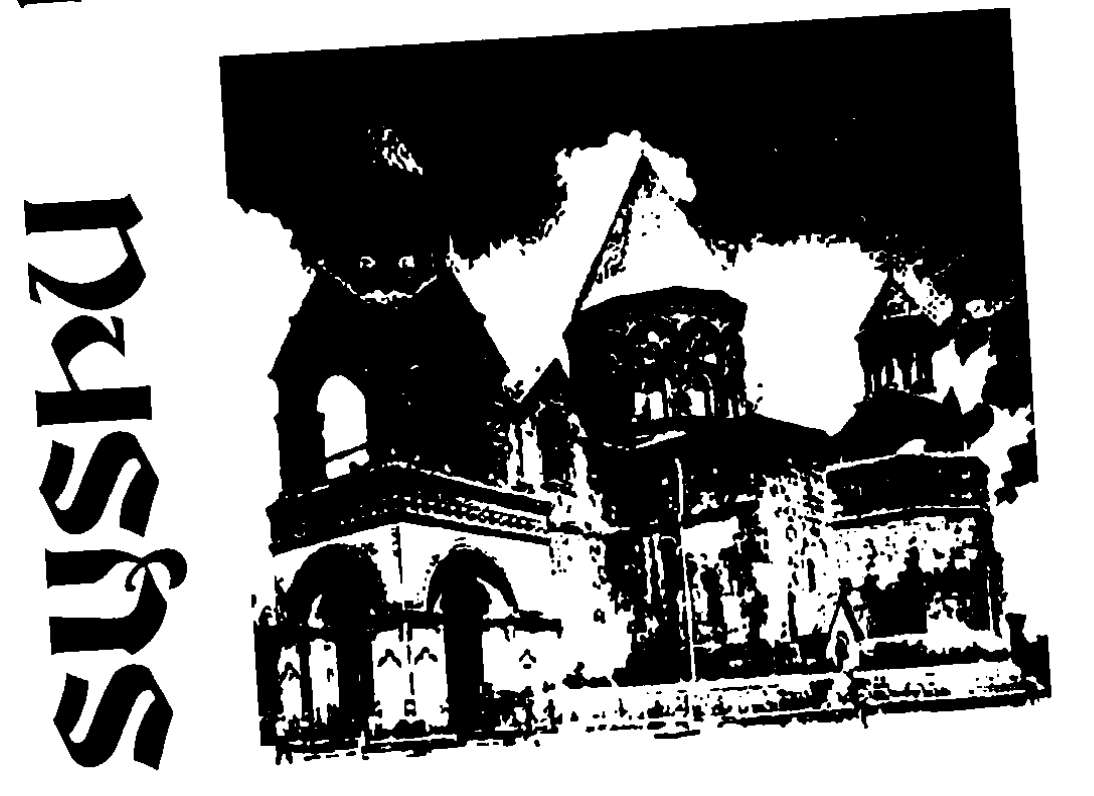

## **SUSHU MUSUUDHS**

Utin qinining utiq yuluq quartiti quan quan dini duning Uluqqhu:  $U$  bu  $\mu$  but a huming both  $\mu$  by  $\mu$  by  $\mu$  by  $\mu$  and  $\mu$  by  $\mu$  by  $\mu$  by  $\mu$  by  $\mu$  by  $\mu$  by  $\mu$  by  $\mu$  by  $\mu$  by  $\mu$  by  $\mu$  by  $\mu$  by  $\mu$  by  $\mu$  by  $\mu$  by  $\mu$  by  $\mu$  by  $\mu$  by  $\mu$  by  $\mu$  b մարդ էր՝ ջահել, գեղեցկադեմ ու բարեկամասեր։ Նա ամեն առավոտ ձիով այցելում էր բարեկամներին, բարի muu muntu «hū yuu, yuu» ni quntu

Uh առավոտ հայրս ու մայրս ճանապարհում էին իրենց տուն գիշերած Ախայքայակի Գոման գյուղի բնակիչ Արսենի ընտանիքին։ Մոտենում է Սարգիսը և ասում  $\mathfrak{g}_{\text{npu}} = -U_2$  that point  $\mathfrak{g}_{\text{p}}$  and  $\mathfrak{g}_{\text{p}}$  and  $\mathfrak{g}_{\text{p}}$  and  $\mathfrak{g}_{\text{p}}$ աատմում է.

- Սարգիս ջան, սրանք մեր մոտ ծանոթներն էին Հար-Uninp Uwnohu unu yuntu, uwunin wata, np hwnun tipthuu muttuu:

Այսքանը իմանալով ձին քշում է ուխտավորների htimuha li annniu.

- Uluwgpwywygh Unut G, n'th tu guntu wyu znahuկրակին, հե՜տ նայիր, քո հետ խոսում է Սարգիսը, քո humun hnh t, quid hot p:  $\lambda$ u nu oui unh unuio:

Հարսը մեխանիկորեն իջնում է սայլից ու գայիս է դեպի Մարգիսը. Մարգիսը ձեռքը դնում է գլխին և wuntu.

-Unohl  $t$  ntung, nt hhuu htu quu:

 $\lambda$ արսը գնում է դեպի սայլը

 $-U'$  hhմա  $t_1$  տղա  $t_2$ - ասում  $t$  Uարգիսը և հրամա

Սրանք եզների գլուխը դարձնում են դեպի Ղզլղոչ qinin: Uwinu utiq ti htin t nununinu u quinunguid  $G$   $U$ 

- Էս ի՞նչ բան է, կես ժամ չկա, որ ճանապարհ է դրել:

 $-h^{\circ}$ նչ է պատահել,- վախեցած դեպի սայլն է գնում մայրս և զարմացած նայում է ձիու վրա նստած ուրախ ntupny Uwnquha ni hwnganiu.

 $-h^{\circ}$ նչ է եղել.

իջևանել եք։

Uwnohun hwaqhum wwwwwhwanin

-Աշխեն քույրիկ, պղինձը հանի, մատաղտ այստեղ ենք անելու, որովհետև հարստ հղի է, զուր են գնում Unipp Uuinqhu:

Մայրս հավատում է Սարգսին, քանի որ նա ինչ ասում է, կատարվում է, բերանից ինչ դուրս է գալիս, կատարվում է: Մայրս նայում է ուխտավորների ուրախ դեմքին և ասում.

-Դե՛ տարեք գառը ժամի բոլորը յոթ անգամ պտտեք, նոր բերեք, մորթեք։

Նրանք կատարում են նաև մորս ասածը և մատաղի արարողությունը վերածվում է աչքալույսի և ուրախության։ Կանչում են նվագողներ և մինչև կես գիշեր երգովպարով ուրախանում են. Առավոտյան մայրս, հայրս ճանապարհում են դեպի Գոման գյուղը։ Անցնում է յոթ ամիս։ Մեկ էլ սայլը բարձած կանգնում է մեր դուոր։ Դուրս են գալիս, ի՜նչ տեսնեն՝ Արսենն է՝ սայլը լիքը բարձած նվերներով, կարտոֆիլով, եկել է Սարգսին տեսության և քավոր դարձնելու իր զույգ թոռներին։ Ծնվել էր զույգ երեխա՝ Մարիամ և Սարգիս։ Նա եկել էր սրտանց իր ուրախությունը կիսելու: Եվ այդպես շարունակ Uարգիսը ապրում էր գյուղում և լավ բաներ երբ ասում էր, Աստված էլ իր ասածները կատարում էր։

Uwnquha ti hwanhwtig nwowa awywmwghnn, pwah որ աքսորի դաոր կորիզը իրեն էլ բաժին ընկավ։ Նրան էլ տարան ու այլես հետ չեկավ, բայց նրան ճանաչողները gwyny tu runniu wyn nwnn awywmwanh uwuhu, np աnduluh *j*tn աju pulumhli: Ujnpuli puinh, yuuluցող, շատ բարեկամասեր ընկեր որպես, անշահախնդիր մարդ և այդքան դաոր ճակատագիր։

## **Ubr 930h2C**

Pting unuu dugn dunguight the total modern than the Philadel Ptinguin and Philadel Philadel Philadel Philadel P ու գարին լցրել էին գյուղի եկեղեցու մեջ, համարյա մինչև  $\mu$ րտրանը և սպասվում էր առատ աշխօրին մեծ բաժին: Բայց ուշանում էր բերքի բաշխումը, քանի որ դեռ պատnuuun *j*tn gnigulin: U<sub>l</sub>n duutuutuu hulpu un puumnit էր պահեստապետ և ամեն օր տեսնում էր, թե ինչպես q minh dunnyininin unyu d ni intunin ununtuniu tu hatu և hunguniu.

- Գուրգեն ջան, ե՞րբ ես բաժանելու սոված կոտորվում ենք:

Uju dunumulu qinin mga mata ish mni 7-9 tiptimu mներ: Հայրս խեղճացած նայում էր նրանց երեսին և ասում.

-Մի քիչ էլ համբերեք, կլինի,- ու ամենքի գրպանը gnpta 19anus:

Եվ այսպես շարունակ, ամեն օր: Մի օր էլ մտա-

ծեց.«Այսպես չի լինի մի բուռ ցորենով Մեկ է, գարնան գլուխ ցանում են և մնացածն էլ մգլում է ու թափում են»: Մտածում է, մտածում, ելքը գտնում։ Կանչում է իր հավա $m$ արիմ բարեկամ գաղթական Հովհաննեսին և ասում

-Սանահե՛ր, մի բան եմ մտածել Դու գյուղի աղքատներին լավ ես ճանաչում։ Ուրեմն մինչև իրիկուն նրանց ասում ես, որ գիշերվա կեսին մի մեշոկ վերցնեն և գան եկեղեցու դուռը։ Նայում եք շուրջ բոլորը, դուոր բաց է սուս ու փուս մտնում եք ներս և ամենքդ երեք դույլ ցորեն լցնում եք և նույն ձևով դուրս գնում.

Եվ այդպես էլ անում է։ Համալրում է բոլոր աղքատներին, կիսաաղքատներին չեն ասում, բացառությամբ մեկի Պ. անունով: Հենց այդ էլ դառնում է դաոը դաոը իրողություն։ Ամեն ինչ վերջացնում են կեսգիշերվա ուշ ժամին բանալին տանում է, տալիս հորս, ինքն էլ ինքնագոհ գնում է քնելու: Դեռ երազների մեջ էր, որ թոչում է <u>իրեշտակների հետ, հետն էլ անուշ երգում Մշո երգերից՝</u> ժպիտը դեմքին, ինքնագոհ։ Կինը ձայն է տալիս.

-Օվնե, Օվնե, վեր կաց, գյուղսովետ են կանչել։

Վեր է թոչում զարմացած և իսկույն գլխի է ընկնում 

-Իղրա պապու գանգ մլեմ,- ասում է Հովհաննեսը և արագ հագնվում, գնում է գյուղսովետ, ու ինչ տեսնի՝ ամբողջ գյուղն այնտեղ է, շրջկոմից դատախազ, քննիչ։ Հայրս է նստած ու խեղճացած։ Թուքը բերանում չորանում է, ասում է՝ ինչ է եղել լա ո, ընչի՞ եք խառնվել

Քննիչն ասում է սուրբ մարդ ես քեզ ձևացնում, բայց ամբողջ գիշեր ցորեն ես բաժանել ու հանգիստ խղճով  $p$ նել:

-Հա՜, լա՜ո, մռնիմ քզի, հրեշտակների հետ թռչում էի ու

մեր էրգրի երգերն էի երգում:

-Ձայնդ կտրի, քեզ միամտի տեղ մի դնի, հրեշտակիս  $\lim_{h \to 0} \int_{h} f(x) dx$  tubut  $\lim_{h \to 0} \ln h$  tubu  $\lim_{h \to 0} \ln h$  $\mu$ եթ նայում Հովհաննեսին:

Հովհաննեսը մտքում գտնում է, որ իրենք ճիշտ են եղել, ձայնը բարձրացնելով ասում է.

 $-\frac{1}{2}$  -  $\frac{1}{2}$   $\frac{1}{2}$ վասակ Պ-ի՞ն. Հարուր մարդու գյուխ կերավ, էլի չհանգստացավ,- ու խփեց գլխին, թե ինչի դրան աղքատների շարքին խառնեց, ընկավ կրակը. Ու լոեց.. մտքերով իրեն մեղադրելով նայում էր մեզ ու սիրտը կտոր-կտոր  $1$ humu: 3np ththum, pninnu ti muyuuhuuhuu.  $\mathcal{L}$ uuhin  $6$ այում է երեխաներին և սիրտը մղկտում է. Մի $^{\circ}$ թե ինքն այդքան անխիղճ է, որ այս մարդուն hnnnվ, ջրով կորգ- $6h$ : Քա երեխե $^{\circ}$ քր, ի $^{\circ}6$ չ կլինի այս գեղեցիկ, յավ սովորող երեխեքի հետ կխորտակվեն-կգնան. Ու նայելով մեզ, unung tihung nu hungnta unnu.

 $-\frac{2}{\pi}$  +  $\frac{2}{\pi}$  +  $\frac{2}{\pi}$  +

Uwjpu jwgwyniawd wuwg hhaqp jwy unynpnn: PGGh<sub>2</sub>n մnuntiquil մեզ` ինձ ու pnnou, huingntig` կարո<sup>°</sup>ղ tip tingti: Uting ti, nnuitu innunipinia hinnu, uljutighap երգել Մտալինի երգը

 $\Omega$ y hwip snigh Գնում է նրա մոտր,  $\Omega$ վ մայր չունի Unնnւմ է մոր կարոտը, Վարդի նման բուրում է անուշահոտը, Գեներալ ի սիմուս Ստալինին ղուրբան:

Վերջացրինք երգը, տատս սկսեց լացել ու մենք յոթ hnond, մայրս էլ մեզ hետ, սկսեզինք բարձր լացել: Դա

իսկական մի դրվագ էր 1950թ. սեպտեմբերին։ Բոլորը քարացած էին, ոչ մեկը չէր խոսում. Ռայոնից եկածներն էլ իրար երես նայեցին և իրենց կարծիքը որոշելով ասեցին, որ բոլորի տները խուզարկել էին, ում անունը որ տվել էին, ոչ մի բան չէին գտել ու մեր տանն էլ ոչինչ չէին գտել և որոշել էին գործը փակել։ Դրսից լսվում էին բացականչություններ, գոոռցներ Պ-ի հասցեին։

Նրանք արձանագրություն կազմեցին, որ ոչ մի հիմք չունեն, ճիշտ է, դուոր բաց է եղել, բայց հենց ինքն է գողացել երկու դույլ ցորեն ու դրա համար հետ բերել ցորենը։ Իսկ մեզ էլ մոտեցավ, շոյեց գլուխներս և տատիս ասեց` մայրիկ, տար երեխաներին և մի լացեք, քիչ հետո տղադ էլ կգա:

Դուրս եկանք։ Ամբողջ գյուղը թափվել էր այնտեղ և մոտենում էին մեզ, համբուրում մորս, տատիս փաթաթվում և հայհոյում վասակ Պ-ին։ Մենք շուտով մեր տուն մտանք հանգիստ խղճով: Քիչ անց ներս մտավ հայրս և ասաց, որ 50 կգ ցորեն դուրս գրեցին երեխեքի համար։ Ու լցվեց աչքերը արտասունքով՝ հերթով համբուրելուց մեզ: Այդպես էլ ապրեցինք,մինչև չափահաս դարձանք։ Քույրերս ամուսնացան գյուղից դուրս, տատս, հայրս մահացան, եղբայրներս քոչեցին գյուղից և հեռացան գյուղի կարոտը սրտներին, իսկ մենք տարին մեկ անգամ գնում ենք գյուղ, այցելում ծնողներիս գերեզմանին, մոտենում փակ դարպասին, արտասվում և մեր պարտքը կատարած վերադաոնում Երևան։ Ամոանը մեզ հյուր էին գալիս հորեղբորս չորս երեխաները, որոնց հայրս շատ էր սիրում։ Հորեղբայրս 1941թ. զորակոչվեց բանակ և հունիսի 22-ին սկսվեց Հայրենական մեծ պատերազմը։ Հորեղբայրս գյուղում շատ մեծ համբավ ուներ։ Ավար-

տել էր Կամերսկի կոչված ինստիտուտը. Ավարտելուց htinn intinuithe nuclear the Langham photon in the photon in the main that the  $Q$ hhu Gununtnu, nnugtu qiliyuyin hududdan: Qinuyin yuta pul tulu «Yuuquush unuunnud»: Utiq uushu usuunnig htunn տեղափոխվեցին ոազմաճակատ. 1943թ. նամակները quitu the 4 pulled: bu quite the me mund unumpted. անպայման հաղթանակով կգա տուն։ Մինչև հորեղբորս կնոջ մահը նամակները լրիվ պահում էր, որ միշտ գրում t շուտով կգամ: Սակայն «շուտով գալու» փոխարեն LtGhGwywGnig unwqwG «ul pninpn» l hn ghGynnwywG  $2$ nntinn:

Qnpu tiptihu utio unjuli 1935p dujuio. Uhlip w/www.mu th phyningnu t july w/wwmuliph hwum պարգեատրվել էր մեդայով. Մենք շատ կապված էինք  $h$ րար հետ, որպես քույրեր և եղբայրներ:  $\zeta$ այրս նրանց շատ էր սիրում: Վալերը, որ շատ էր նման իր եղբորը, huinu նրան շատ արտոնություններ էր տալիս և «մեծ ախպեր» էր անվանում: Նրանք էլ մեծացան, տարիներ hետո ամուսնացան եւ, կարևորն այն է, որ Կիևում գտան հորեղբորս՝ Իսահակ Մացակյանի եղբայրական գերեզմանը: 1970թ. Սակայովսկի N20 գերեզման: Այդ գերեզմանից բերել էին ծաղիկի սերմերը, աճեցրել իրենց բակում և խնդրել երեխաներին, որ այդ ծաղիկներից աճեցնեն իրենց գերեցմանին:

 $1988p$ , դեկտեմբերի 7-ին երկրաշարժի զոհ դարձան փոքր տղան՝ Վալերը և տղան՝ Տիգրանը, հորեղբորս աղջիկը լաուրան, որին շատ-շատ էինք սիրում ու պաշunnu: Նա երկրաշարժից hեunn u uhung un այդքան վիշտ ու թախիծ: Եվ այս բոլորը մեկը մեկին huuunuut, hopu npuud nhopp stup unnuumut:

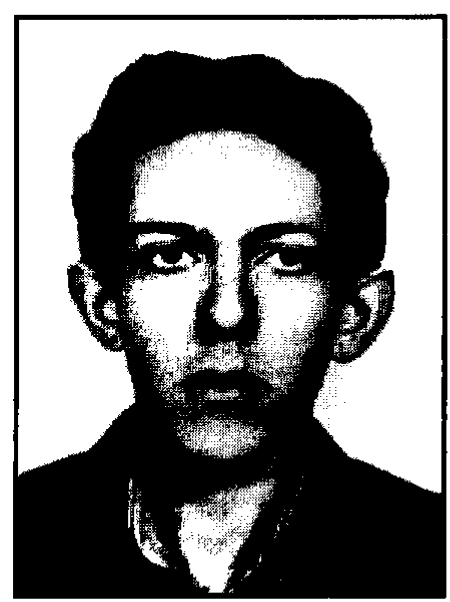

## Unutu Uunqujuuh hhywunwlih **Uunumu tn Umuühznu** ujū 25036 appuvuumu

Į

Գնացի՞ն հայ քաջերը գնացին, Մեզ կարոտով թողեցին, Մպասում ենք հետ դաոնան, Որ կարոտով չմնանք Uպասում է քո մայրը, Նայում հեռու ճամփեքը Ձեռքը սրտին մոլորված, Խոսում, պատմում լացակումած, Ծանը է վիշտը Երազանքդ ջնջվեց հավիտյան, Քո մահվան լուռը ցնցեց բոլորին Քո սիրած աղջիկը ծաղիկ դրեց քո շիրմին

Անիծվի այդ օրը, որ դարձար զոհը, Քո դեմ ելավ քո մահը Անհայտ մի գնդակ Կյանքդ խլեց իմ հոգյակ Մեր լավ ընկեր ունես հարգանք պատվոգիր Դու խանդավառ պատանի Ընկերներիդ, շրջապատիդ արժանի Տարիները գալիս անցնում ու գնում Դու լռել ես արյուն դարձել չես խոսում Մայրդ ջահել սեւ է հագել քեզ կանչում Գիշեր ցերեկ ախ է քաշում ու հիշում Դու նվիրված հայրենիքիդ Uwhuuuuun pwo qhuun
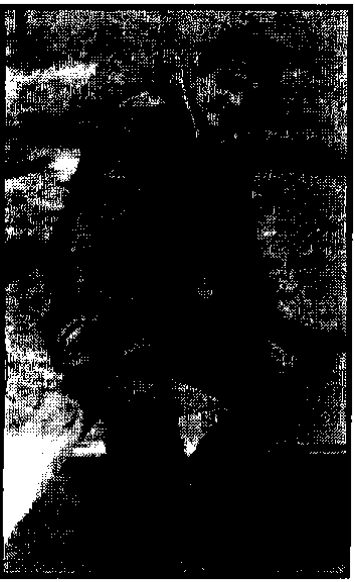

Չոհվել է մարտական unuyunnuup կատարելիս

## **Udpmu tu Ounquiply bunquippulants**

Ծնողներդ Գետաշենից հիասքանչ Snta wan pnna hanwga Եկեյ, նորից տուն են դրել Uugud quun unnugu Իսկ դու ուրախ մի պատանի Ընկերական մեծ սիրով Քո խոսքերը, կատակները Otip վերջանում, չէր լռում Քեզ հետեւող անգութ մահը Հետեւում էր անդադար Ուր գնում էիր, քեզ հետեւում  $P(x)$  the negral term to the manifold  $\sigma$ Եվ մի օր էլ հրաման տվին Unuownnwap hwmwntini ta aaniu Unwohan nn unmagwn Քո ցանկությունը առաջ տարար Կարծեմ մահը քեզ էր կանչում Onն էր եկել քեզ տանում Դու զոհվեցիր առաջադրանքը կատարելիս Հրաշք Ռազմիկ 20 տարիդ չլրացած

Քո տատիկը կանգնած մոլոր Հոր ու որդու դեմ դիմաց Հառաչում է որդի կանչում Նորից փարվում քո քարին

Իսկ եղբայրդ կարոտ քաշում Փնտրում է քեզ որ գտնի Ավաղ դու հեռացել ես  $\Omega$  pninnha unnwabi

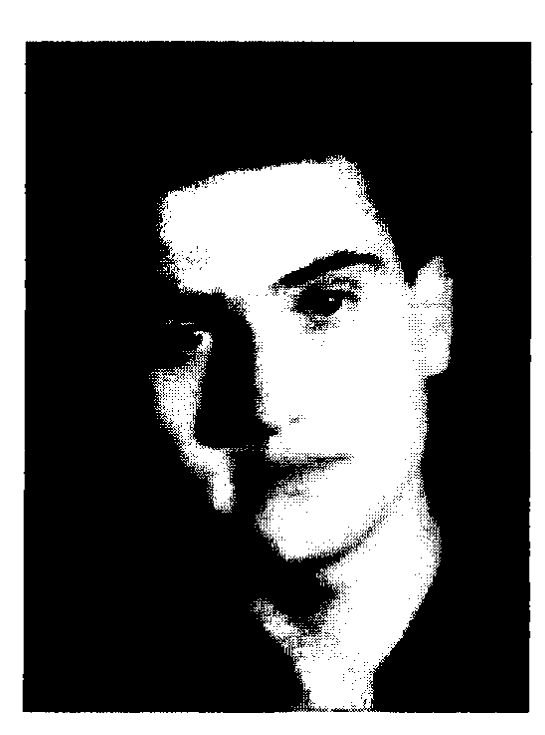

Նվիրում եմ չարի զոհ դարձած, վաղամեռիկ *<u><u><b>Uuhuf Uhunfjumh</u>*</u> անմար հիշատակին

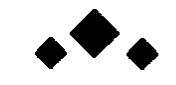

Զորակոչվեցիր բանակ էիր գնում, Հայրենիքիդ ծառայության էիր գնում Shinin thin, նայում thin aningn Վերջին անգամ տվիր համբույրդ. Uhûntawn Uwhwû wûhniju ni wunip Նայեցիր մորդ արցունքներին` Ու տխուր բաժանվեցիր Uնցնում էին օրերը **Gnuqutheller** ni humanu Քո գալուն սպասելով Uwhuua mpp wawo hwuuu ni wahujun dawg pn dulin Luhula Umpun punh nundun wunund Կյանքդ դարձավ տխուր հայացք 2 mug by an under nunder Pup ni um jught, ni ungnit puuhht Քn hիշատակին մոմեր վառեցին Քո տխուր կյանքը մենք չենք մոռոնա Utip անդարձ որդի ու տխուր կյանքով

ş

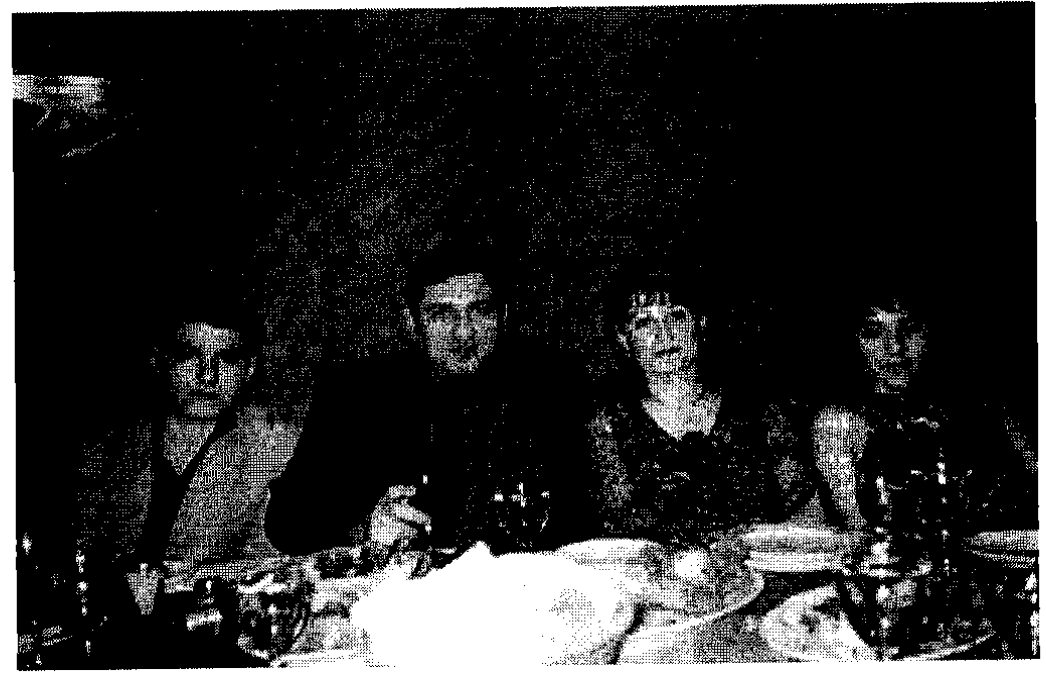

Դավիթ, Հովիկ, Ալիսա, Լուսինե

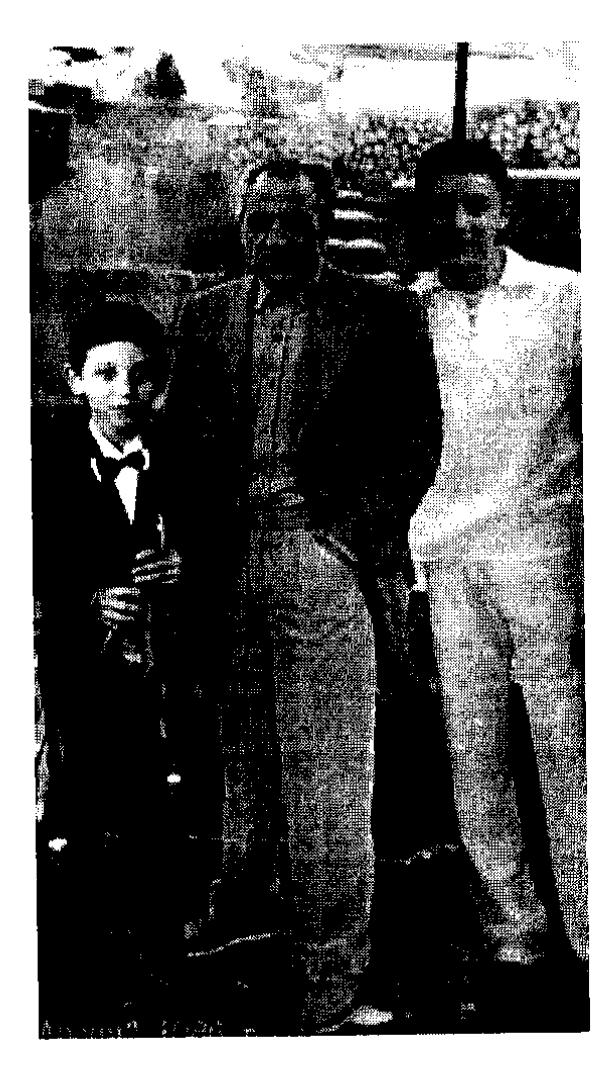

Դավիթ, Ֆրունզե, Արտյոմ

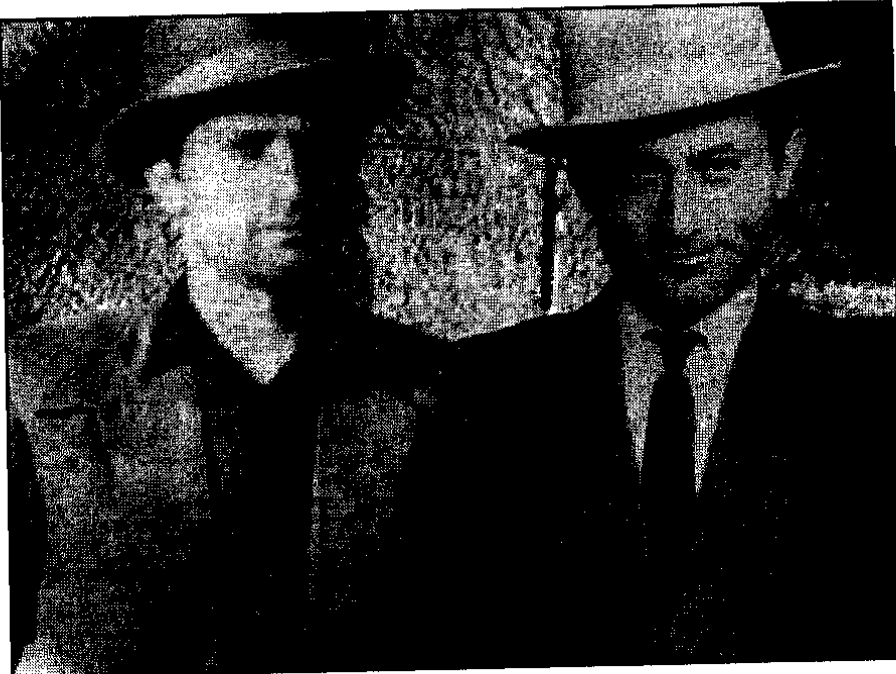

Ռաֆիկ եւ Արտյոմ Մացակյաններ

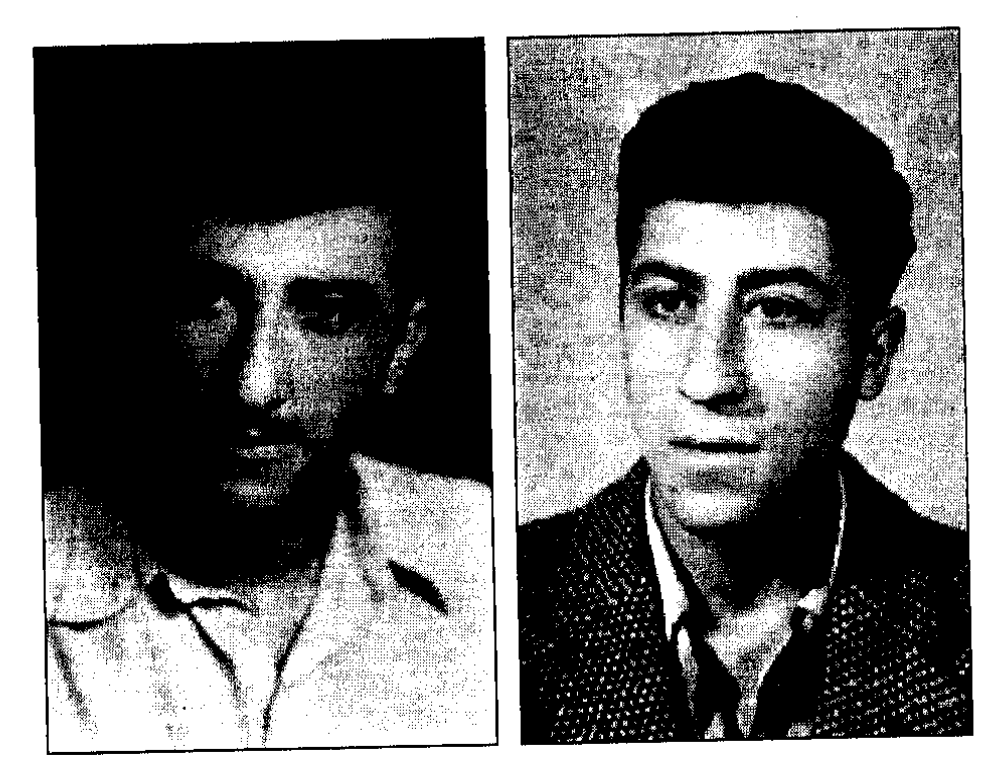

Վասիլ եւ Վիլյամ Մացակյաններ

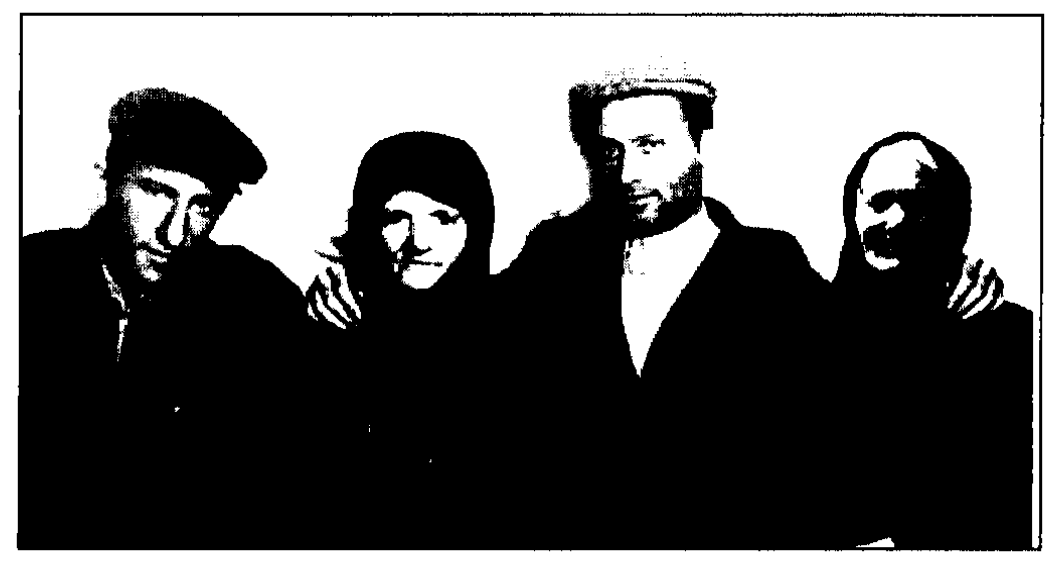

Տատը` Մարգարիտ, թոռներով, հարսը` Աշխենը

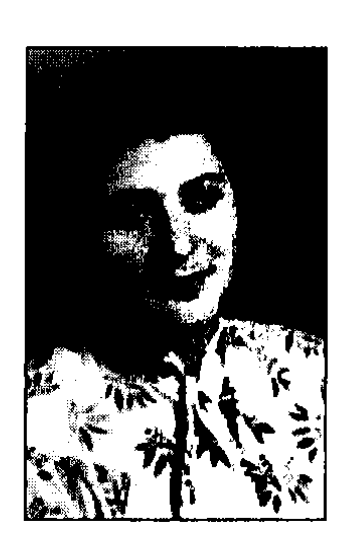

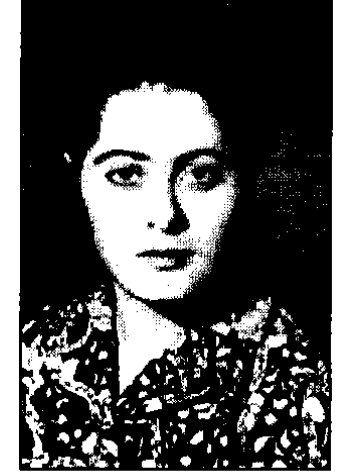

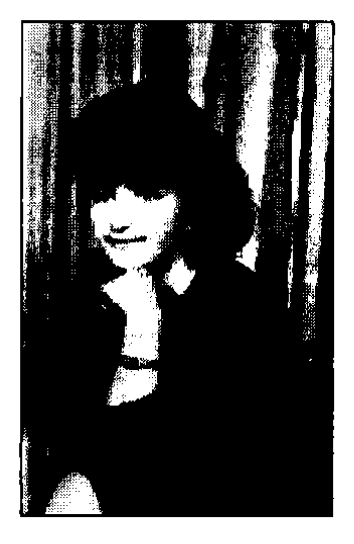

Մացակյաններ Գոհար, Արմենուհի, Մարիամ

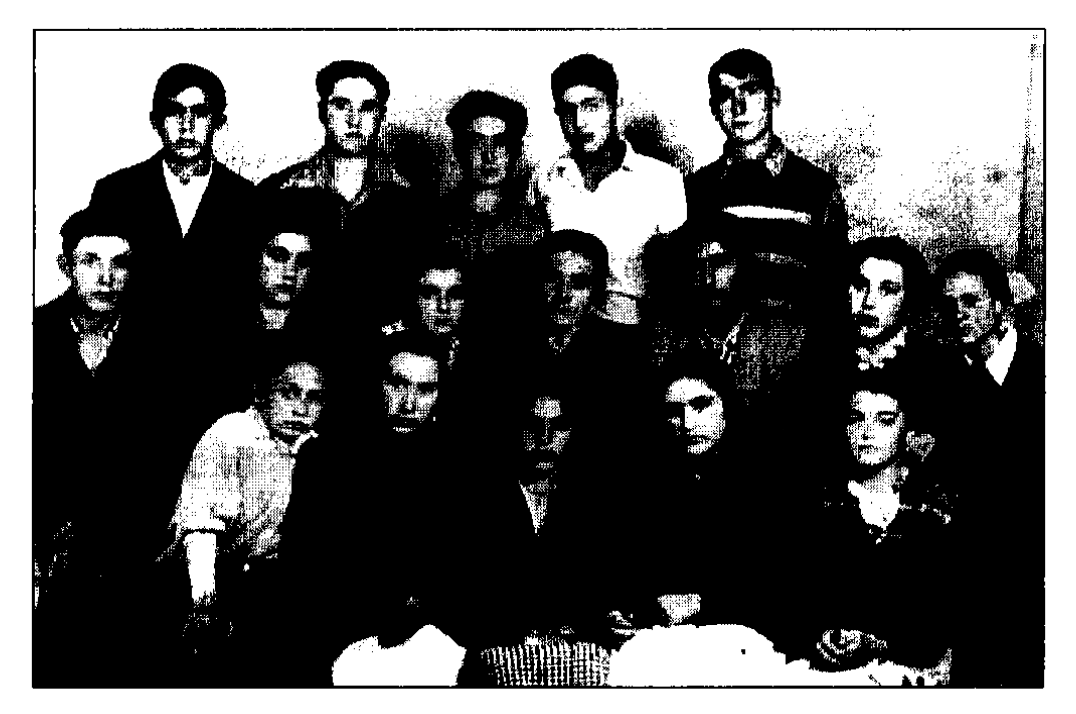

Uznpgh nunng U. Նալբանդյանի անվան X nuu. nuuntu Snnhy haauunjua

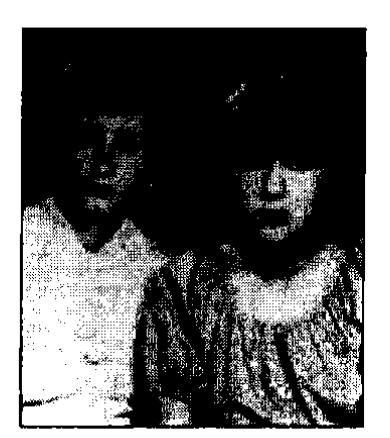

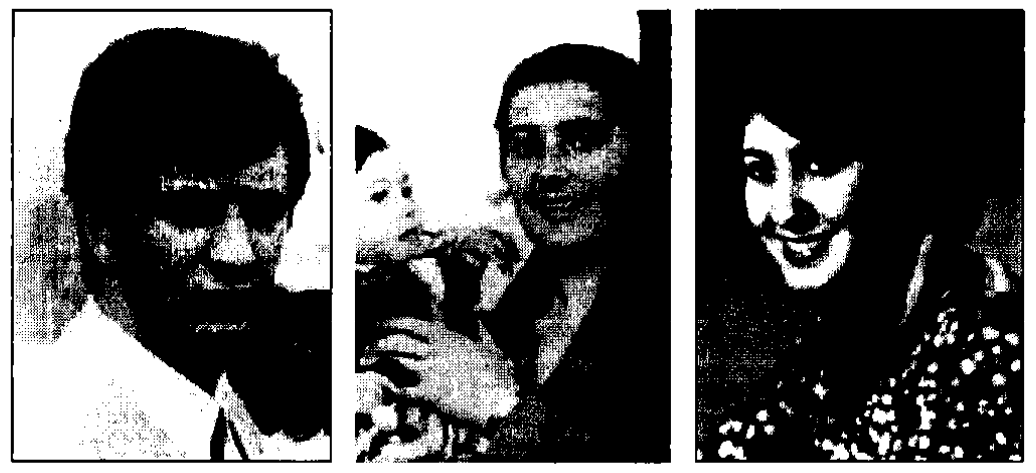

Մացակյանների թոռնիկները

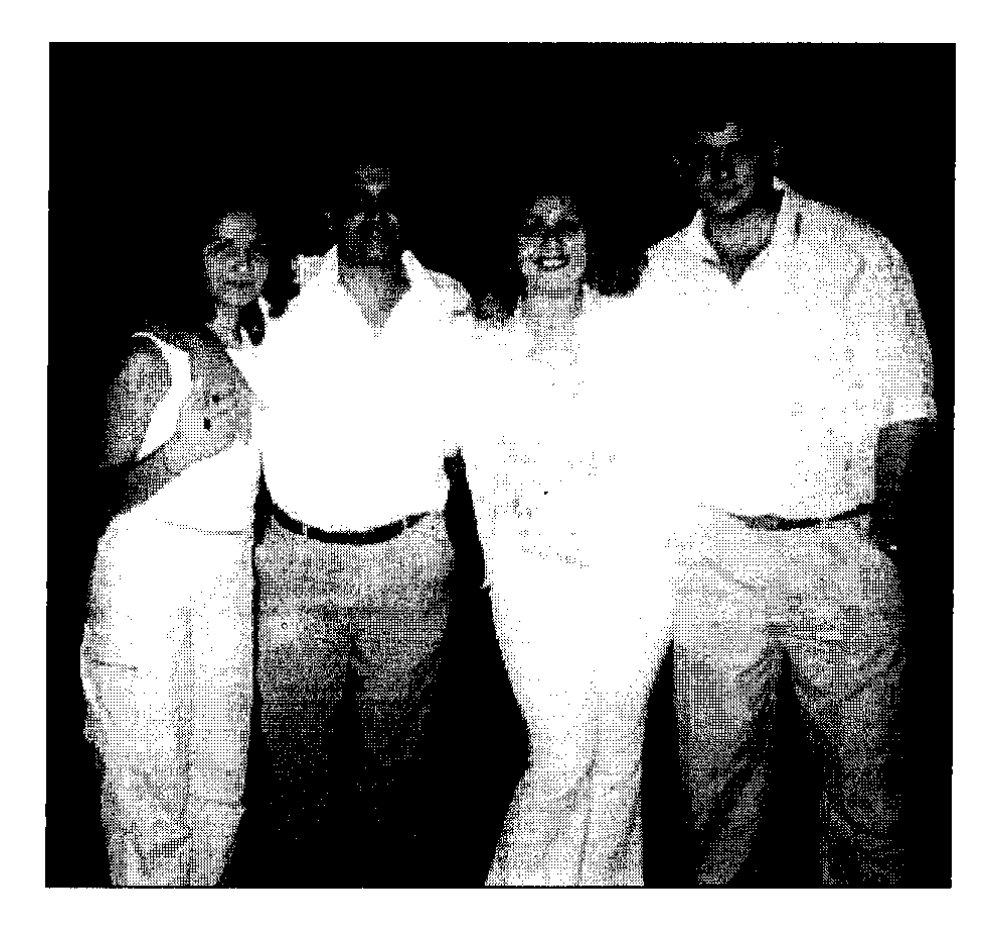

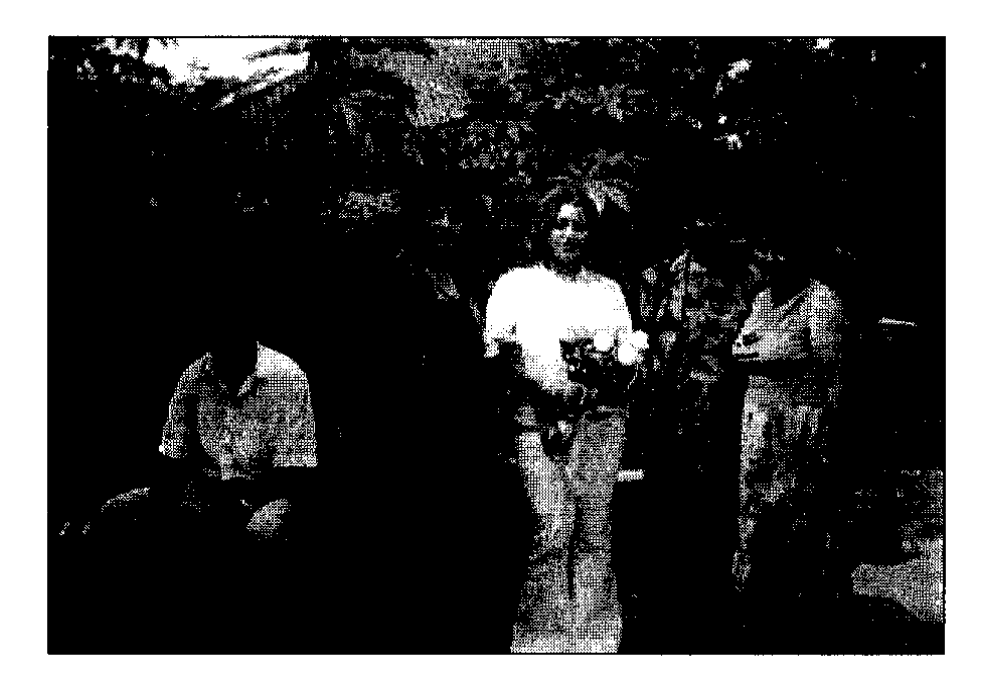

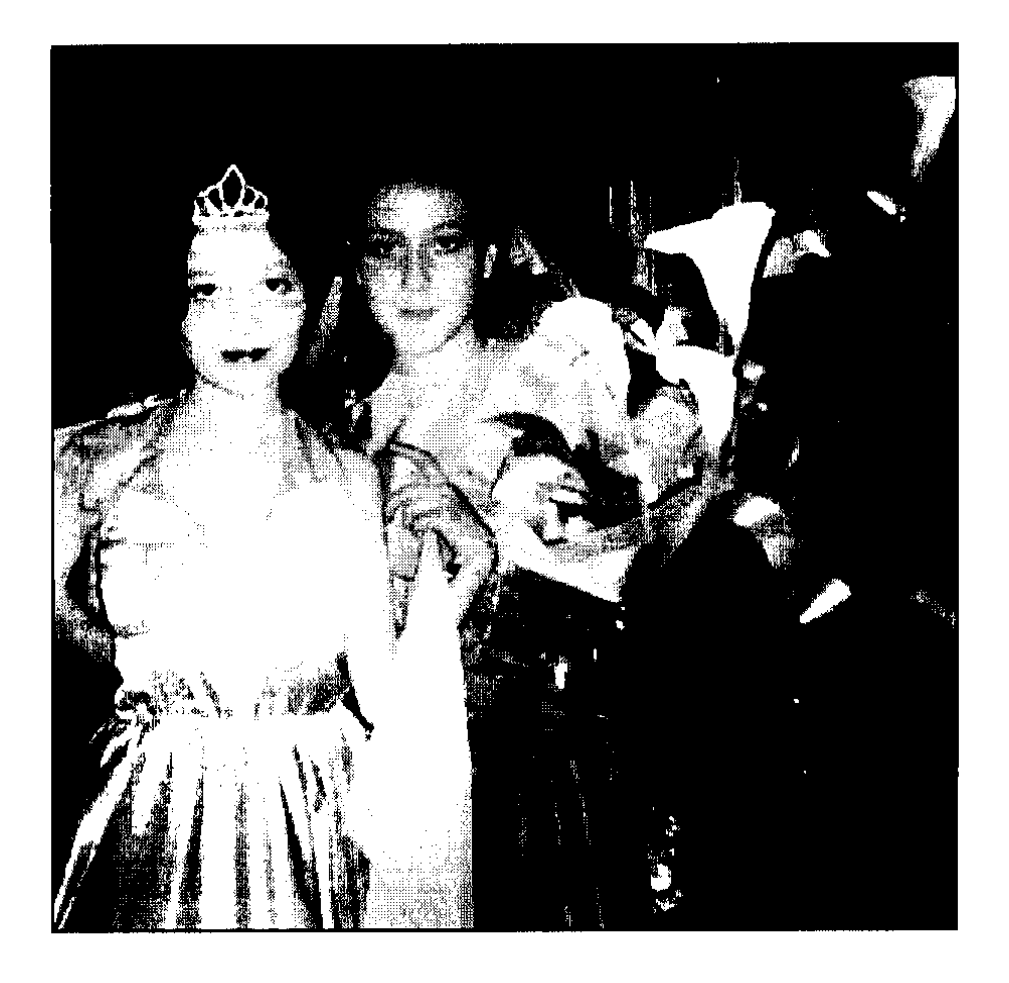

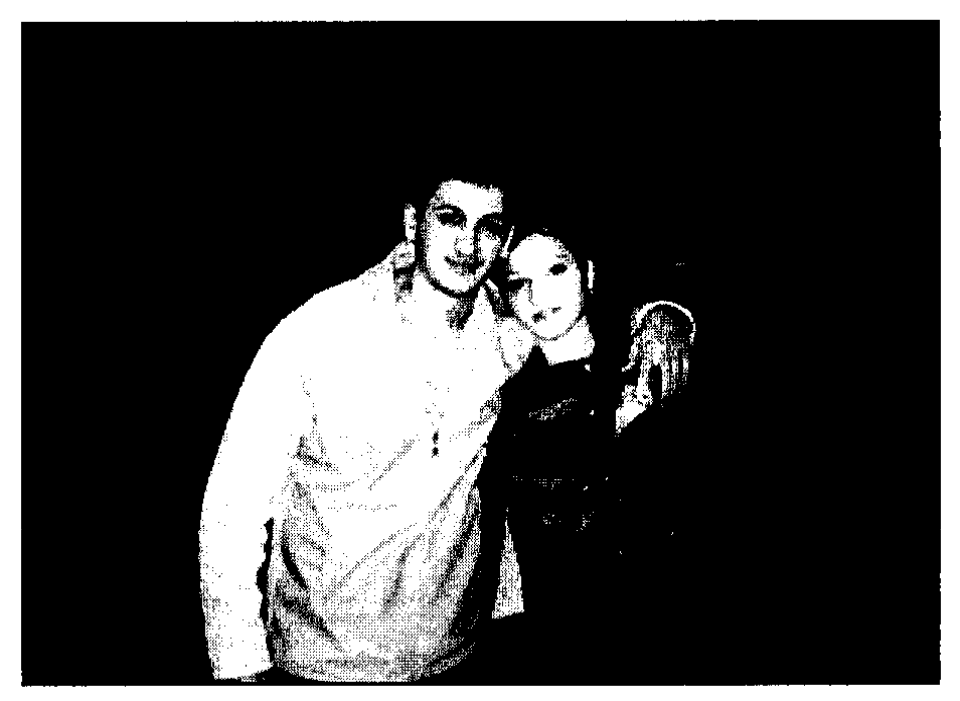

Ռաֆաել, Նաիրա

mannsup dupmannem

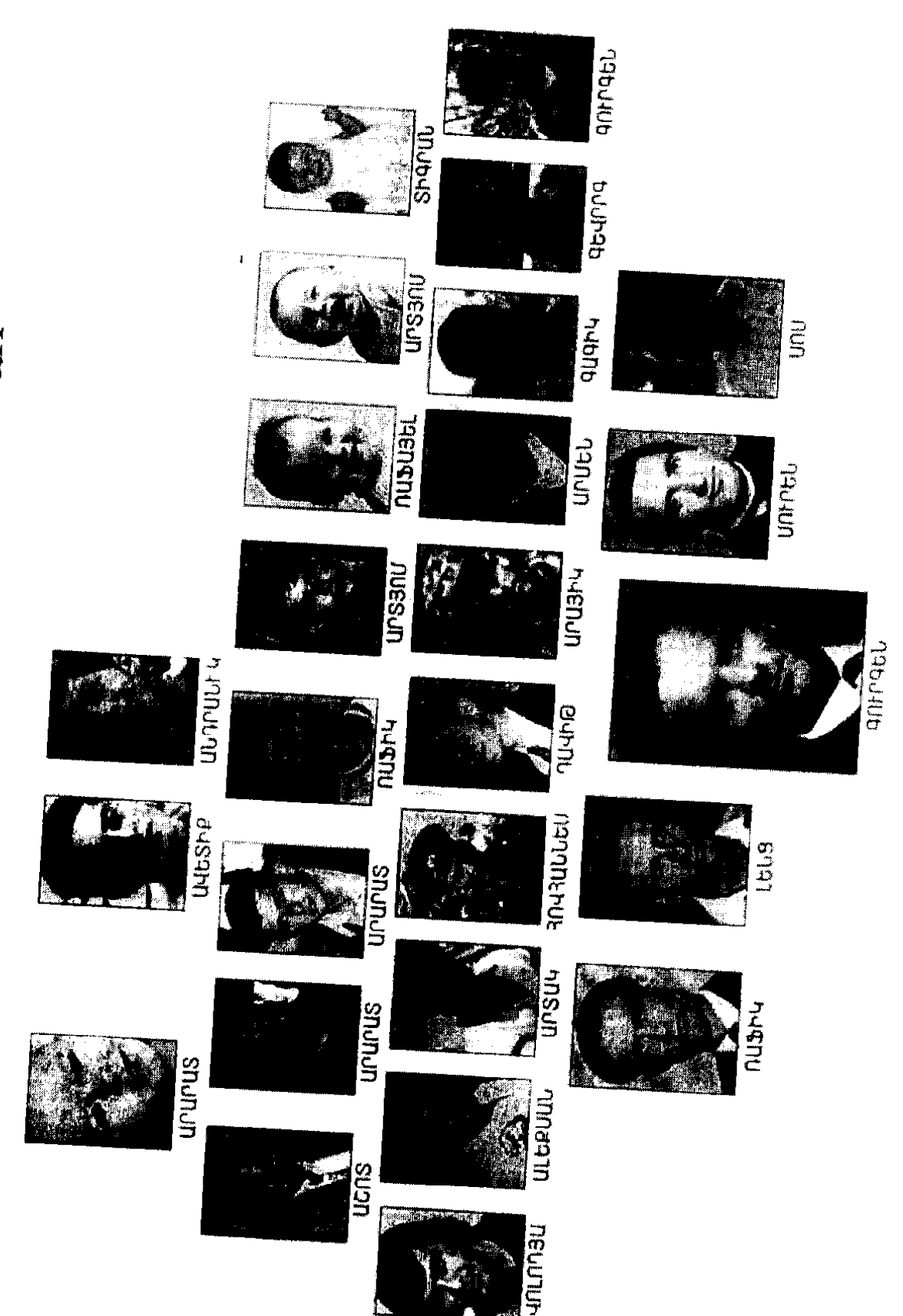

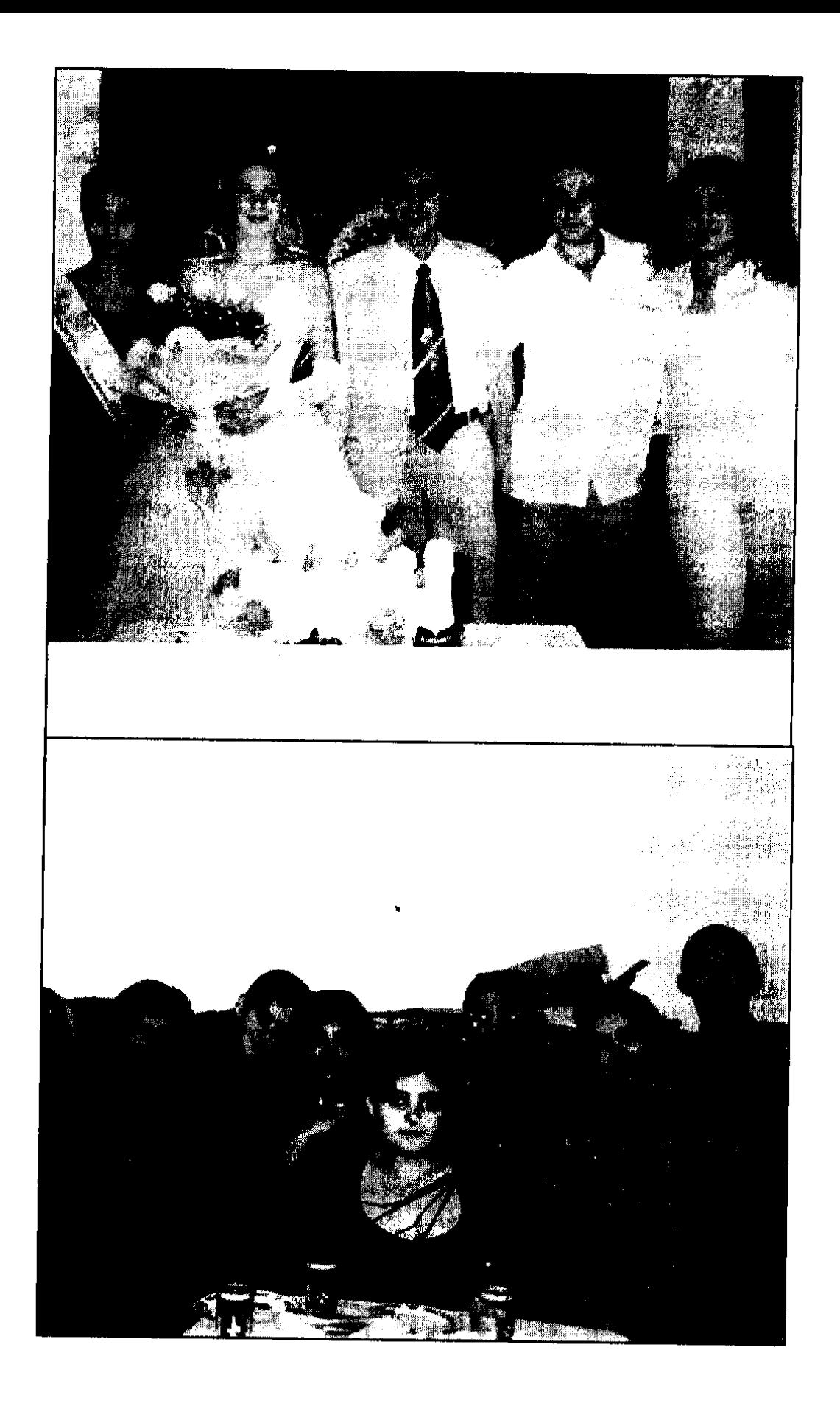

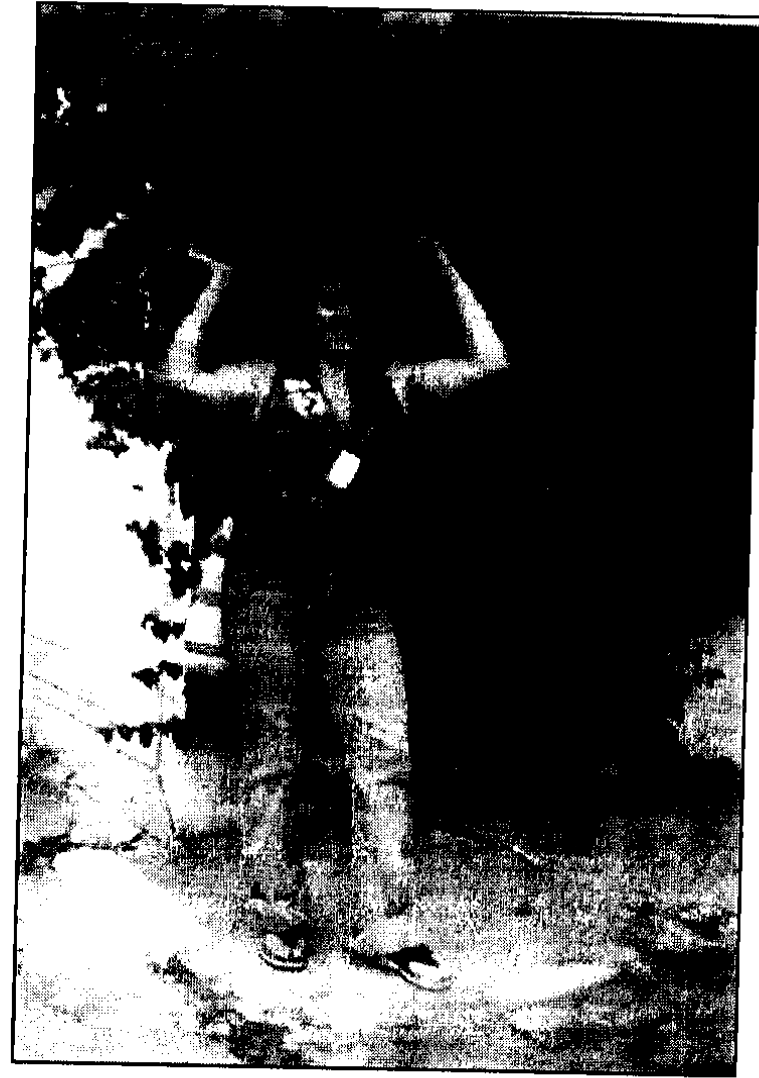

*<u>bupput</u>* 

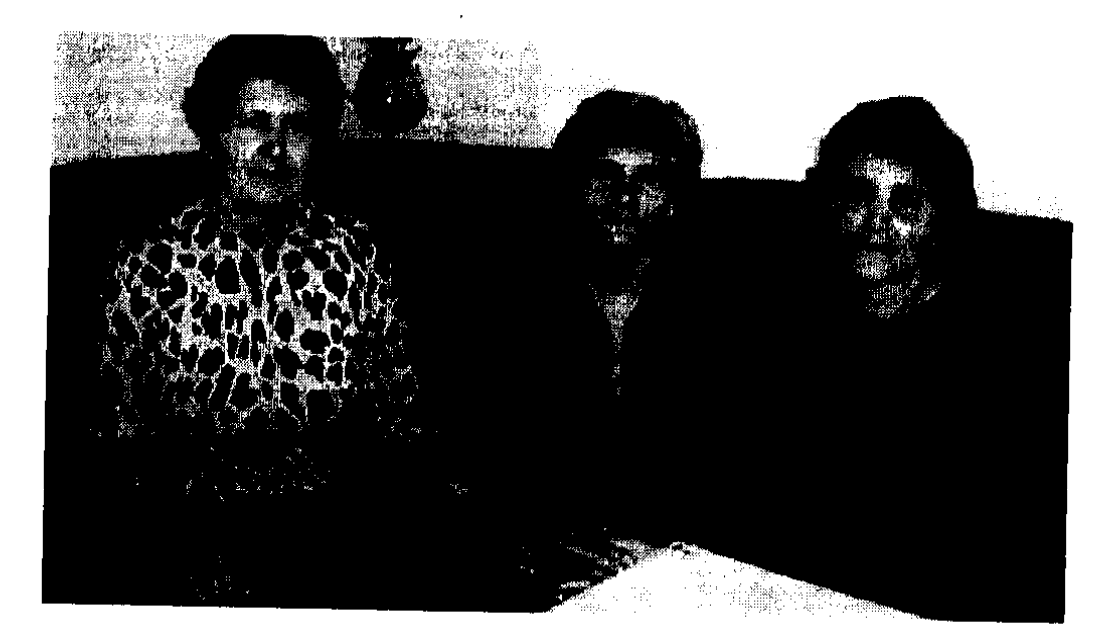

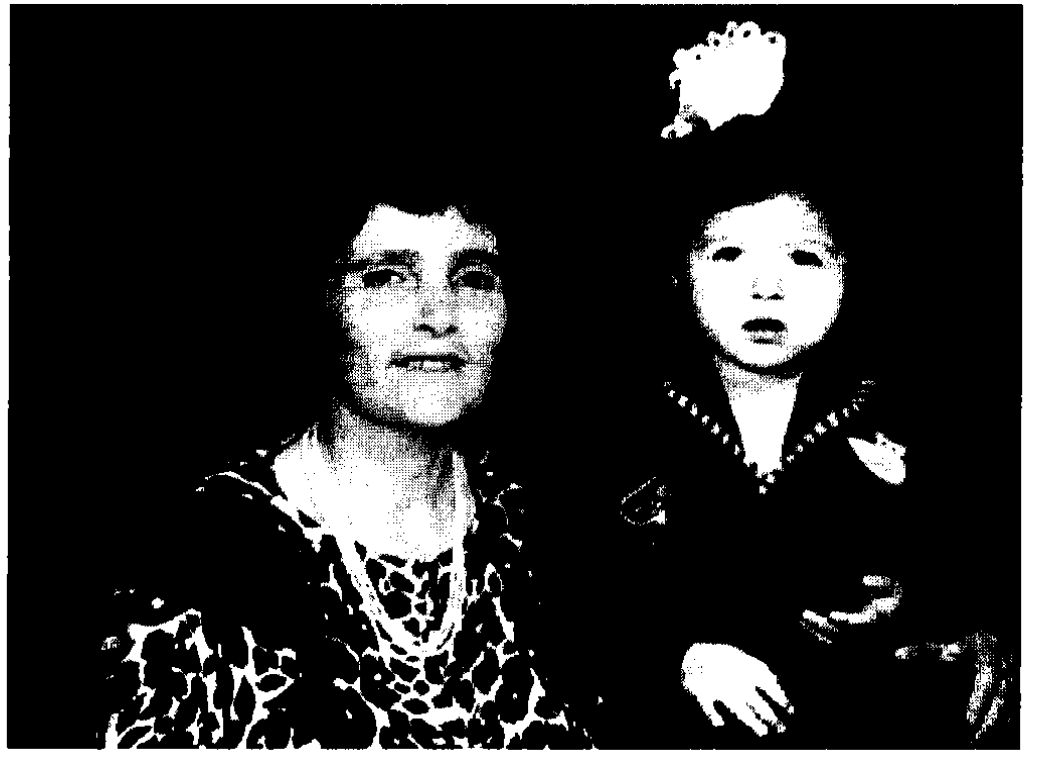

Հասմիկ տատիկը Հասմիկ թոռան հետ

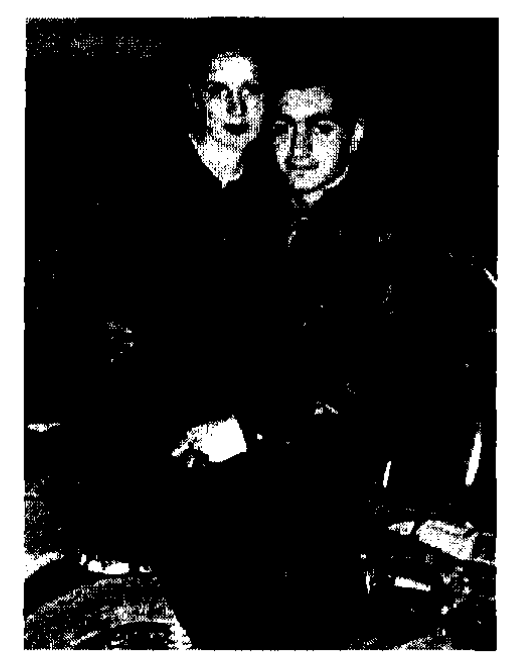

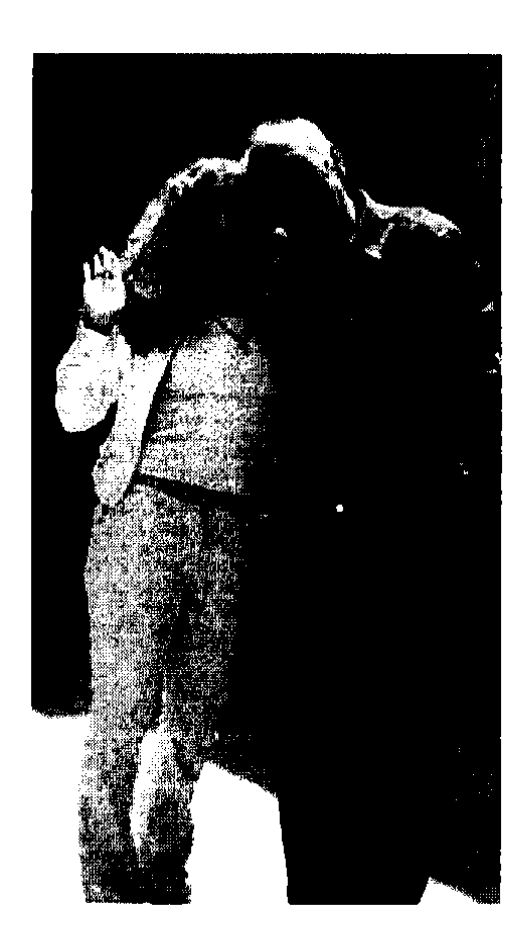

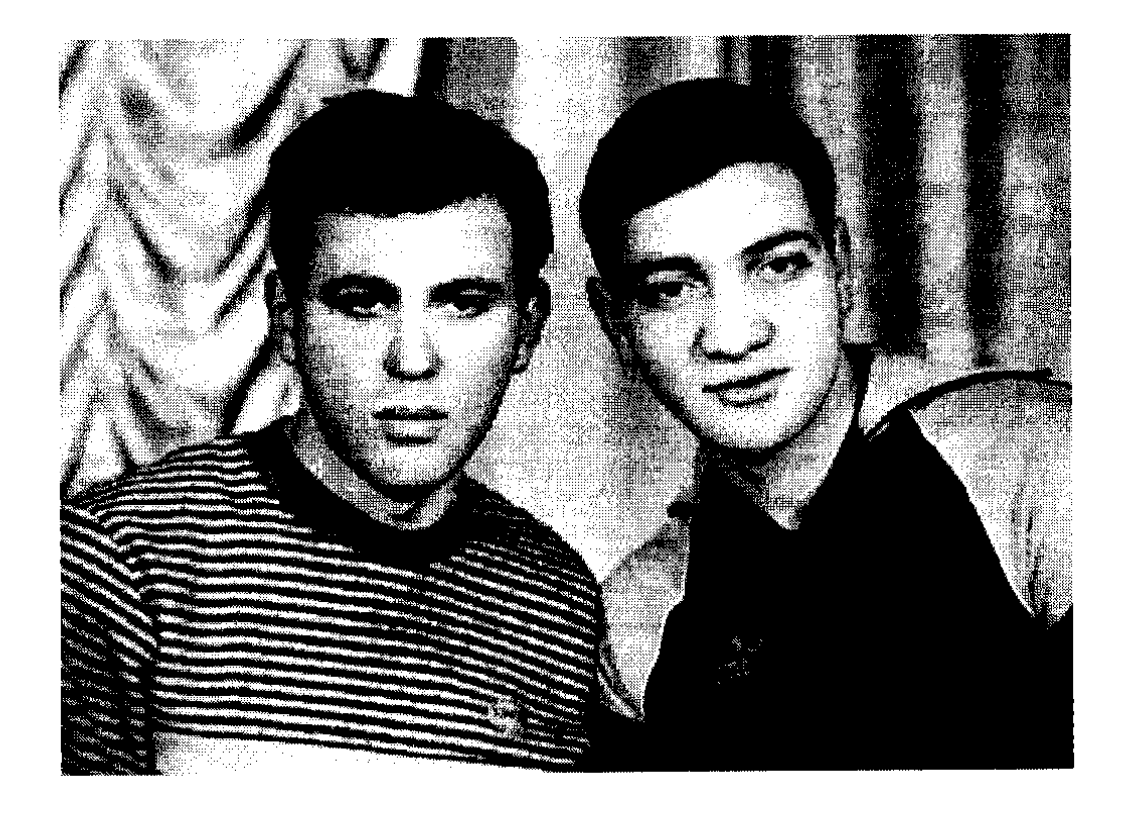

## **ԲՈՎԱՆԴԱԿՈՒԹՅՈՒՆ**

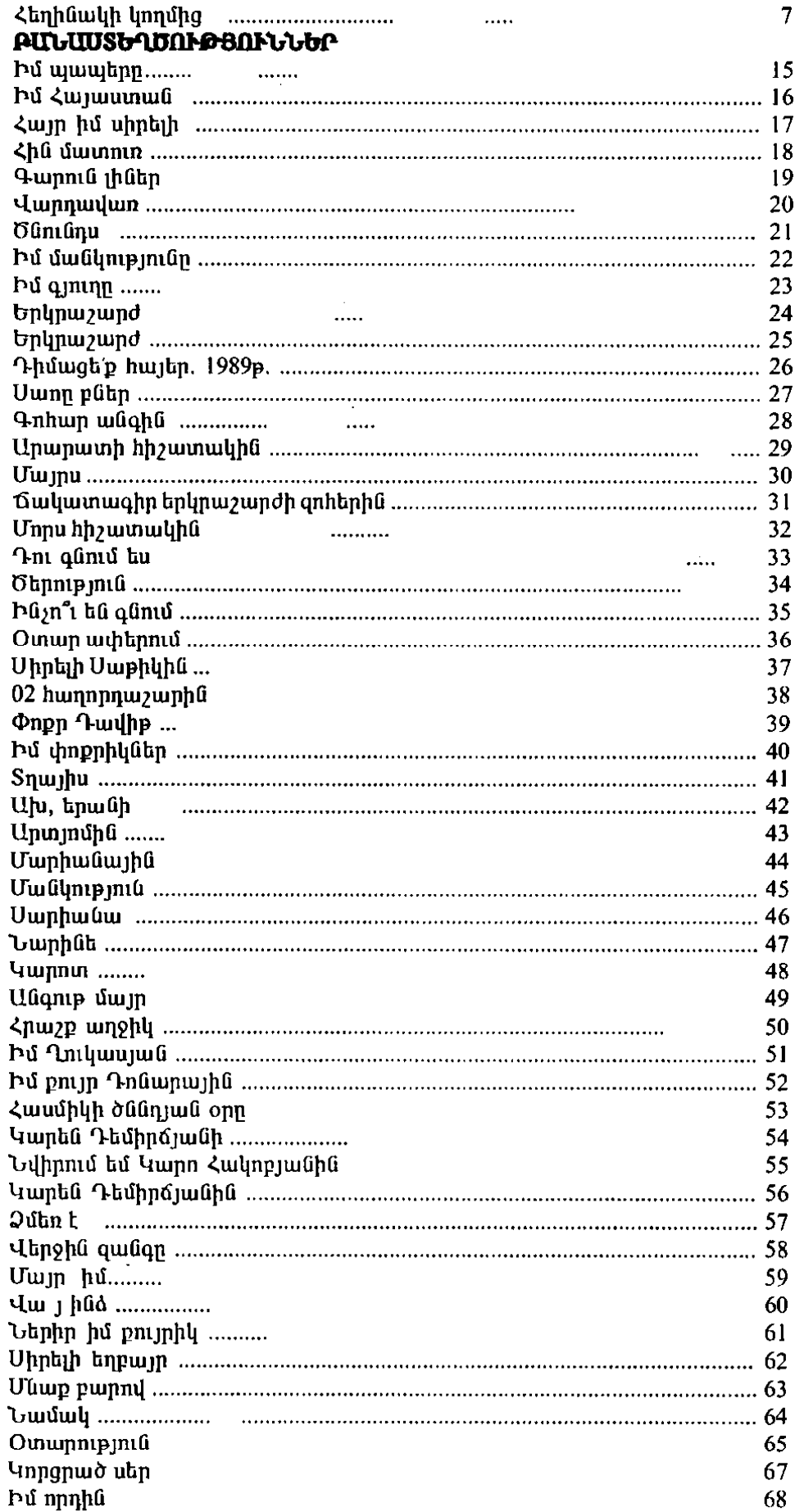

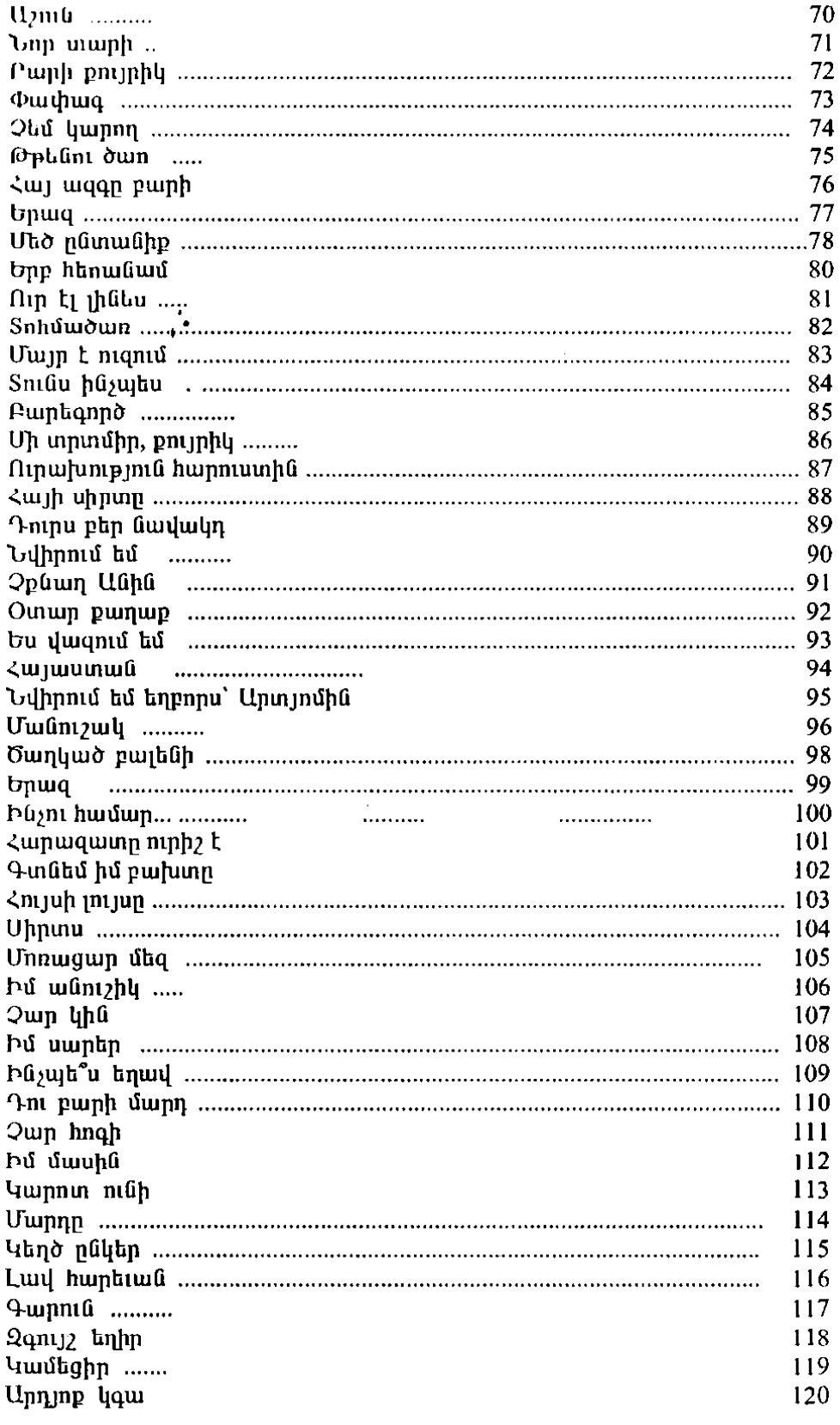

## ՊԱՏՄՎԱԾՋՆԵՐ

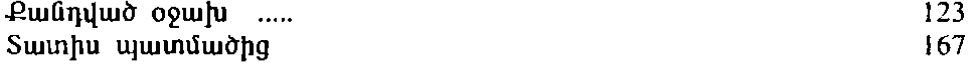

## *<u>Ruushy</u> Cugulyus* **4UPDS**

(Puluuunlagonganililan la muunduluoputan)

Գլխավոր խմբագիր Unu Ազիզյան Մուտքագրող եւ սրբագրիչ Լարիսա Բոյաջյան Rամակարգչային ծեւավորում Rարություն Աֆրիկյան  $\mathcal{L}^{\text{max}}_{\text{max}}$  and  $\mathcal{L}^{\text{max}}_{\text{max}}$ 

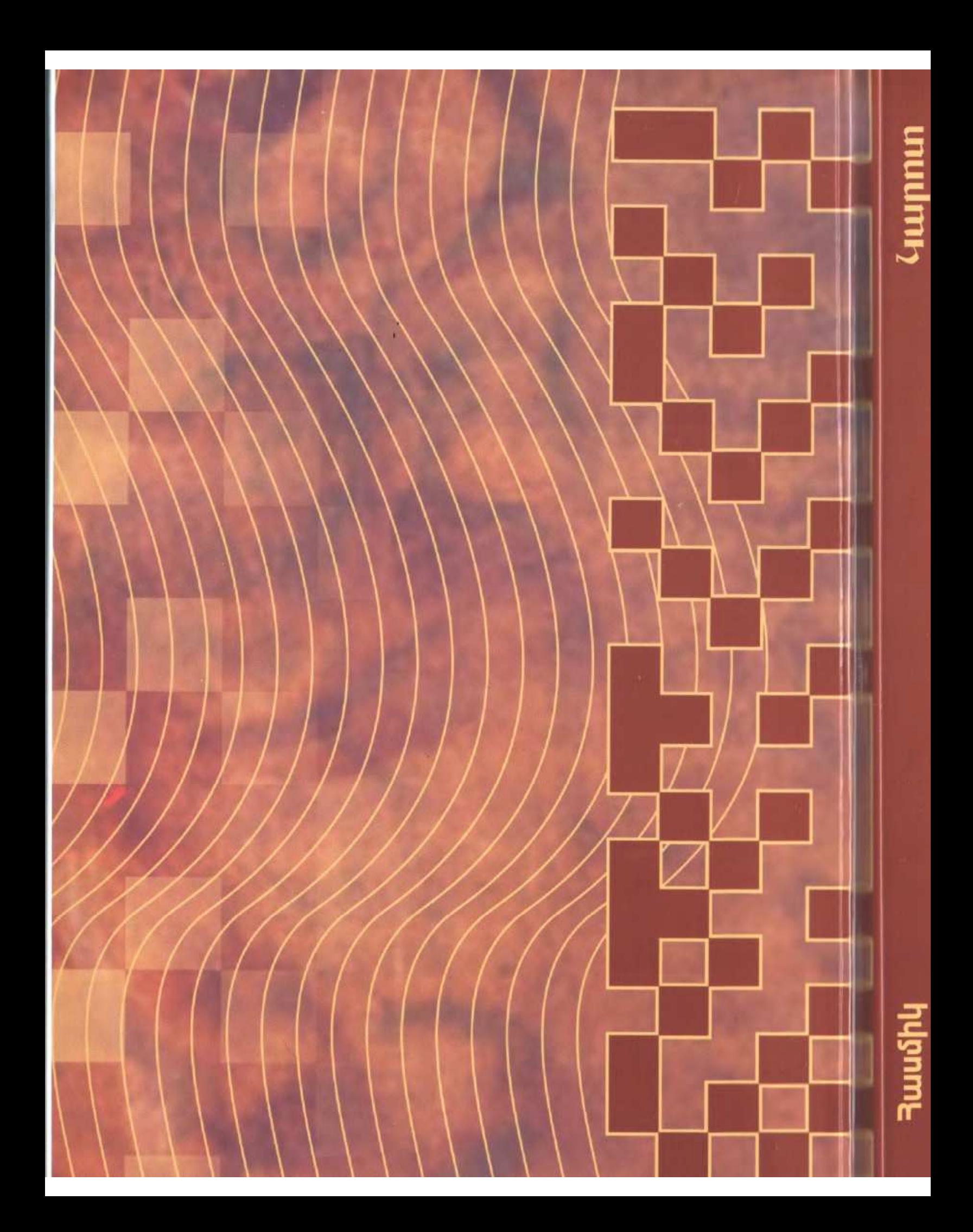